UNIVERSITÉ DE MONTRÉAL

# CALIBRATION AUTOMATIQUE DE MODÈLES HYDRODYNAMIQUES DE RIVIÈRE BASÉS SUR LE LOGICIEL BIDIMENSIONNEL HYDRO-AS\_2D

FRANCIS LEPAGE

# DÉPARTEMENT DES GÉNIES CIVIL, GÉOLOGIQUE ET DES MINES ÉCOLE POLYTECHNIQUE DE MONTRÉAL

# MÉMOIRE PRÉSENTÉ EN VUE DE L'OBTENTION DU DIPLÔME DE MAÎTRISE ÈS SCIENCES APPLIQUÉES

(GÉNIE CIVIL)

JUIN 2017

© Francis Lepage, 2017.

# <span id="page-1-0"></span>UNIVERSITÉ DE MONTRÉAL

### ÉCOLE POLYTECHNIQUE DE MONTRÉAL

Ce mémoire intitulé :

# CALIBRATION AUTOMATIQUE DE MODÈLES HYDRODYNAMIQUES DE RIVIÈRE BASÉS SUR LE LOGICIEL BIDIMENSIONNEL HYDRO-AS\_2D

présenté par : LEPAGE Francis

en vue de l'obtention du diplôme de : Maîtrise ès sciences appliquées

a été dûment accepté par le jury d'examen constitué de :

M. FUAMBA Musandji, Ph. D., président

M. MAHDI Tewfik, Ph. D., membre et directeur de recherche

M. SHAKIBAEINIA Ahmad, Ph. D., membre

# **REMERCIEMENTS**

Merci au professeur Tewfik Mahdi pour son soutien et à Pablo Gonzalez pour m'avoir généreusement permis d'utiliser son maillage de la vallée du fleuve Júcar.

# **RÉSUMÉ**

<span id="page-3-0"></span>La modélisation numérique occupe une place de plus en plus importante dans le travail de l'ingénieur hydraulicien. Les avancées en matière de vitesse de calculs ont démocratisé l'utilisation de modèles hydrodynamiques 2D par volumes finis. Toutefois, afin d'offrir une bonne capacité prédictive, ces modèles doivent êtres calibrés.

L'objectif de cette étude est la programmation d'un outil de calibration automatique pour le modèle Hydro-AS\_2D. L'outil, doté d'une interface graphique conviviale, couple le modèle au logiciel d'optimisation non linéaire PEST. Il est doté des cinq fonctions suivantes :

- 1. La calibration des coefficients de rugosité et de la viscosité dynamique ;
- 2. La calibration des débits entrants en régime permanent ;
- 3. La calibration des hydrogrammes entrants en régime non permanent ;
- 4. La calibration des courbes de tarage ;
- 5. L'analyse prédictive de PEST appliquée à la calibration des coefficients de rugosité.

La première partie de ce travail présente Hydro-AS\_2D et PEST. L'algorithme d'optimisation non linéaire de PEST, basé sur la méthode de Gauss-Marquardt-Levenberg, y est présenté en détail, de même que la théorie derrière sa fonction d'analyse prédictive.

La seconde partie explique le fonctionnement d'Hydro-PEST, l'outil couplant le modèle Hydro-AS\_2D à PEST. Les grandes lignes des opérations effectuées par le logiciel, qui est codé en Matlab, sont présentées pour chacune de ses fonctions.

La dernière partie du travail valide le fonctionnement d'Hydro-PEST à l'aide de plusieurs cas d'études. Faute de données suffisantes, une partie des cas d'études sont des cas fictifs. Pour ces cas, les paramètres optimaux sont connus. Ils sont ensuite modifiés, puit retrouvés par calibration automatique. Bien qu'ils ne représentent pas parfaitement une situation pratique, ces cas ont l'avantage d'avoir une solution connue et exacte, contrairement aux problèmes de calibration classiques.

Cette méthode permet de valider le fonctionnement des quatre premières fonctions d'Hydro-PEST. L'outil permet de retrouver avec précision les coefficients de rugosité de trois zones de rugosité, en utilisant tous les types d'observations supportés par Hydro-PEST, soit :

- 1. Les hauteurs d'eau (ou niveaux d'eau) ;
- 2. Les composantes vectorielles des vitesses d'écoulement ;
- 3. Les composantes vectorielles des débits unitaires ;
- 4. Les hauteurs d'eau (ou niveaux d'eau) ET les composantes vectorielles des vitesses d'écoulement ;
- 5. La norme de la vitesse d'écoulement ;
- 6. La norme du débit unitaire ;
- 7. Les hauteurs d'eau (ou niveaux d'eau) ET la norme de la vitesse d'écoulement.

Hydro-PEST parvient à retrouver avec succès un débit entrant en régime permanent. L'outil réussit aussi à approximer de façon satisfaisante un hydrogramme d'entrée en régime non permanent ainsi qu'une courbe de tarage d'une condition avale.

Un cas provenant de la littérature est également utilisé pour valider l'outil. Il s'agit de l'inondation de la ville de Sumacàrcel, en Espagne, causée par la rupture, en 1982, du barrage de Tous. Le maillage utilisé provient d'une étude ultérieure, modélisant la crue dans les rues de la ville et faisant également appel à PEST pour la calibration. Les coefficients de rugosité du modèle sont calibrés automatiquement. Les valeurs obtenues sont consistantes avec la littérature et avec les études précédentes :

- Lit de la rivière :  $n = 0.032$
- Berges :  $n = 0.018$
- Montagne :  $n = 0.10$
- Culture (orangeraie) :  $n = 0.075$
- Rues de la ville :  $n = 0.028$

De plus, la calibration permet d'améliorer le coefficient de détermination  $R^2$  sur les valeurs observées en régime permanent de 0,75 à 0,91. Il est par ailleurs démontré que les niveaux d'eau dans la ville entre les simulations en régime permanent et non permanent ne diffèrent qu'en moyenne de 3 cm, ce qui valide la méthode d'optimisation en régime non permanent.

Le cas du barrage de Tous est aussi utilisé pour tester la fonction d'analyse prédictive du logiciel. Un second ensemble de paramètre est identifié, offrant une calibration moins précise mais maximisant la profondeur d'eau dans la ville de Sumacàrcel pour un cas « prédictif », soit un débit supérieur de 18 000 m<sup>3</sup>/s.

#### **ABSTRACT**

<span id="page-6-0"></span>Numerical modelling is an increasingly important part of a hydraulic engineer's job. Faster computer calculations have widened access to 2D hydrodynamic models. However, in order to maintain adequate predictive capabilities, these models need to be properly calibrated.

The goal of this study is to build an automated calibration tool for the Hydro-AS\_2D model. This tool, equipped with a user-friendly GPU, pair the model with PEST, a non-linear optimization software. The resulting software has five built-in functionalities:

- 1. Material roughness and viscosity calibration
- 2. Inflow calibration for steady flows
- 3. Inflow calibration for unsteady flows
- 4. Rating curve calibration
- 5. PEST's predictive analysis for material roughness calibration

The first part of this study provides a description of both Hydro-AS\_2D and PEST. The nonlinear optimization algorithm used by PEST, which is derived from the Gauss-Marquardt-Levenberg method, is described in details. The theory behind the software Predictive Analysis function is also explained.

The second part of this thesis aims to explain how Hydro-PEST, the automated calibration tool, operates. The baseline of the operations undertaken for every function of the Mathlab based software is presented.

The last part of this study verifies Hydro-PEST capabilities with various case studies. Since there was insufficient data available, part of those study cases are artificial problems. The optimal parameter sets for those cases are known. The parameters are first modified, then restored by automatic calibration. While those cases cannot accurately reflect a real-life problem, they provide a known solution, unlike standard optimization problems.

This method is used to test Hydro-PEST's first four functionalities. The tool can identify with precision the roughness values for three different material zones, using every type of observations supported by Hydro-PEST:

- 1. Water depth (or water surface elevation)
- 2. Velocity vectors
- 3. Unit flow vectors
- 4. Water depth (or water surface elevation) AND velocity vectors
- 5. Absolute velocity
- 6. Absolute unit flows
- 7. Water depth (or water surface elevation) AND absolute velocity

Hydro-PEST successfully recovers the inflow value of a steady flow problem. It can also approximate with acceptable precision a non-steady inflow curve and a downstream boundary condition rating curve.

A study case from older studies is also used to test the software: the flooding of the Spanish city of Sumacàrcel, which was caused by the Tous dam break in 1982. The mesh was taken from a previous study, aiming to model the flooding of the city streets. This study also used PEST for roughness calibration. The roughness parameters are automatically calibrated, and the resulting values show good consistency with previous papers and the technical literature:

- River bed :  $n = 0.032$
- Embankments:  $n = 0.018$
- Hillside :  $n = 0.10$
- Crops (orange trees) :  $n = 0.075$
- City streets :  $n = 0.028$

The calibration raises the R-squared value on the observed water depths from 0.75 to 0.91, when calibrating on a steady flow. It is also shown that the mean water level difference in the city between steady and unsteady flow simulation is only 3 cm, which confirms the steady flow calibration validity.

Finally, the Tous dam study case is also used to test the predictive analysis functionality. A second parameter set is computed. It offers a poorer fit regarding the observed water depths, but it also maximizes the water level in Sumacàrcel for a « prédictive » case, i.e. a higher 18 000 cms flow.

# **TABLE DES MATIÈRES**

<span id="page-9-0"></span>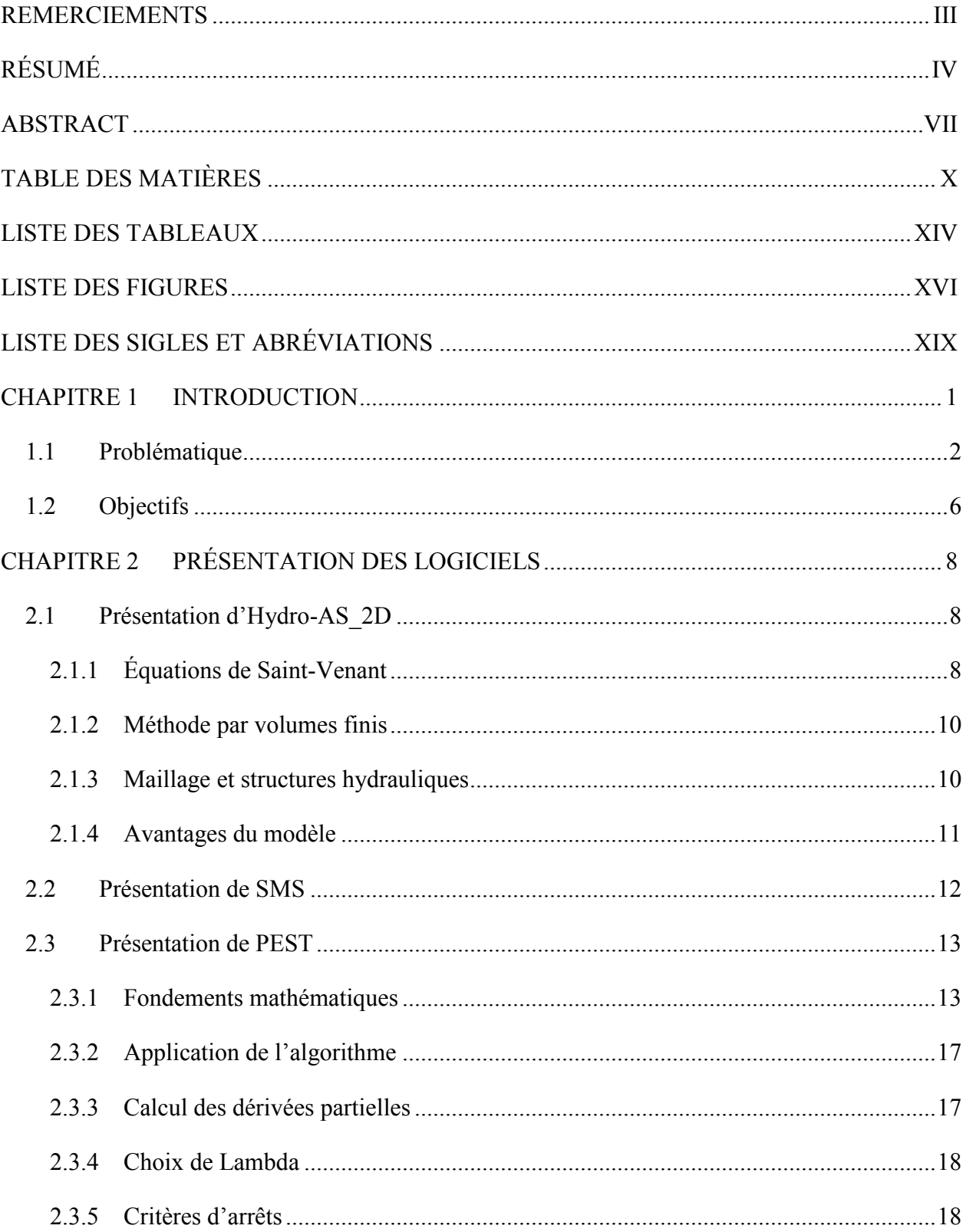

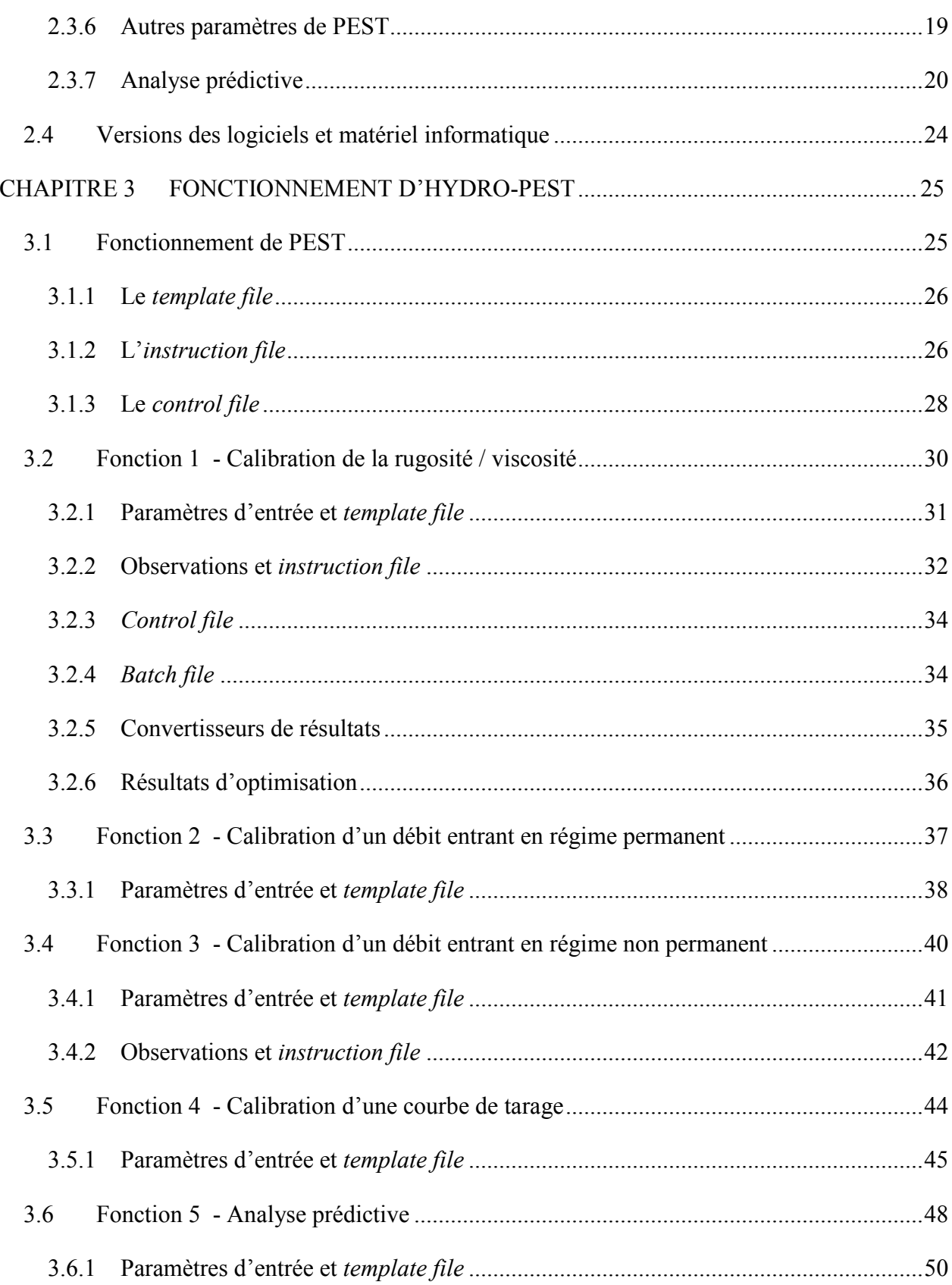

 $xi$ 

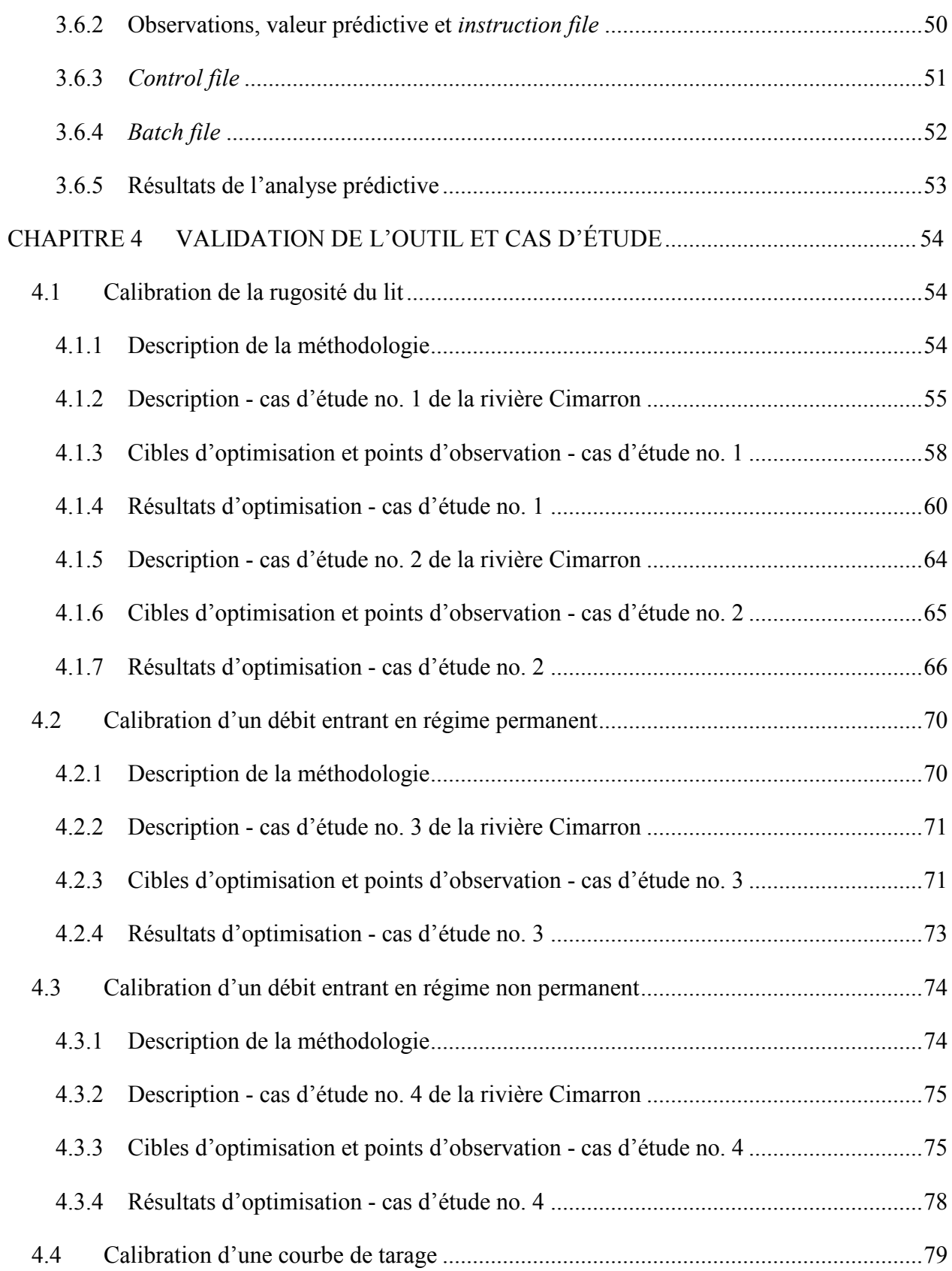

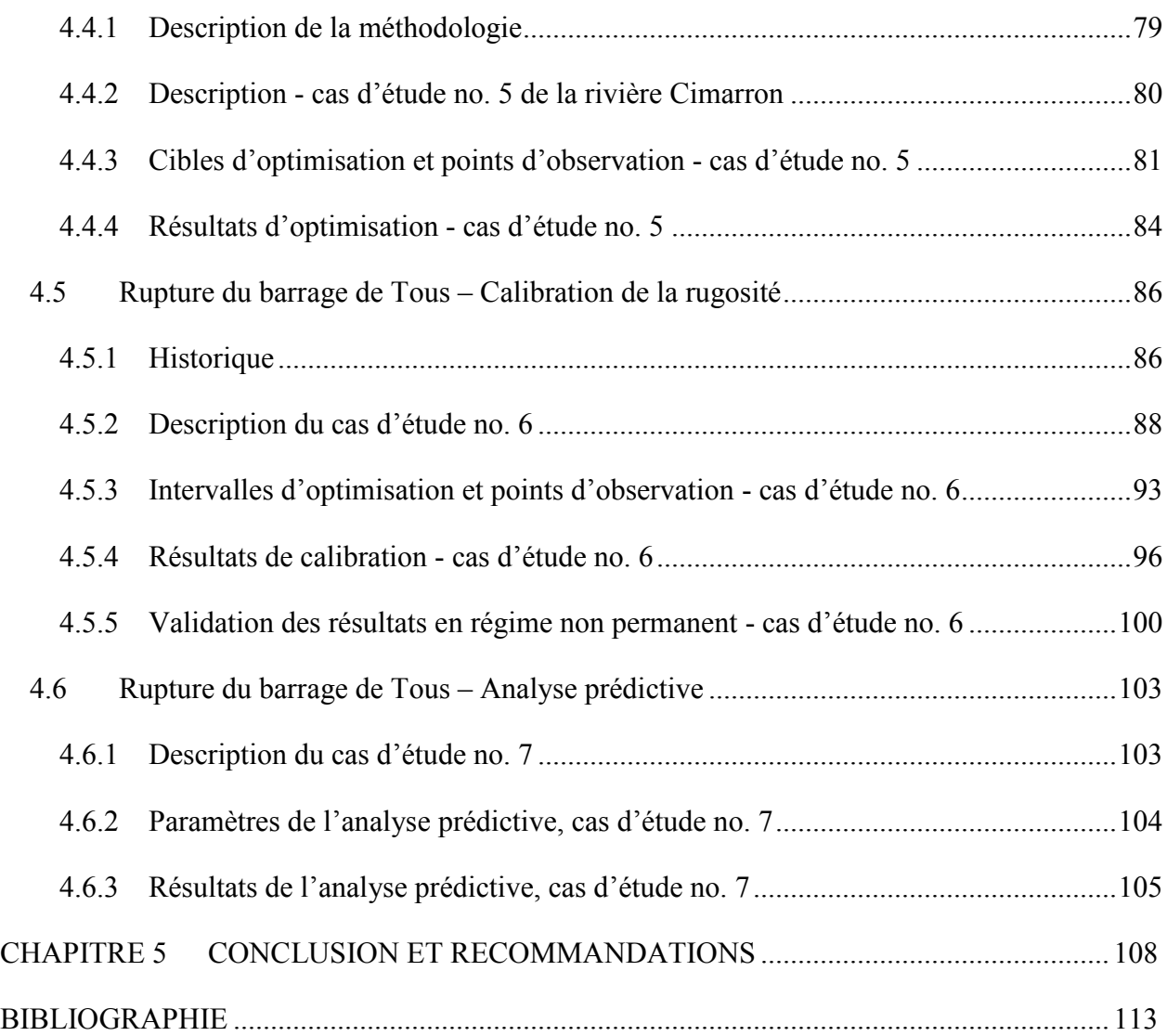

# **LISTE DES TABLEAUX**

<span id="page-13-0"></span>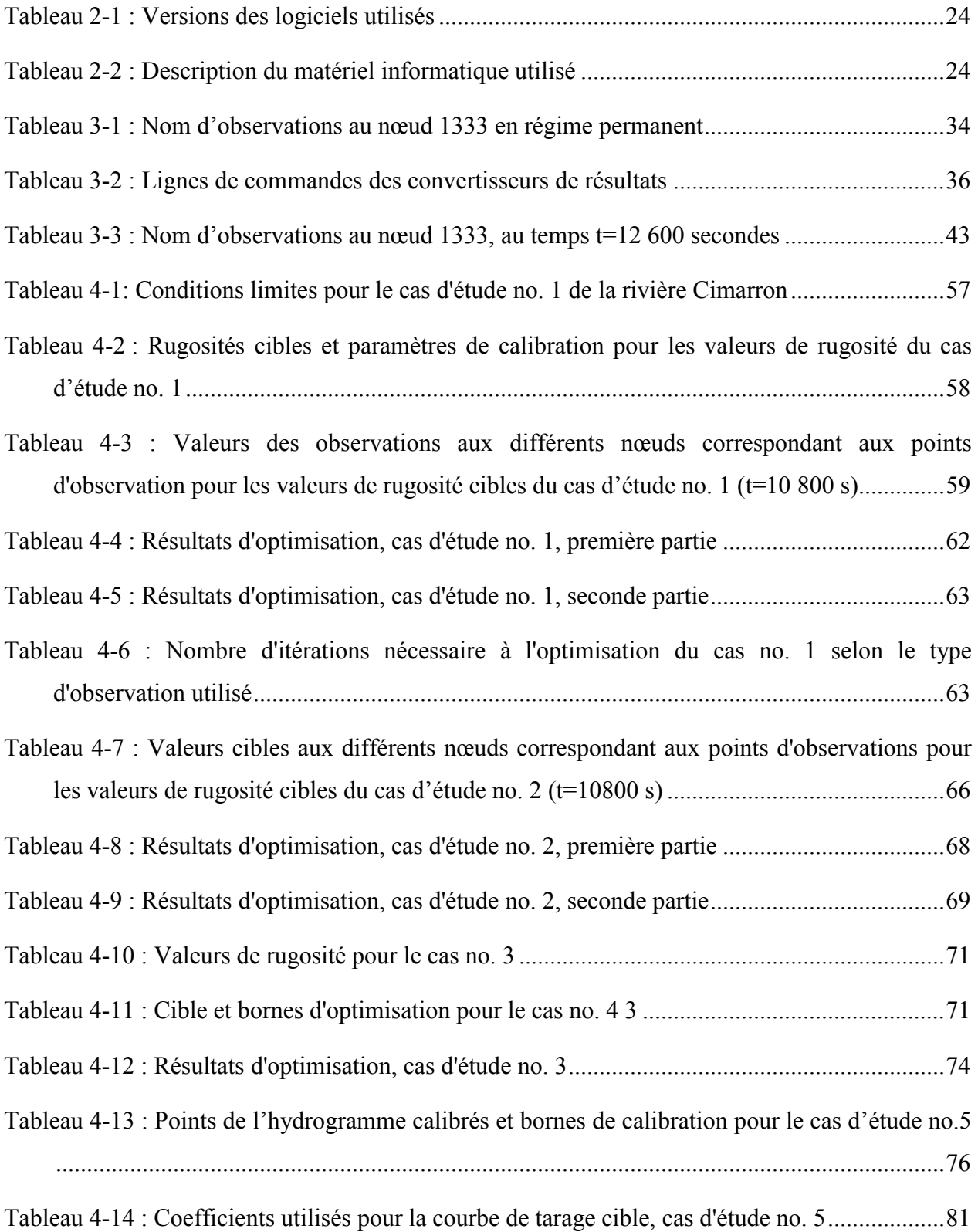

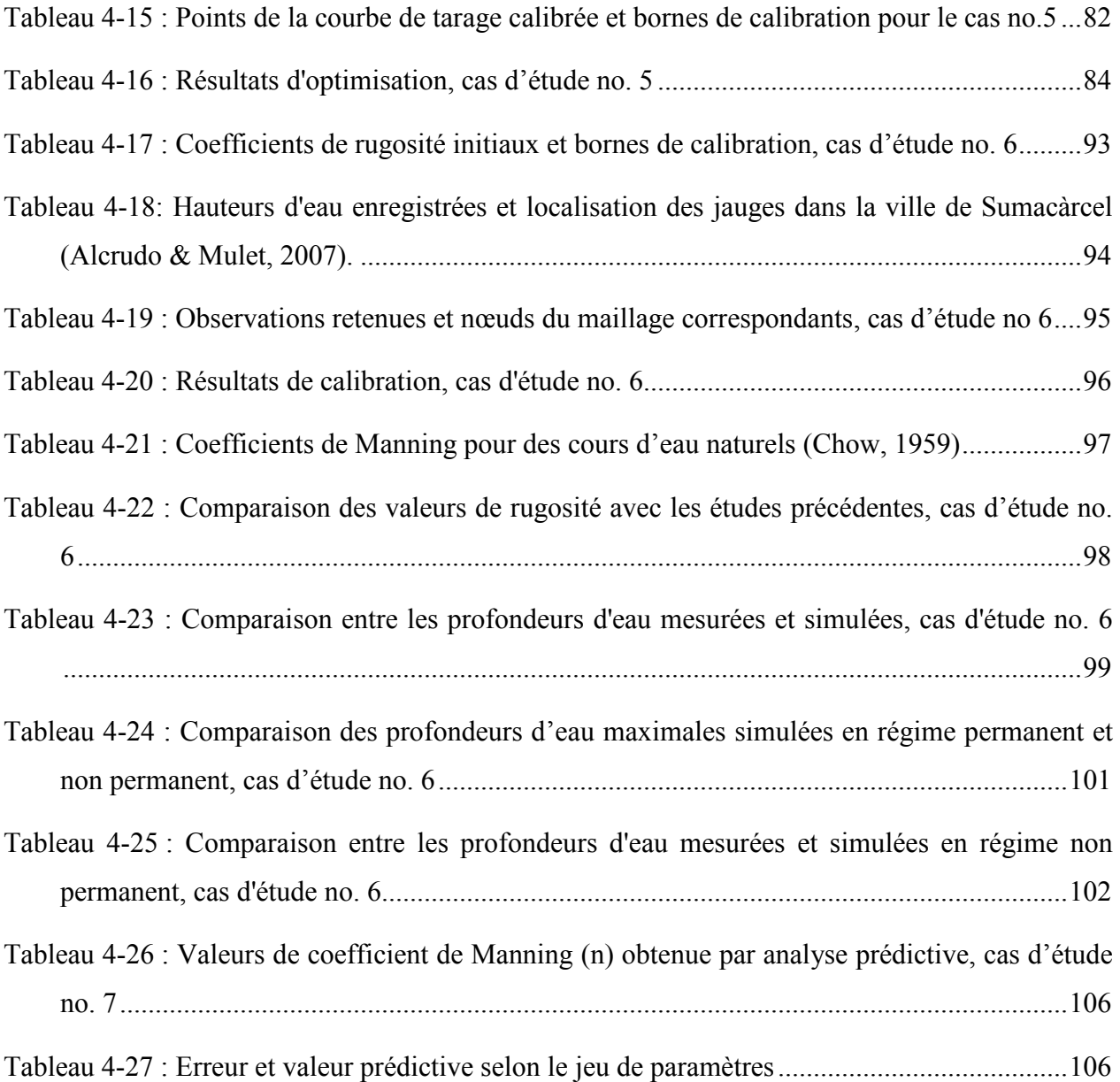

xv

# **LISTE DES FIGURES**

<span id="page-15-0"></span>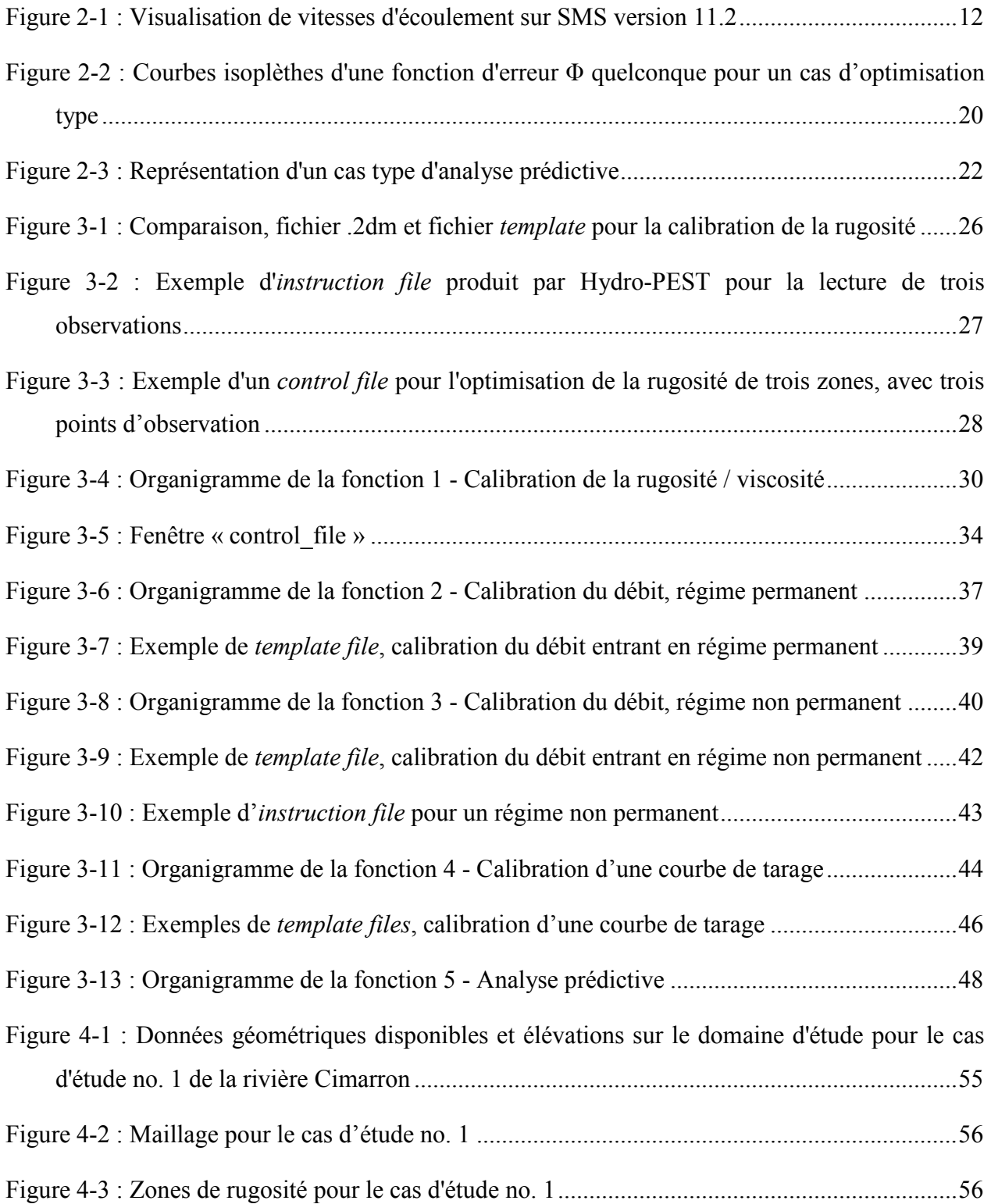

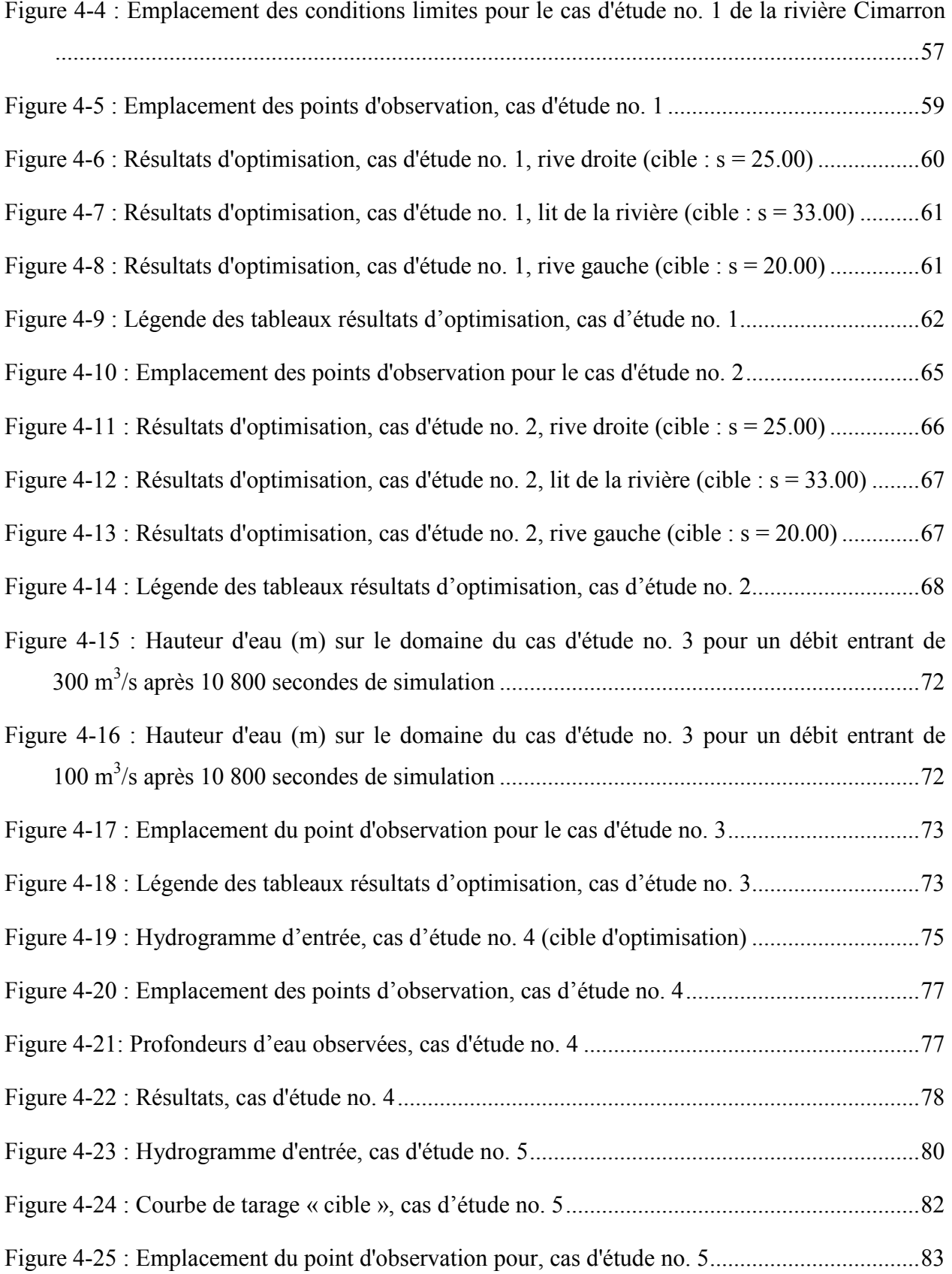

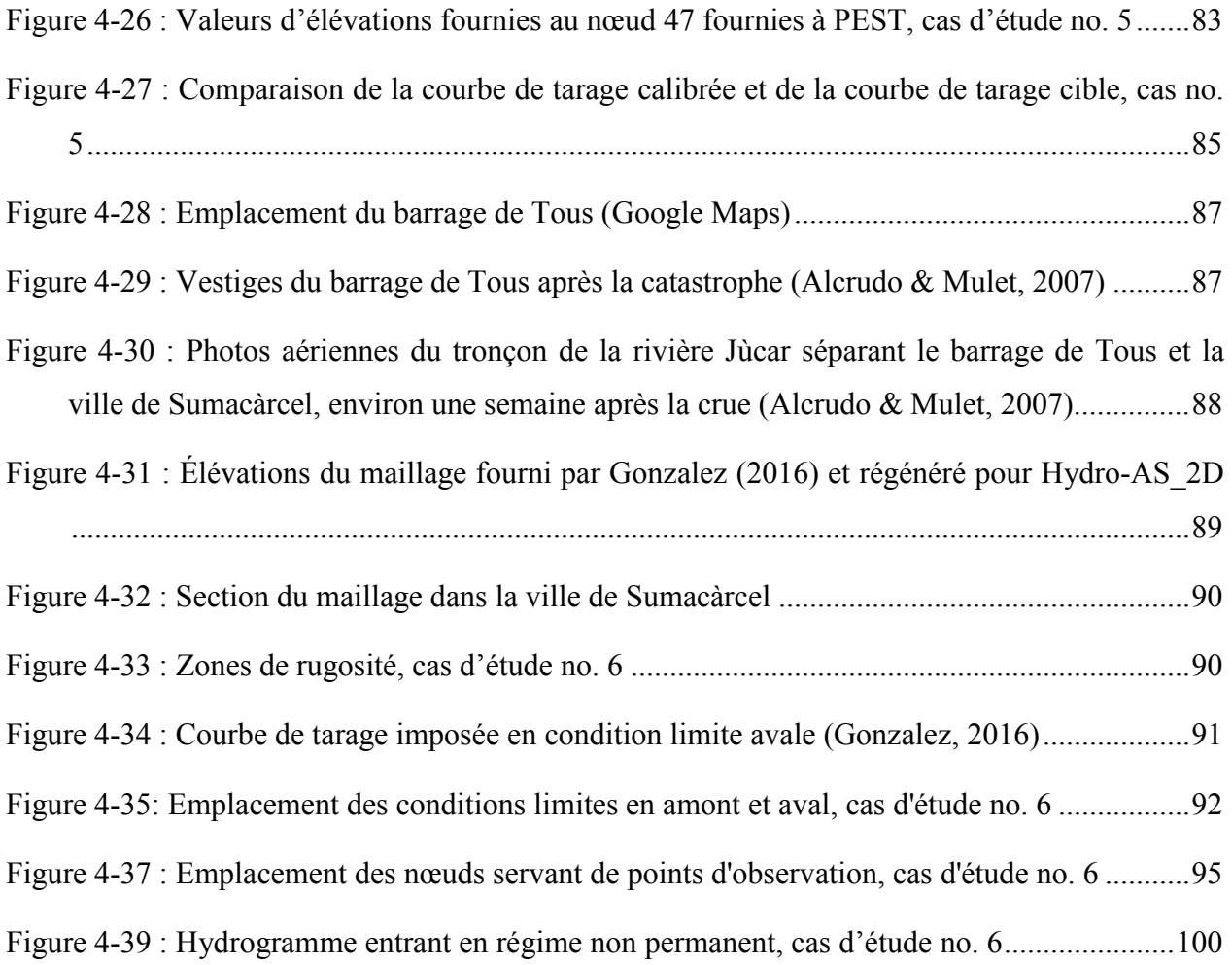

# **LISTE DES SIGLES ET ABRÉVIATIONS**

<span id="page-18-0"></span>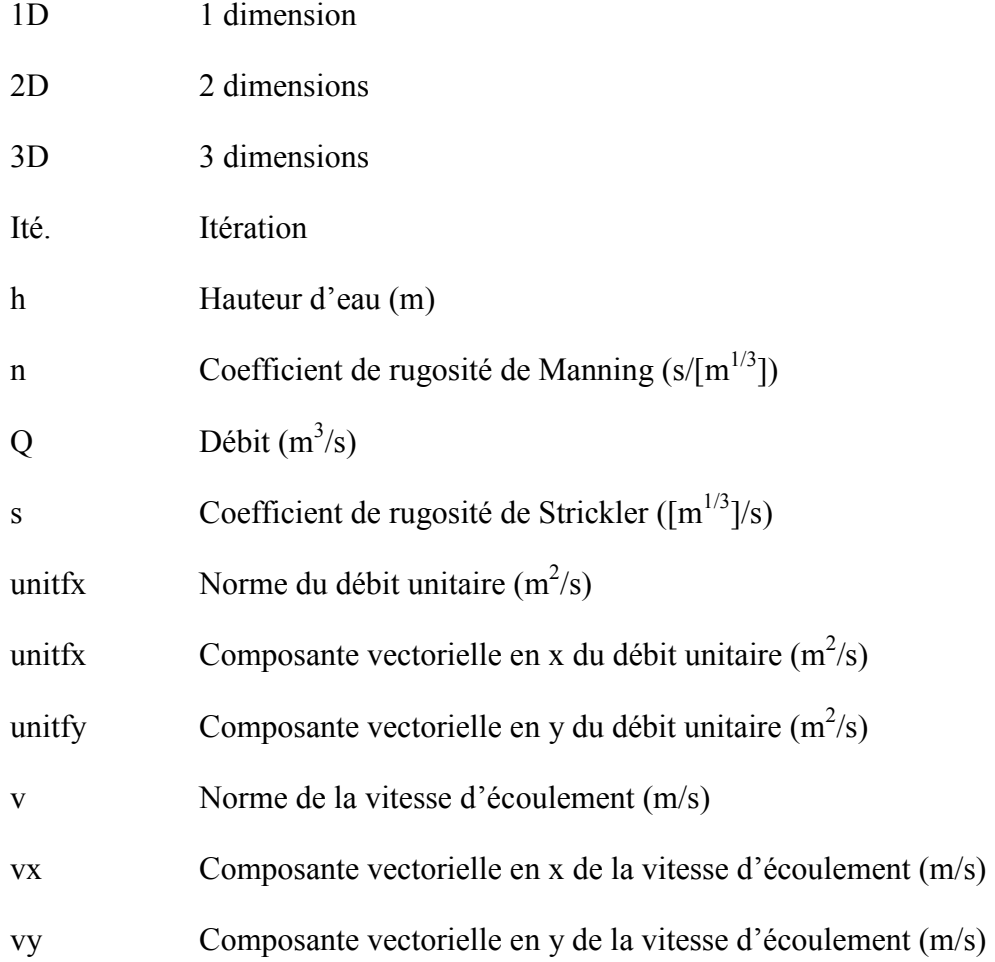

#### **CHAPITRE 1 INTRODUCTION**

<span id="page-19-0"></span>L'utilisation de modèles numériques est de plus en plus centrale dans la pratique de l'ingénieur hydraulicien. Ceux-ci sont utilisés depuis plusieurs décennies et peuvent servir à des usages multiples tels que la cartographie des zones inondables, les études de risques, les études d'impact environnemental ou la conception de systèmes hydrauliques (Dung & all., 2011).

Historiquement, l'utilisation des modèles à une dimension (1D) est la pratique la plus répandue (Lai, 2009). Bien que les modèles 1D possèdent plusieurs avantages, comme la faible demande en temps de calcul et en puissance informatique et la capacité de fonctionner avec des données de topographie et de bathymétrie limitées, ils présentent des limitations techniques importantes. En effet, en raison de l'hypothèse d'une vitesse d'écoulement uniforme sur toute la section transversale, les modèles 1D ne peuvent pas reproduire fidèlement les écoulements lorsque la géométrie du terrain est complexe (Syme, 2011).

Pour cette raison, des modèles dits « à deux dimensions » (2D), basés sur l'hypothèse d'une vitesse uniforme sur la profondeur ont étés développés. Ils sont utilisés pour de nombreux types de problèmes et sont de plus en plus accessibles (Lai, 2009). Les modèles 2D permettent de simuler la distribution des vitesses sur l'axe transversal de l'écoulement. Ainsi, ils sont plus adaptés que les modèles 1D à la modélisation des rivières aux coudes multiples ou encore des systèmes de plusieurs canaux. Ils permettent une représentation plus fidèle des zones inondées et une plus grande flexibilité dans la définition des différentes zones de rugosité (Lai, 2007).

Les modèles 2D sont basés sur divers types de discrétisation des équations physiques, soit les différences finies, les éléments finis et les volumes finis (Lai, 2009). Bien que l'utilisation des modèles par éléments finis tel que le populaire TELEMAC (Harvouet , J. et Van Haren, L., 1996) soit encore largement répandue, la méthode par volumes finis est généralement acceptée comme étant supérieure (Lavoie & Mahdi, 2016), notamment à cause de sa robustesse et de sa caractéristique de conservation de la masse (Eymard, Gallou, & Herbin, 2003). Il existe de nombreux modèles 2D par volumes finis, tel que HEC-RAS (Brunner, 2016), RiverFlow2D (Hydronia, 2016), TUFLOW (BMT-WBM, 2016), SRH-2D (Lai, 2008) et Hydro-AS\_2D (Nujić, 2013).

#### <span id="page-20-0"></span>**1.1 Problématique**

Une étape essentielle au processus de modélisation consiste à calibrer le modèle. La calibration, ou calage, consiste à choisir les valeurs des intrants d'un modèle de manière que les comportements simulés par le modèle reflètent le plus possible ceux observés dans la réalité (TermiumPlus, 2014). Dans la pratique, cela consiste à modifier les paramètres d'un modèle jusqu'à ce que celui-ci soit en mesure de reproduire avec une précision « acceptable » des comportements mesurés sur le terrain lors d'événements historiques. Cette calibration permet au modélisateur d'avoir confiance en la capacité prédictive d'un modèle (Moore & Doherty, 2005). Il peut alors considérer qu'un modèle capable de reproduire un évènement mesuré est capable de simuler avec une certaine précision un événement différent. Par exemple, un modèle de rivière sera calibré avec des données mesurées en période d'écoulement normal pour pouvoir ensuite prédire les niveaux d'eau lors des périodes de crue ou d'étiage.

Dans le cas d'un modèle hydrodynamique, le coefficient de rugosité, soit le coefficient de Manning (n) ou de Strickler (s), est généralement le principal paramètre calibré (Vidal, 2007). En effet, il s'agit d'un paramètre qui peut influencer l'écoulement de façon importante. Généralement, les coefficients de rugosité utilisés par le modélisateur proviennent de tableaux disponibles dans la littérature, où sont proposées des valeurs selon les caractéristiques générales du cours d'eau (Castaing, 2006). Il existe aussi des formules empiriques liant la rugosité à des mesures sur le terrain, comme la granulométrie (Vidal, 2007). Cette méthode demande toutefois une quantité importante de données terrain. En somme, il est très difficile d'estimer avec précision les coefficients de rugosité d'un cours d'eau et c'est pourquoi ce paramètre subit généralement une calibration.

D'autres paramètres d'un modèle sont aussi affectés par de l'incertitude et peuvent donc être des candidats à la calibration. C'est le cas, par exemple, de la viscosité, de l'hydrogramme d'entrée, de la courbe de tarage des ouvrages contrôlant le débit ou de la condition limite aval du domaine (niveau d'eau courbe de tarage, etc.) (Gonzalez, 2016).

Un modèle est, par nature, une représentation mathématique imparfaite d'un phénomène physique. Que ce soit en raison des hypothèses utilisées ou de la précision ou de la quantité de données, il est impossible de reproduire la réalité de façon parfaite. La calibration d'un modèle peut permettre de compenser certaines limitations des modèles (Dung & all., 2011). Par exemple,

3

la qualité de la modélisation physique d'un terrain est nécessairement liée à la précision des données disponibles et à la taille du maillage. Certains reliefs du terrain sont forcément gommés dans le processus. Un coefficient de rugosité du terrain calibré pourrait donc compenser pour l'effet de ces reliefs.

Le processus de calibration comporte aussi sa part de risque. Cunge (2003) est critique du processus de calibration généralement appliqué aux modèles hydrodynamiques. Il souligne que la calibration peut entraîner l'utilisation de paramètres aux valeurs irréalistes, qui n'ont plus de signification physique. Ces paramètres, même s'ils permettent d'obtenir une bonne correspondance avec les données historiques, enlèvent toute valeur prédictive au modèle auquel on ne peut faire confiance pour effectuer des prédictions Cunge (2003). Dans cette situation, la calibration peut contribuer à cacher une faille dans la modélisation. Ainsi, une calibration qui entraîne l'utilisation de paramètres irréalistes peut réduire la qualité du modèle plutôt que l'améliorer. Il est donc primordial pour l'ingénieur calibrant le modèle de garder en tête la signification physique des paramètres calibrés et d'exercer son jugement dans le choix des paramètres finaux.

Durant les dernières années, l'utilisation des modèles hydrauliques s'est grandement démocratisée. Maintenant souvent dotés d'une interface graphique conviviale, les modèles numériques sont accessibles au plus grand nombre. Pourtant, ces modèles ne sont généralement pas livrés avec des outils ou des instructions accompagnant l'utilisateur dans le processus de calibration. Il en résulte une multiplication des modèles mal calibrés qui n'ont pas de valeur prédictive (Vidal, 2007).

La calibration peut prendre deux approches, soit la calibration manuelle, qui consiste à modifier les paramètres par essais et erreurs, ou la calibration automatique, qui repose sur un algorithme d'optimisation (Vidal, 2007). En pratique, c'est la calibration manuelle qui est encore la plus répandue (Dung & all., 2011). Cela pose problème car le processus est généralement long et fastidieux, ce qui pousse les modélisateurs à interrompre prématurément le processus et à se contenter d'une calibration sommaire (McKibbon & Mahdi, 2010).

La calibration automatique, bien que répandue dans certains domaines comme l'hydrologie, est peu utilisée sur les modèles hydrauliques (Dung & all., 2011). L'utilisation d'algorithmes de calibration automatique pose en effet certains problèmes. Les modèles hydrodynamiques reposent

sur un système d'équation non linéaire. La calibration de ces modèles, qui équivaut en quelque sorte à la résolution du problème inverse où les résultats sont connus et où les paramètres d'entrées sont recherchés, correspond donc à un problème d'optimisation non linéaire. La résolution de ces problèmes demande l'utilisation d'algorithmes itératifs (Doherty, 2010). Ces algorithmes nécessitent donc de lancer le modèle à de multiples reprises. Comme les modèles hydrodynamiques nécessitent souvent de long temps de calculs, la calibration automatique peut être très gourmande en temps (Dung & all., 2011). La parallélisation des calculs et l'augmentation de la puissance du matériel informatique permet cependant une accélération graduelle des modèles 2D, et donc de leur calibration par algorithmes (Dung & all., 2011).

Un autre problème complique la calibration automatique de modèles complexes, soit l'équivalence des jeux de paramètres (Beven & Binlay, 1992). En effet, il existe souvent plus d'un jeu de paramètres offrant le même niveau de « correspondance » entre la modélisation et les données observées sur le terrain. Ainsi, lorsqu'une fonction objectif est définie pour la calibration, comme par exemple la somme absolue des erreurs ou le coefficient de détermination  $R<sup>2</sup>$ , cette fonction présente souvent de multiples minimums ou maximums locaux. Cela pose le risque que la solution trouvée par l'algorithme corresponde à un minimum local de l'erreur associé à des paramètres peu réalistes, alors qu'une solution produisant une erreur équivalente existe (Vidal, 2007).

Ce risque s'accentue avec la multiplication des paramètres à calibrer (Beven & Binlay, 1992). Il est en effet logique que l'augmentation du nombre de paramètres augmente la quantité de jeux de paramètres disponibles et, par le fait même, le nombre de solutions équivalentes. Prenons par exemple le cas des modèles hydrologiques, qui contiennent souvent une quantité importante de paramètres différents, et pour lesquels l'équivalence des résultats pose un véritable problème : une modification du débit ruisselé à la sortie d'un bassin versant pourrait être causée par la modification de plusieurs paramètres différents, par exemple la modification du couvert végétal, l'état de saturation du sol, les paramètres du modèle d'écoulement dans les sols, etc. Les modèles hydrauliques, pour lesquels la calibration se concentre souvent autour du coefficient de rugosité, présentent heureusement généralement moins de paramètres à calibrer.

Il existe plusieurs familles d'algorithmes d'optimisation non linéaires. Les algorithmes basés sur les gradients locaux de la fonction d'optimisation sont les plus répandus. Ils ne garantissent

cependant pas la découverte de l'optimum global. Les algorithmes dits « évolutionnistes » (*population-evolution based search algorithms)*, comme l'algorithme génétique, qui sont souvent basés sur des méthodes stochastiques, permettent d'identifier l'optimum global. Cependant, ils demandent davantage d'itérations (Blasone & All., 2006). Tel que mentionné précédemment, les temps de calculs considérables des modèles hydrodynamiques 2D rendent difficilement applicables les méthodes d'optimisations gourmandés en termes d'itérations.

Une autre méthode pour contourner les difficultés de l'optimisation de systèmes non linéaires consiste à utiliser des méthodes dites à objectifs multiples (Vidal, 2007). Contrairement aux méthodes utilisant une seule fonction objectif, les méthodes à objectifs multiples choisissent la solution maximisant ou minimisant plusieurs fonctions objectif différentes (Dung & all., 2011). Par exemple, Madsen (2000), applique cette méthode à un modèle hydrologique. Quatre fonctions objectif sont définies, basées sur les débits à l'exutoire du bassin, le volume total d'eau ruisselé ainsi que l'amplitude des débits maximaux et minimaux enregistrés. Le modèle ainsi calibré est moins « performant » sur chacune des fonctions individuelles que s'il avait uniquement été calibré en fonction de celles-ci. Il peut cependant modéliser plus fidèlement l'ensemble des comportements du bassin, ce qui améliore la capacité prédictive du modèle en réduisant les risques d'obtenir une solution comportant des paramètres irréalistes. Cette méthode a aussi été appliquée à des modèles hydrauliques. Dung *et al.* (2011) ont calibré un modèle 1D en utilisant deux fonctions objectif, une classique basée sur les niveaux d'eau et une autre basée sur la superficie d'une zone inondée. Une optimisation à objectifs multiples demande cependant plus de données. Par exemple, l'optimisation de la zone inondée demande l'utilisation de cartes d'inondation précises d'un évènement historique.

Si les algorithmes évolutionnistes et la calibration à objectifs multiples sont des techniques intéressantes, elles demandent respectivement des temps de calculs importants et une plus grande quantité de données sur les évènements existants. La calibration automatique de modèles hydrodynamiques avec un algorithme basé sur les gradients locaux et sur une fonction objectif unique peut cependant donner de bons résultats. PEST (*parameter estimation*) est un logiciel d'optimisation non linéaire basé sur la méthode d'optimisation dite de Gauss-Marquardt-Levenberg. Cette méthode est basée sur les gradients locaux d'une fonction objectif unique et ne garantit pas l'identification de l'optimum global. Il a été utilisé avec succès pour calibrer des

modèles hydrodynamiques par McKibbon & Mahdi (2010), Lavoie & Mahdi (2016) et Gonzalez (2016).

McKibbon & Mahdi (2010) ont créé OptiMHYSER, un logiciel doté d'une interface graphique permettant d'optimiser le modèle hydraulique 1D MHYSER 1.0 avec l'aide du logiciel d'optimisation PEST. OpiMHYSER a démontré sa capacité à calibrer automatiquement les coefficients de Manning ainsi que les coefficients des équations de transport de sédiments d'une modélisation de la rivière Romaine.

Lavoie & Madhi (2016) ont utilisé PEST pour calibrer la reproduction, par modélisation 2D, d'expériences en laboratoire. PEST a permis de calibrer avec succès les coefficients Manning des modélisations, basées sur deux modèles 2D différents, soit SRH-2D et Hydro-AS\_2D.

Finalement, Gonzalez (2016) a utilisé OPPS, un logiciel d'optimisation couplant PEST au modèle SRH-2D pour calibrer les coefficients de rugosité d'une modélisation de l'inondation de la ville de Sumacàrcel lors de la rupture du barrage de Tous en 1982.

### <span id="page-24-0"></span>**1.2 Objectifs**

PEST a déjà démontré son efficacité pour la calibration automatique de modèles hydrauliques 2D. Un logiciel comme OptiMHYSER (McKibbon & Mahdi, 2010), doté d'une interface graphique, permet de faciliter l'utilisation de PEST pour les utilisateurs moins expérimentés. En effet, PEST ne possède pas d'interface graphique et son utilisation nécessite la manipulation de plusieurs fichiers textes et parfois même un peu de programmation.

L'objectif de cette étude consiste à programmer un outil permettant la calibration d'un modèle basé sur le logiciel par volume fini Hydro-AS\_2D. L'outil, nommé Hydro-PEST, est équipé d'une interface graphique conviviale afin de faciliter son utilisation. De plus, il permet d'appliquer la calibration automatique à plusieurs types de paramètres. En effet, si la calibration du coefficient de rugosité est la plus répandue en pratique, l'incertitude ou l'absence de données sur d'autres paramètres de modélisation peut rendre nécessaire la calibration de paramètres différents. Hydro-PEST est donc doté de cinq fonctions :

- 1. La calibration de la rugosité du lit et de la viscosité dynamique ;
- 2. La calibration d'un débit entrant en régime permanent ;
- 3. La calibration d'un hydrogramme entrant en régime non permanent ;
- 4. La calibration d'une courbe de tarage ;
- 5. L'analyse prédictive appliquée à la calibration de la rugosité.

Hydro-PEST permet donc de calibrer automatiquement la majorité des paramètres intrants d'un modèle hydraulique. Par ailleurs, l'exploitation de la fonction d'analyse prédictive de PEST (voir sections 2.4.7 et 3.6) permet d'évaluer la capacité prédictive du modèle calibré.

Les logiciels utilisés, soit PEST, Hydro-AS\_2D ainsi que le logiciel de pré et post-traitement SMS sont présentés au chapitre 2. Le fonctionnement d'Hydro-PEST est présenté au chapitre 3. Au chapitre 4 est décrite une série de cas d'études validant le fonctionnement de l'outil.

# **CHAPITRE 2 PRÉSENTATION DES LOGICIELS**

<span id="page-26-0"></span>Hydro-PEST permet de coupler le logiciel d'optimisation non linéaire PEST (*Parameter estimation*) au modèle hydraulique Hydro-AS\_2D. Le présent chapitre offre une description sommaire d'Hydro-AS 2D, de SMS, le logiciel de maillage effectuant le post et prétraitement pour Hydro-AS\_2D et de PEST.

### <span id="page-26-1"></span>**2.1 Présentation d'Hydro-AS\_2D**

Hydro-AS\_2D est un modèle hydrodynamique 2D. Il permet la modélisation d'écoulement en surface libre en deux dimensions et peut être utilisé pour plusieurs applications, notamment la modélisation de crues de brèches de barrages. Le modèle est conçu pour être couplé avec SMS, un logiciel servant à la modélisation du terrain et au pré et post-traitement des données (voir section [2.2\)](#page-30-0).

# <span id="page-26-2"></span>**2.1.1 Équations de Saint-Venant**

Hydro-AS\_2D résout les équations de Saint-Venant. Les équations de Saint-Venant sont obtenues par l'intégration des équations tridimensionnelles de Navier-Stokes. Celles-ci proviennent des équations de conservation de la masse et de la quantité de mouvement. Les équations Saint-Venant sont une simplification des équations de Navier-Stokes dans la mesure où elles supposent une vitesse uniforme de l'écoulement sur toute sa profondeur (Nujić, 2013). Par conséquent, elles ne sont applicables que pour des cas où la composante verticale de la distribution des vitesses est négligeable. Nujić (2013) propose la forme compacte suivante pour décrire le système d'équation :

$$
\frac{\partial \mathbf{w}}{\partial t} + \frac{\partial \mathbf{f}}{\partial x} + \frac{\partial \mathbf{g}}{\partial y} + \mathbf{s} = 0
$$
 (2-1)

(Nujić, 2013)  

$$
\mathbf{w} = \begin{bmatrix} H \\ uh \\ vh \end{bmatrix}
$$
 (2-2)

(Nujić, 2013)

$$
\mathbf{f} = \begin{bmatrix} \n0 & \n0 & \n0
$$

(Nujić, 2013)

avec h la profondeur d'eau, H le niveau de la surface de l'eau, g l'accélération gravitationnelle, ν la viscosité dynamique et u et v les composantes en x et en y de la vitesse d'écoulement. Les termes  $S_{bx}$  et  $S_{by}$  représentent les composantes de la pente du lit de la rivière. Les termes de  $S_{fx}$  et S<sub>fy</sub> sont les composantes de la pente hydraulique, ou pente de la perte de charge par friction, déterminée avec l'équation de Darcy-Weisbach :

$$
S_f = \frac{\lambda v|v|}{2gD} \tag{2-6}
$$

(Nujić, 2013)

Le facteur de rugosité λ provient de l'équation de Manning-Strickler :

$$
\lambda = 6.34 \frac{2 \text{gn}^2}{\text{D}^{\frac{1}{3}}} \tag{2-7}
$$

### (Nujić, 2013)

Avec n, le coefficient de Manning, et D le rayon hydraulique.

#### <span id="page-28-0"></span>**2.1.2 Méthode par volumes finis**

Hydro-AS\_2D utilise la méthode des volumes finis. Cette méthode consiste à intégrer les équations du système de dérivées partielles sur un volume de contrôle en appliquant une intégrale de Gauss. On obtient alors une intégrale de surface correspondant à des flux convectifs et diffusifs traversant la frontière du volume de contrôle (Nujić, 2013).

Contrairement aux autres méthodes de discrétisation (différences finies et éléments finis), la méthode des volumes finis assure la conservation de la masse. En effet, la méthode des volumes finis est basée sur l'équilibre entre les flux sortant d'un volume et ceux entrant dans les volumes finis adjacents. Cela rend la méthode des volumes finis intéressante pour les applications de mécanique des fluides. De plus, la méthode est à la fois considérée « robuste », c'est-à-dire qu'elle offre de bons résultats pour des systèmes d'équations complexes et est relativement peu gourmande en terme de calculs (Eymard, Gallou, & Herbin, 2003).

Dans Hydro-AS 2D, la discrétisation de la part convective des équations utilise des schémas dits « ENO » (*Essantially non Oscillatory*) couplés à une méthode dite de « High Filtering » (Nujić, 2013). Cette méthode consiste à utiliser un schéma par différence centrale, moins gourmand en calculs, et à le substituer par un schéma « ENO » aux points où sont enregistrées des oscillations problématiques. Cela permet d'accélérer de façon importante les calculs par rapport à l'utilisation d'un schéma « ENO » (Lafon & Oscher, 1991). La discrétisation temporelle correspond quant à elle au schéma de Runge-Kutta explicite de degré 2. La part diffusive des équations, dont la discrétisation est moins critique, est traitée par une simple différence centrale (Nujić, 2013).

### <span id="page-28-1"></span>**2.1.3 Maillage et structures hydrauliques**

Hydro-AS\_2D prend en charge des maillages non structurés, composés de triangles ou de quadrilatères. Cela permet la modélisation fidèle de terrains à la géométrie complexe, ainsi que de certaines structures hydrauliques en deux dimensions. Le modèle permet aussi de produire une modélisation dite « 1D » de seuils et de ponceaux. Cette modélisation 1D permet dans certains cas d'éviter la modélisation de la structure par un maillage trop fin, mais elle peut aussi s'avérer nécessaire lorsque les phénomènes modélisés incluent une composante 3D qui ne peut être représentée par les équations de Saint-Venant (Nujić, 2013).

### <span id="page-29-0"></span>**2.1.4 Avantages du modèle**

Hydro-AS\_2D est principalement utilisé dans les pays germanophones (Allemagne, Suisse et Autriche). Le modèle est caractérisé par sa robustesse et sa grande stabilité, qui lui permet de modéliser une large variété de conditions hydrauliques et de prendre en charge des géométries de terrain complexes. De plus, le modèle offre une grande rapidité de calculs, notamment parce qu'il réalise une parallélisation des calculs et offre un support des processeurs multi-cœurs (Hydrotech, 2017).

Hydro-AS\_2D a aussi la particularité de déterminer automatiquement le pas de temps de calculs, et de le réviser à chaque itération (Nujić, 2013). Cela évite à l'utilisateur d'avoir à anticiper les conditions hydrauliques afin de choisir un pas de temps permettant d'assurer la stabilité numérique. De plus, le pas de temps variable s'adapte directement aux conditions hydrauliques. Cela permet d'accélérer les calculs en comparaison avec un pas de temps fixe choisi en fonction des conditions les plus contraignantes.

Hydro-AS\_2D fixe le pas de temps grâce à la condition de courant, qui permet de conserver la stabilité numérique du schéma :

$$
\Delta t \le \min \frac{\Delta L}{|\mathbf{v}| + \sqrt{gh}}
$$
 (2-8)

(Nujić, 2013)

avec Δt le pas de temps, ΔL la distance entre deux nœuds du maillage, v la vitesse de l'écoulement et h la profondeur d'eau.

#### <span id="page-30-0"></span>**2.2 Présentation de SMS**

SMS est un logiciel servant au prétraitement et posttraitement des données pour la modélisation d'écoulements à surface libre. Il permet notamment de générer un maillage à partir de données géographiques de terrain, de spécifier les conditions hydrauliques (conditions limites, rugosité du lit etc.) et de visualiser les résultats de simulation. Il est conçu pour s'adapter à une grande variété de modèles hydrodynamiques. Il permet d'adapter le maillage pour certains modèles et de les lancer directement à partir de son interface graphique. C'est notamment le cas d'Hydro-AS\_2D. Il peut aussi produire des maillages dits « génériques » pouvant être utilisés par des modèles externes (Aquaveo, 2016).

SMS peut générer une grande variété de types de maillages, qu'il soient structurés ou non structurés. Il peut produire des mailles aux tailles variables, pouvant dépendre du terrain. Il sera par exemple possible de créer un maillage dont les mailles sont plus fines aux endroits où la pente du terrain est plus accentuée. Le logiciel est aussi muni d'un outil servant à vérifier la qualité des maillages (Aquaveo, 2014).

SMS propose plusieurs méthodes de visualisation des résultats. Il permet de tracer des courbes de niveaux, de modéliser la surface de l'écoulement au-dessus du modèle 2D et d'afficher les vitesses d'écoulement sous la forme de champs vectoriels. SMS est aussi équipé d'un module générant des animations. Il est par exemple possible d'illustrer la propagation d'une crue ou de suivre le mouvement d'une particule. La [Figure 2-1](#page-30-1) présente un exemple de visualisation des vitesses d'écoulement sur SMS. Les données y sont présentées à la fois par une échelle d'intensité et par un champ vectoriel (Aquaveo, 2014) :

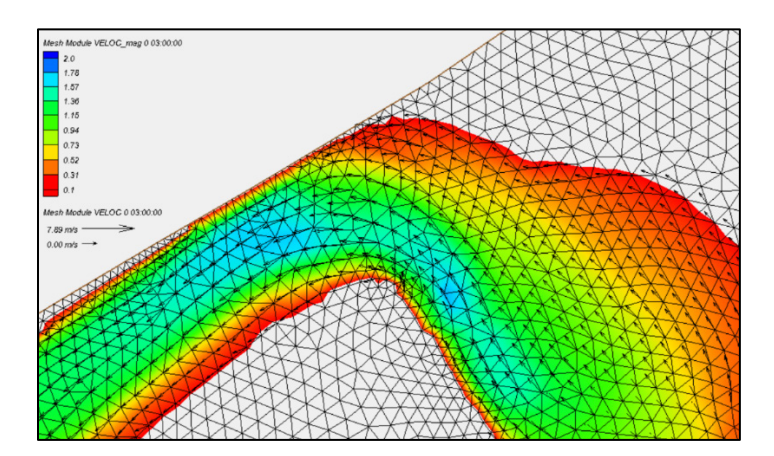

<span id="page-30-1"></span>Figure 2-1 : Visualisation de vitesses d'écoulement sur SMS version 11.2

#### <span id="page-31-0"></span>**2.3 Présentation de PEST**

PEST est un logiciel d'optimisation non linéaire conçu pour fonctionner de façon indépendante du modèle à calibrer, qui peut être un modèle de type « boîte noire ». PEST est extrêmement polyvalent et peut être utilisé avec n'importe quel type de modélisation. Il a d'ailleurs démontré son efficacité dans plusieurs domaines scientifiques différents. PEST utilise la méthode d'optimisation dite de Gauss-Marquardt-Levenberg, qui est à la fois puissante et robuste (Doherty, 2010). Cette section vise à présenter un résumé de l'algorithme et de ses fondements mathématiques. Les détails plus pratiques de son utilisation sont discutés à la section [3.1.](#page-43-1)

### <span id="page-31-1"></span>**2.3.1 Fondements mathématiques**

Posons un problème d'optimisation non linéaire de *n* paramètres, pour lequel sont disponibles *m* observations. Sont ici appelés « observations » les résultats de la modélisation, pour lesquelles une valeur « objectif » est connue. En prenant  $c_0$ , un vecteur comprenant *m* observations générées par le modèle et  $\mathbf{b}_0$ , un vecteur comprenant *n* paramètres correspondant, on peut décrire le modèle grâce à la fonction *M* :

$$
\mathbf{c_0} = M \left( \mathbf{b_0} \right) \tag{2-9}
$$

(Doherty, 2010)

La fonction *M* est une fonction non linéaire représentant la modélisation. PEST effectue la calibration de modèles dits « boîte noire », pour lesquelles la fonction *M* est inconnue. Admettons maintenant un autre ensemble d'observations, nommé **c**, obtenu grâce au vecteur **b** contenant des paramètres légèrement différents de  $\mathbf{b}_0$ . Entre  $\mathbf{b}_0$  et  $\mathbf{b}_1$ , il est possible de linéariser la fonction *M* grâce au théorème de Taylor, ce qui permet d'énoncer l'approximation suivante :

$$
\mathbf{c} \cong \mathbf{c_0} + \mathbf{J} \left( \mathbf{b} - \mathbf{b_0} \right) \tag{2-10}
$$

#### (Doherty, 2010)

**J** étant la matrice jacobienne de la fonction *M*. Il s'agit d'une matrice de *m* ligne par *n* colonne. Chaque élément *j* (1 à *n*), de la ligne *i* (1 à *m*) contient la dérivée partielle de l'observation *i*, par rapport au paramètre *j*. Notons que l'approximation est de plus en plus exacte lorsque  $\mathbf{b}_0$  se rapproche de **b.**

Pour optimiser le système, une fonction « objectif « doit être définie. Cette fonction est équivalente au carré de l'erreur résiduelle, c'est-à-dire de la différence entre l'observation sur le terrain et celle générée par le modèle. En notant **cmes** le vecteur contenant les observations mesurées sur le terrain ou en laboratoire et c celui contenant les observations générées par le modèles, on définit ainsi la fonction « objectif » Φ :

$$
\Phi = (\mathbf{c}_{\text{mes}} - \mathbf{c})^{\text{t}} (\mathbf{c}_{\text{mes}} - \mathbf{c})
$$
\n(Doherty, 2010) (2-11)

Si le vecteur **b** contient des paramètres parfaitement calibrés, la fonction objectif Φ est nulle et les observations produites par le modèle seront équivalentes aux observations mesurées ( $c_{\text{mes}} = c$ ). Si le vecteur **b** ne contient pas les paramètres parfaitement calibrés, la fonction objectif Φ n'égale pas 0.

En combinant les équations 2-10 et 2-11, on obtient :

$$
\Phi = \left( \mathbf{c}_{\text{mes}} - \mathbf{c}_0 - \mathbf{J} \left( \mathbf{b} - \mathbf{b}_0 \right) \right)^{\dagger} \left( \mathbf{c}_{\text{mes}} - \mathbf{c}_0 - \mathbf{J} \left( \mathbf{b} - \mathbf{b}_0 \right) \right) \tag{2-12}
$$

(Doherty, 2010)

Il est possible de remplacer le terme  $(b - b_0)$  par le vecteur **u**, appelé vecteur d'amélioration des paramètres. En addition à  $b_0$ , un vecteur contenant un ensemble de paramètres de départ, le vecteur **u,** on obtient donc le vecteur **b,** un meilleur ensemble de paramètres. Cet ensemble ne représente pas nécessairement encore l'optimum car la linéarisation effectuée à l'équation 2-10 est une approximation. Il faut donc réaliser plusieurs itérations, pour lesquelles le vecteur  $\mathbf{b}_0$  est remplacé par le vecteur **b** obtenu à l'itération précédente. En isolant le vecteur d'amélioration des paramètres dans l'équation 2-12, on obtient :

$$
\mathbf{u} = (\mathbf{b} - \mathbf{b}_0) = (\mathbf{J}^{\mathrm{t}} \mathbf{J})^{-1} \mathbf{J}^{\mathrm{t}} (\mathbf{c}_{\text{mes}} - \mathbf{c}_0)
$$
 (2-13)

#### (Doherty, 2010)

Il est possible de remplacer le terme  $(c_{\text{mes}} - c_0)$  par le vecteur **r.** Il est appelé vecteur « résiduel » car il contient la différence entre la valeur mesurée sur le terrain ou en laboratoire et la valeur produite par le modèle pour chaque observation :

$$
\mathbf{u} = (\mathbf{J}^{\mathrm{t}}\mathbf{J})^{-1}\mathbf{J}^{\mathrm{t}}\mathbf{r}
$$
 (2-14)

#### (Doherty, 2010)

PEST n'utilise cependant pas directement le vecteur **u** défini par l'équation 2-13. Il en corrige d'abord la direction et la magnitude. Pour comprendre la correction de la direction du vecteur **u**, il faut définir **g**, le vecteur gradient de la fonction objectif Φ. Chaque élément *gi* du vecteur **g** est la dérivée partielle de la fonction  $\Phi$  par rapport au paramètre  $b_i$  (**g** est donc de dimension n) (Doherty, 2010).

Le vecteur -**g** représente théoriquement la « pente » la plus raide vers l'optimum de la fonction Φ (considérant que la fonction Φ doit être minimisée). Cependant, il a été démontré que –**g** ne représente pas la « direction » la plus efficace pour approcher l'optimum, car son utilisation entraîne un phénomène de « zigzag » autour de l'optimum qui ralentit l'optimisation. La direction du vecteur **u** produit donc un résultat supérieur à celle du vecteur -**g.** Toutefois, il a aussi été observé qu'il peut être bénéfique d'ajuster légèrement la direction de **u** vers celle de -**g**, surtout vers le début du processus de calibration (Doherty, 2010). Pour ce faire, PEST introduit un paramètre supplémentaire, appelé « paramètre de Marquardt » et noté α qui est introduit dans l'équation 2-15 :

$$
\mathbf{u} = (\mathbf{J}^{\mathrm{t}} \mathbf{J} + \alpha \mathbf{I})^{-1} \mathbf{J}^{\mathrm{t}} \mathbf{r}
$$
 (2-15)

#### (Doherty, 2010)

Par ailleurs, il est possible de prouver que **g** peut s'exprimer ainsi :

$$
\mathbf{g} = -2\mathbf{J}^t \mathbf{r} \tag{2-16}
$$

#### (Doherty, 2010)

Lorsque α est très petit, l'équation 2-15 s'approche de l'équation 2-14. Au contraire, lorsque α est grand le vecteur **u** se rapproche de la valeur de **–g.** Comme il a été mentionné qu'il valait mieux réorienter légèrement **u** vers **g** lors du début du processus de calibration, des valeurs de α plus grandes sont d'abord choisies par PEST, puis progressivement réduites (Doherty, 2010). Le processus de choix de la valeur de α est expliqué à la section 2.3.4.

Il est à noter que dans le manuel de PEST, on introduit à quelque reprises, incluant à suite de la présentation de α, des notions de pondérations des observations. En somme, il est possible dans PEST de pondérer la valeur des observations dans le calcul de la fonction Φ. Cela a pour but de réduire l'effet de certaines observations sur la fonction, ce qui est utile lorsque l'utilisateur définit des observations d'ordre de grandeurs différentes. Cependant l'outil Hydro-PEST ne propose pas à l'utilisateur de pondérer les observations, car il est généralement considéré qu'un poids égal pour toutes les observations donnera de bons résultats, particulièrement si un seul type d'observations est utilisé, ce qui est souvent le cas lors de la calibration d'un modèle hydrodynamique. Les équations présentées précédemment sont donc simplifiées, les matrices de pondération étant remplacées par une matrice identité **I**. De plus, dans le cas de poids égaux, le facteur α est égal au facteur λ, ou « Marquardt Lambda ». L'utilisateur intéressé au lien entre α, λ et la pondération peut se référer au manuel de PEST (Doherty, 2010).

Tel que mentionné, précédemment, la magnitude du vecteur **u** et elle aussi sujette à un ajustement. Le vecteur **u** est donc remplacé par le vecteur β**u** tel que :

$$
\beta = \frac{\sum_{i=1}^{m} (c_{obj} - c_{oi}) \gamma_i}{\sum_{i=1}^{m} (\gamma_i)^2}
$$
\n(2-17)

#### (Doherty, 2010)

avec c<sub>obi</sub> les valeurs observées sur le terrain ou en laboratoire et c<sub>0</sub> les dernières observations calculées par le modèle. Le vecteur **γ** est défini par l'équation suivante :

$$
\gamma = Ju \tag{2-18}
$$

#### (Doherty, 2010)

Après le calcul de β**u**, le vecteur corrigé d'amélioration des paramètres, un nouveau jeu de paramètres **b** est calculé à partir du jeu de paramètres originaux **b**<sub>0</sub>:

 $\mathbf{r}$ 

$$
\mathbf{b} = \mathbf{b}_0 + \beta \mathbf{u}
$$
 (2-19)  
(Doherty, 2010)

## <span id="page-35-0"></span>**2.3.2 Application de l'algorithme**

Cette section vise à expliquer sommairement la façon dont l'algorithme présenté à la section [2.3.1](#page-31-1) est appliqué par PEST lors de la calibration. Tel que mentionné, la calibration d'un modèle non linéaire est un processus itératif. À chaque itération, PEST effectue les opérations suivantes :

- 1. Calcul des dérivées partielles pour la construction de la matrice jacobienne **J.** Cette matrice étant composée des dérivées partielles des observations par rapport aux paramètres, chaque paramètre est modifié individuellement afin d'enregistrer l'effet sur chaque observation. À cette étape, le modèle est donc lancé une fois par paramètre dans le cas de dérivées par différences avant ou deux fois par paramètre dans le cas d'une dérivée centrée (voir plus bas) ;
- 2. Choix d'une première valeur de *λ* ;
- 3. Calcul de **βu** pour cette valeur de *λ* ;
- 4. Calcul d'un nouveau vecteur de paramètres **b** ;
- 5. Lancement du modèle pour vérifier la valeur de la fonction Φ calculée avec le nouveau jeu de paramètres **b** ;
- 6. En fonction de l'amélioration de Φ par rapport à l'itération précédente et en fonction des paramètres de fonctionnement de PEST, le programme passe à une autre valeur de *λ* et retourne au point 2, ou passe directement à une autre itération utilisant le meilleur jeu de paramètres **b** calculé à la présente itération ;
- 7. La calibration est terminée lorsque les conditions définies par un des paramètres d'arrêt de PEST est atteinte.

### <span id="page-35-1"></span>**2.3.3 Calcul des dérivées partielles**

PEST peut calculer les dérivées partielles de deux façons différentes, soit par différence avant et par « dérivée centrale ». Lorsque la méthode par différence avant est utilisée, le paramètre est modifié une fois, ce qui permet, avec la valeur originale du paramètre, d'avoir deux valeurs différentes pour calculer la dérivée partielle par différence finie (Doherty, 2010). Par défaut dans Hydro-PEST, cette modification du paramètre est égale à 1 % de sa valeur. Il s'agit ici d'une différence relative, mais l'utilisateur pourrait décider d'utiliser une différence absolue ou une
valeur différente, en modifiant les paramètres de fonctionnement de PEST énumérés dans le manuel.

PEST peut aussi effectuer des « dérivées centrales » utilisant trois valeurs de paramètres. Chaque paramètre est augmenté et diminué par la valeur mentionnée précédemment. Trois méthodes sont ensuite disponibles pour calculer la dérivée partielle. Elles sont toutes trois décrites dans le manuel. Par défaut, la méthode « parabolique » est utilisée par Hydro-PEST. Elle consiste à tracer une parabole sur les trois points et à en calculer la pente au niveau de la valeur originale du paramètre (Doherty, 2010).

Par défaut, dans Hydro-PEST, le changement entre les différences avant et la dérivée centrale s'effectue lorsque l'amélioration relative de la fonction Φ entre deux itérations est inférieure à 0.10. PEST permet aussi de n'utiliser que des différences avant ou des dérivées centrales. L'utilisateur souhaitant en savoir plus peut se référer au manuel de PEST.

#### **2.3.4 Choix de Lambda**

Lors de la première itération, la première valeur de λ utilisée est celle spécifiée par l'utilisateur, équivalente à 5 par défaut dans Hydro-PEST. Lorsqu'une valeur de λ permet de réduire la valeur de la fonction Φ, la valeur de λ suivante est divisée par 2 (toujours par défaut dans Hydro-PEST) alors qu'elle est plutôt multipliée par 2 lorsque la fonction Φ augmente (Doherty, 2010). Selon les paramètres proposés par Hydro-PEST, si la modification relative de Φ entre deux λ est inférieure à 0,10 ou supérieure à 0,3, PEST arrête de chercher des valeurs de λ et passe à la prochaine itération. PEST arrête aussi de tester des valeurs de λ après un certain nombre de valeurs spécifié par l'utilisateur (10 par défaut dans Hydro-PEST).

Lors de l'itération suivante, la valeur de λ ayant donné les meilleurs résultats est utilisée comme première valeur de λ.

## **2.3.5 Critères d'arrêts**

Comme il est peu probable que la fonction d'erreur Φ du modèle à calibrer prenne une valeur nulle, PEST inclut plusieurs critères d'arrêt entraînant la fin du processus de calibration (Doherty, 2010). Tout d'abord, l'utilisateur fournit un nombre maximal d'itérations. Dans le cas d'Hydro-PEST, une valeur de 30 itérations au maximum est fournie par défaut. De plus, PEST s'arrête s'il n'arrive pas à améliorer la fonction Φ pendant un nombre donné d'itérations d'affilée (3 par défaut pour Hydro-PEST). Par ailleurs, PEST s'arrête si l'amélioration relative de la fonction Φ est inférieure à une valeur cible pendant un nombre donné d'itérations d'affilée. Par exemple, toujours avec les valeurs par défaut proposées par Hydro-PEST, le processus d'optimisation est interrompu si l'amélioration de la fonction Φ est inférieure à 0,05 pendant 3 itérations d'affilée. Finalement, PEST s'arrête aussi si les modifications aux valeurs des paramètres deviennent trop petites pour être significatives. Selon les valeurs proposées par Hydro-PEST, la calibration est interrompue lorsque la plus importante modification relative d'un paramètre est inférieure è 0,01 pendant 3 itérations d'affilée.

Ces multiples critères permettent d'éviter que PEST se lance inutilement dans une série d'itérations à efficacité limitée, rallongeant du même coup le temps nécessaire à la calibration. PEST s'arrête simplement lorsqu'il ne parvient pas ou peu à améliorer la fonction Φ ou lorsqu'il ne propose plus de modifications significatives aux valeurs des paramètres calibrés (Doherty, 2010).

#### **2.3.6 Autres paramètres de PEST**

Afin d'alléger la présentation de PEST et de son algorithme, les différents paramètres guidant le fonctionnement de PEST n'ont pas été mentionnés par leur nom dans cette section. De plus, de nombreux paramètres de PEST n'ont pas étés abordés, par exemple ceux posant des limites aux modifications des paramètres ou gérant la précision numérique des valeurs acceptées par le modèle. L'utilisateur fournit à PEST ces paramètres à l'aide du *control file* dont il est question aux sections [3.1.3](#page-46-0) et [3.2.3](#page-52-0) du présent rapport. Il est à noter que des valeurs par défaut sont fournies par Hydro-PEST pour tous ces paramètres, sauf ceux touchant l'analyse prédictive (voir sections [2.3.7](#page-38-0) et [3.6\)](#page-66-0). L'utilisateur souhaitant connaître le détail de ces paramètres peut se référer aux explications sommaires incluses dans le logiciel Hydro-PEST et présentées lors de la génération du *control file* ou consulter le manuel d'utilisation de PEST (Doherty, 2010).

Bien qu'il en soit question à plusieurs reprises dans les sections subséquentes du présent rapport, il est important de mentionner que PEST permet de « borner » les paramètres à calibrer, c'est-àdire de fournir des valeurs minimales et maximales pour ces paramètres. Il s'agit d'une étape cruciale permettant à l'utilisateur de s'assurer d'obtenir des résultats d'optimisation collant bien aux phénomènes modélisés. Il est question de ces bornes à plusieurs reprises dans les explications

du fonctionnement d'Hydro-PEST au chapitre 3 et dans la présentation des cas d'études du chapitre 4.

## <span id="page-38-0"></span>**2.3.7 Analyse prédictive**

PEST inclut aussi un module d'analyse prédictive. La [Figure 2-2](#page-38-1) présente un problème fictif afin de faciliter l'explication de cette fonctionnalité :

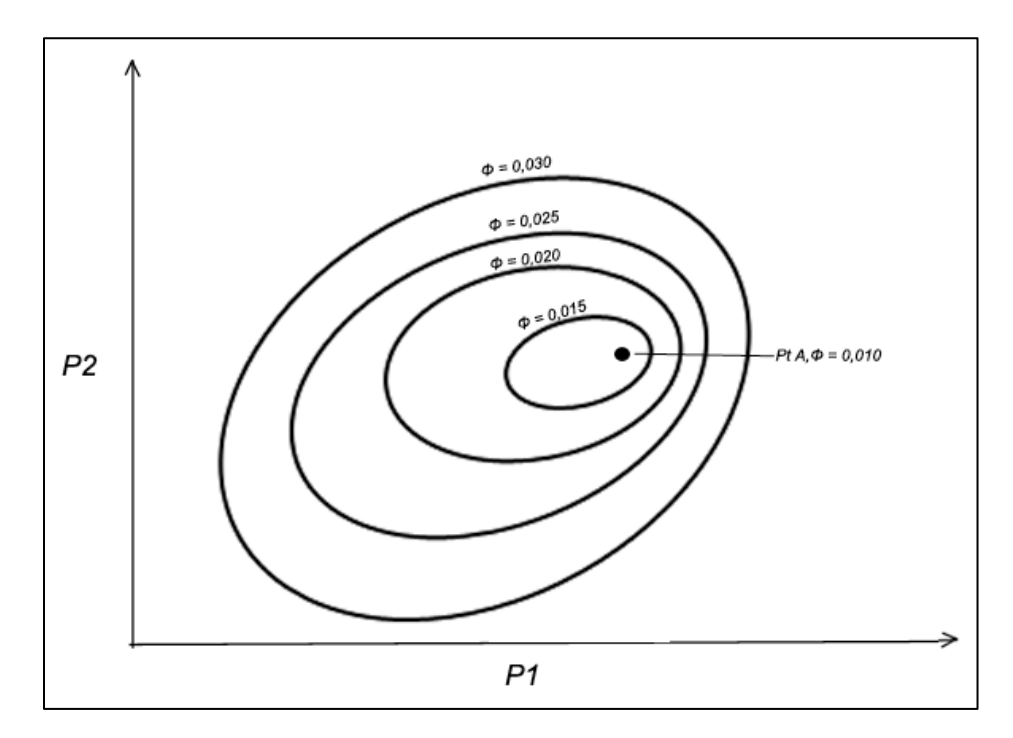

<span id="page-38-1"></span>Figure 2-2 : Courbes isoplèthes d'une fonction d'erreur Φ quelconque pour un cas d'optimisation type

Le cas fictif de la [Figure 2-2](#page-38-1) représente la calibration de deux paramètres, soit P1 et P2. Les ellipses représentent les courbes isoplèthes, ou courbes de niveaux, de la fonction d'erreur Φ. Lors de la calibration, PEST réussit à trouver le minimum de la fonction Φ, correspondant au point « A » sur la figure. Le jeu de paramètres « A » fournit donc des valeurs de P1 et P2 minimisant la fonction d'erreur Φ. La solution au point « A » est donc « optimale » dans la mesure où elle permet d'obtenir la plus petite fonction d'erreur Φ.

Toutefois, cela ne veut pas pour autant dire que la calibration du modèle est idéale. Pour illustrer ce fait, supposons que le modèle en question est un modèle hydrodynamique 2D, servant à cartographier une zone d'inondation, et que les paramètres P1 et P2 représentent la rugosité de

deux zones différentes du lit de la rivière. La calibration est effectuée pour un débit Q1, pour lequel des niveaux d'eaux ont été observés sur le terrain. Ce sont les valeurs de ces observations qui permettent le calcul de la fonction d'erreur Φ. Dans ces conditions hydrauliques, le jeu de paramètres « A » permet bel et bien de rapprocher le plus possible la modélisation de la réalité terrain.

Le modèle doit cependant servir à dresser les cartes d'inondation pour un débit Q2, supérieur à Q1. Dans ces conditions modifiées, il est impossible d'affirmer hors de tout doute que le jeu de paramètres « A » donnera la solution la plus proche possible de ce qui serait observé sur le terrain. En effet, il subsiste plusieurs incertitudes dans le modèle, causées par exemple par l'erreur sur les données géographiques et sur les observations terrain. De plus, il existe forcément des limites à la fidélité de la modélisation des phénomènes physiques, raison pour laquelle la fonction d'erreur Φ, même une fois minimisée, n'égale pas zéro.

Il y a donc un risque qu'il existe un second jeu de paramètres, le jeu « B », qui, bien qu'il entraîne une fonction d'erreur Φ légèrement supérieure à celle causée par le jeu « A » lors de la calibration, fournit une meilleure représentation de la réalité lorsque le débit Q2 transite dans la rivière. Si la zone d'inondation causée par le débit Q2 est plus étendue avec le jeu de rugosité « B » qu'avec le jeu de rugosité « A », il y a sous-estimation des conséquences de la crue.

Il s'agit d'un problème inhérent à toute modélisation. Dans la pratique, il y a souvent majoration des zones d'inondation, afin de prendre en compte cette incertitude, même lorsque le modèle a été efficacement calibré.

PEST propose une méthode pour juger de la qualité de la calibration et prendre en compte cette incertitude, soit l'analyse prédictive. Dans l'analyse prédictive, on considère qu'un modèle est « calibré » si sa fonction d'erreur résultante est inférieure à une valeur  $\Phi_0$ , qui elle-même correspond à  $\Phi_{min} + \delta$ .  $\Phi_{min}$  est la valeur minimale de la fonction  $\Phi$  atteinte lors de la calibration du modèle (Doherty, 2010). Dans le cas de la [Figure 2-2](#page-38-1) par exemple,  $\Phi_{min}$  vaut 0,010 et correspond au jeu de paramètres « A ». L'intervalle δ est fourni par l'utilisateur, mais PEST propose une méthode pour déterminer une valeur de δ, décrite dans le manuel de PEST et à la section [3.6.3](#page-69-0) du présent rapport.

Reprenons l'exemple précédent et posons  $\delta = 0.005$ , ce qui donne  $\Phi_0 = 0.015$ . Le modèle est donc considéré « calibré » pour tout jeu de paramètres donnant une valeur de Φ inférieure à 0,015.

L'analyse prédictive de PEST tente de déterminer quel jeu de paramètres « calibré », produisant une valeur d'erreur  $\Phi$  inférieure à  $\Phi_0$  maximisera ou minimisera une « valeur prédictive ». La « valeur prédictive » est une unique valeur produite par le « modèle prédictif ». Le « modèle prédictif » est un modèle utilisant le même jeu de paramètres que le modèle calibré, mais avec des conditions modifiées (Doherty, 2010). Par exemple, dans le cas décrit précédemment, le modèle prédictif est le modèle de rivière transitant le débit Q2. Une valeur de hauteur d'eau dans la rivière représente alors la « valeur prédictive » et PEST cherche donc à maximiser cette valeur afin de déterminer quel jeu de paramètres « calibré » produit la plus grande zone inondée.

La [Figure 2-3](#page-40-0) reprend l'exemple de la [Figure 2-2,](#page-38-1) sur laquelle est maintenant appliquée l'analyse prédictive :

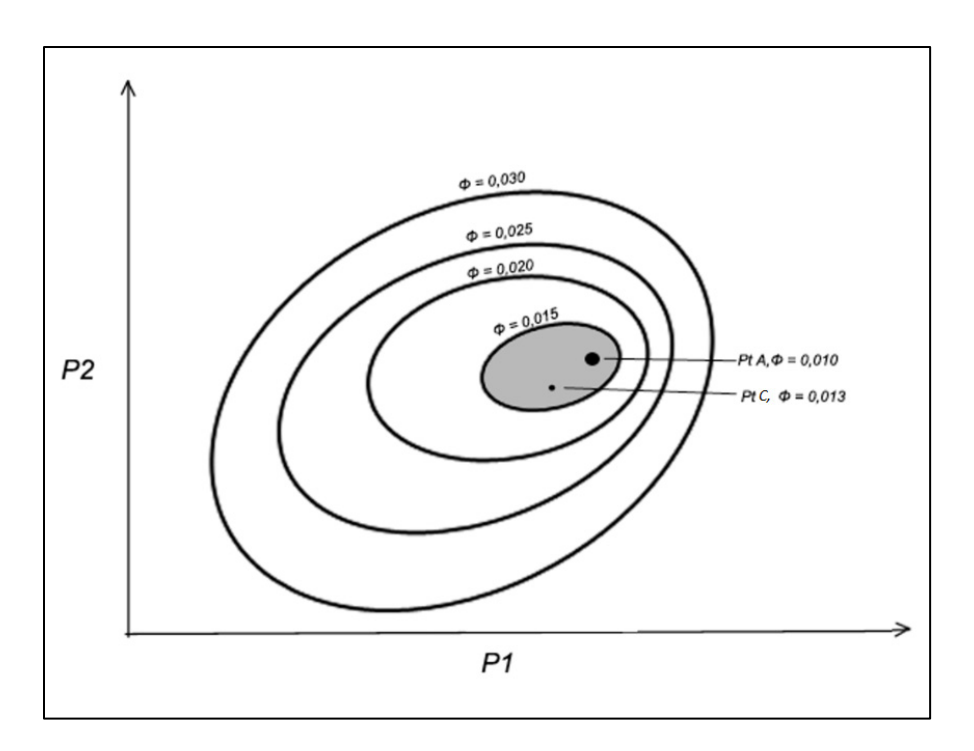

Figure 2-3 : Représentation d'un cas type d'analyse prédictive

<span id="page-40-0"></span>La zone grise représente la zone pour laquelle  $\Phi < \Phi_0$ . Dans cette zone, PEST cherche à identifier le point « C », qui fournira les paramètres P1 et P2 maximisant la « valeur prédictive ». Il est à noter que ce point « C » ne correspond pas nécessairement au point « B » mentionné précédemment, qui offrait la meilleure représentation de la réalité terrain. Le point « C » est uniquement considéré comme « équivalent » au point « A », mais il offre le jeu de paramètres calibrés entraînant la plus grande zone inondée. Dans l'exemple de la figure [Figure 2-3,](#page-40-0) le jeu « C » correspond à une erreur  $\Phi$  de 0,013, plus petite que  $\Phi_0 = 0.015$ .

Lorsqu'il est lancé en mode d'analyse prédictive, l'algorithme de PEST est modifié afin de maximiser ou de minimiser la « valeur prédictive » tout en conservant une erreur Φ inférieure à Φ0. Le détail de l'algorithme en mode d'analyse prédictive est présenté dans le manuel de PEST (Doherty, 2010).

# **2.4 Versions des logiciels et matériel informatique**

Les tableaux présentent respectivement les versions des logiciels utilisés dans cette étude et le matériel informatique sur lequel ont étés effectuées les modélisations :

| <b>Logiciel</b> | <b>Version</b>         |
|-----------------|------------------------|
| Hydro As 2d     | Version 4.0.2          |
| <b>SMS</b>      | Version 11.2 (64 bits) |
| <b>PEST</b>     | $13e$ édition          |

Tableau 2-1 : Versions des logiciels utilisés

Tableau 2-2 : Description du matériel informatique utilisé

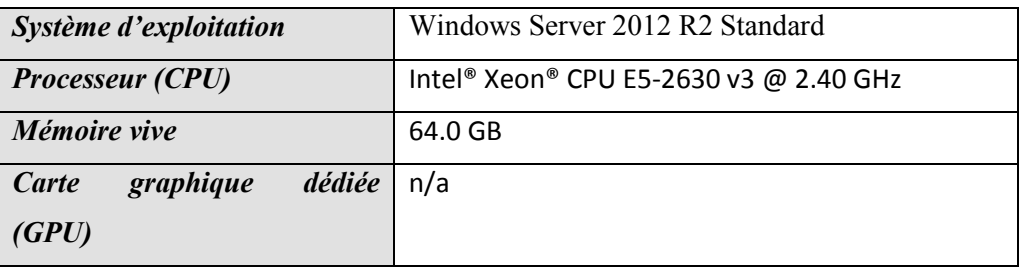

### **CHAPITRE 3 FONCTIONNEMENT D'HYDRO-PEST**

Hydro-Pest est conçu pour faciliter la tâche de l'ingénieur souhaitant utiliser PEST pour calibrer un modèle basé sur Hydro-AS\_2D. L'outil permet de lancer rapidement la calibration pour un large éventail de situations. Pour ce faire, cinq fonctions différentes sont offertes à l'utilisateur :

- 1. La calibration de la rugosité du lit et de la viscosité dynamique ;
- 2. La calibration d'un débit entrant en régime permanent ;
- 3. La calibration d'un hydrogramme entrant en régime non permanent ;
- 4. La calibration d'une courbe de tarage ;
- 5. L'analyse prédictive appliquée à la calibration de la rugosité.

Ce chapitre présente en détail le fonctionnement d'Hyro-PEST. En guise d'introduction, la section [3.1](#page-43-0) présente le fonctionnement général de PEST ainsi que les fichiers utilisés par ce logiciel. La compréhension de la structure de ces fichiers est essentielle à la compréhension du fonctionnement d'Hydro-PEST. Les cinq sections suivantes présentent tour à tour les différentes fonctions. Chacune d'elle est d'abord décrite par un organigramme. Les étapes de la mise en place de la calibration sont ensuite détaillées, incluant les actions devant être effectuées par l'utilisateur et les données nécessaires à chaque étape.

#### <span id="page-43-0"></span>**3.1 Fonctionnement de PEST**

Les bases mathématiques de PEST, ses limitations techniques ainsi que sa méthode d'optimisation non linéaire sont décrites à la section 2.3. La présente section vise à décrire les trois fichiers nécessaires à l'exécution de PEST soit :

- 1. Le *template file ;*
- 2. L'*instruction file ;*
- 3. Le *control file.*

Cette description cherche avant tout à guider le lecteur dans sa compréhension du fonctionnement du logiciel. Le manuel de PEST (Doherty, 2010) peut être consulté pour plus de détails.

#### <span id="page-44-1"></span>**3.1.1 Le** *template file*

Le *template file* (.tpl) est essentiellement une copie du fichier intrant du modèle à calibrer. Dans le cas présent, il s'agit d'une copie du fichier « .2dm » tel qu'il est enregistré par SMS. Ce fichier, formaté pour SMS, comporte toutes les informations permettant l'exécution de la modélisation, soit les coordonnées des nœuds du maillage, les informations sur les conditions limites, les temps de simulations, les zones de rugosité, etc. Dans le *template file*, les paramètres à calibrer sont remplacés par des marqueurs permettant à PEST de savoir où doivent être insérés les différents paramètres modifiés. Par exemple, la [Figure 3-1](#page-44-0) présente côte à côte un fichier .2dm (à gauche) et un *template file* lui étant associé (à droite) lors de la calibration de la rugosité de trois matériaux différents. Dans cet exemple, les matériaux sont numérotés respectivement 1, 2 et 4. Dans le fichier .2dm, une valeur de coefficient de Strickler leur est associée, respectivement 25, 33 et 20. Dans le fichier *template*, ces valeurs sont remplacées par les marqueurs destinés à PEST. Un caractère spécifique indique à PEST l'espace disponible pour en inscrire la valeur. Pour toutes les fonctions d'Hydro-PEST, c'est le caractère « ~ » qui est utilisé. Entre ces caractères sont inscrits le nom de la variable fournie à PEST. Dans ce cas-ci, les rugosités sont identifiées par la lettre « R » suivie par le numéro de la zone de rugosité définie dans SMS (1, 2 ou 4 dans cet exemple).

| GP VAL 1 2 1.08000000e+004                                |
|-----------------------------------------------------------|
| GP_VAL 1 3 3.00000000e+002                                |
| GP VAL 1 4 3.00000000e+002                                |
| 1 1 VALUE 2.50000000e+001<br>MAT VAL 1 1 1 VALUE ~R1<br>N |
| MAT VAL 1 1 2 0.00000000e+000                             |
| MAT VAL 1 2 1 1.00000000e+002                             |
| MAT VAL 4 1 1 VALUE ~R4<br>$\sim$                         |
| MAT VAL 4 1 2 0.00000000e+000                             |
| MAT VAL 4 2 1 1.00000000e+002                             |
| MAT VAL 2 1 1 VALUE ~R2                                   |
| MAT VAL 2 1 2 0.00000000e+000                             |
| MAT VAL 2 2 1 1.00000000e+002                             |
|                                                           |

<span id="page-44-0"></span>Figure 3-1 : Comparaison, fichier .2dm et fichier *template* pour la calibration de la rugosité

Lors de la calibration, PEST modifiera automatiquement le fichier *template* au fil des itérations pour créer des fichiers .2dm avec des valeurs de paramètres modifiées.

#### <span id="page-44-2"></span>**3.1.2 L'***instruction file*

L'*instruction file* (.ins) donne à PEST les informations nécessaires pour analyser les résultats d'une modélisation et y trouver les valeurs relatives aux « observations » analysées. Dans toutes les fonctions d'Hydro-PEST, les « points d'observation » sont les nœuds du maillage où sont analysées une valeur de hauteur d'eau, de vitesse d'écoulement ou de débit unitaire à un temps donné. Le but de l'optimisation automatique est de modifier les paramètres d'entrée du modèle afin que les valeurs aux « points d'observations » se rapprochent de valeurs cibles, correspondant généralement à des données mesurées sur le terrain.

L'*instruction file* permet à PEST de lire les fichiers résultats. Les résultats d'Hydro-AS\_2D sont inscrits dans un fichier directement lisible par SMS. Les valeurs sont disponibles sur chaque nœud du maillage, aux pas de temps spécifiés par l'utilisateur lors de la mise en place du modèle. La [Figure 3-2](#page-45-0) montre un *instruction file* généré par Hydro-PEST pour extraire trois valeurs de niveau d'eau d'un fichier résultat :

> $p$ if ~ ~TS 10800~ 11366 [obs1366]1:20 1782 [obs2148]1:20 11815 [obs3963]1:20

<span id="page-45-0"></span>Figure 3-2 : Exemple d'*instruction file* produit par Hydro-PEST pour la lecture de trois observations

Il existe plusieurs techniques utilisables pour écrire un *instruction file* mais les fichiers résultats d'Hydro-AS\_2D peuvent être lus avec des instructions relativement simples. Entre les caractères « ~ » est inscrite une chaîne de caractères au niveau de laquelle PEST s'arrêtera dans la lecture du fichier résultat. Dans les *instruction files* générés par Hydro-PEST, cette chaîne correspond au temps de modélisation recherché. Par exemple, dans le fichier de la [Figure 3-2,](#page-45-0) PEST reçoit l'instruction de scanner le fichier résultat pour trouver la chaîne de caractères « TS 10800 » qui indique le début de la section où sont inscrits les résultats au temps 10 800 secondes. La lettre « l » suivie d'un nombre indique quant à elle à PEST le nombre de lignes à passer dans le fichier résultats. Comme les résultats sont inscrits dans l'ordre de la numérotation des nœuds, il est facile de calculer combien de lignes doivent être passées pour sauter d'une observation à l'autre. Entre les crochets « [ ] » sont inscrits les noms des observations tels que définis par Hydro-PEST. Lorsque la fonction utilisée est appliquée à un niveau d'eau pour un régime permanent, l'observation est simplement nommée « obs » suivie du numéro du nœud. Après les crochets sont

indiquées les colonnes du fichier résultats où est inscrite la valeur recherchée, dans ce cas-ci de 1 à 20.

En somme, toujours dans l'exemple de la [Figure 3-2,](#page-45-0) PEST sautera à la ligne indiquant « TS 10800 », puis passera 1366 lignes pour trouver la valeur de niveau d'eau au nœud 1366, qui est inscrite entre les colonnes 1 et 20 du fichier résultats. Il sautera ensuite 782 lignes pour trouver le niveau au nœud 2148 et ainsi de suite.

# <span id="page-46-0"></span>**3.1.3 Le** *control file*

Le *control file* (.pst) fait le pont entre tous les fichiers de PEST. On y retrouve tous les paramètres gérant le fonctionnement de PEST, la liste des paramètres à optimiser dans le modèle, la liste des observations et de leurs valeurs cibles ainsi que les noms des fichiers résultats, .2dm, .ins et .tpl nécessaires à la calibration.

Les paramètres de PEST ne seront pas décrits ici. Hydro-PEST propose des valeurs par défaut pour tous les paramètres ainsi qu'une description sommaire de ceux-ci. Chaque paramètre est décrit en profondeur dans le manuel d'utilisation de PEST (Doherty, 2010).

La [Figure 3-3](#page-46-1) présente un exemple de *control file.* Celui-ci gère l'optimisation de trois valeurs de rugosité du lit. Il est conçu pour fonctionner avec le *template file* de la [Figure 3-1](#page-44-0) et l'*instruction file* de la [Figure 3-2.](#page-45-0)

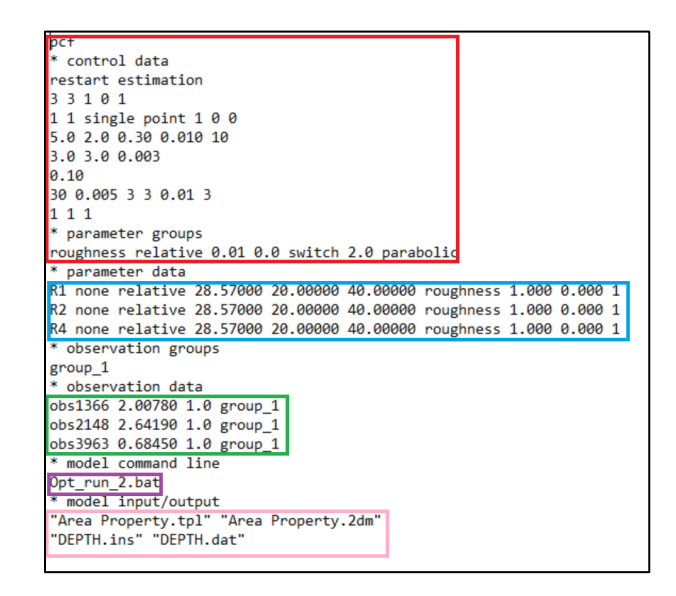

<span id="page-46-1"></span>Figure 3-3 : Exemple d'un *control file* pour l'optimisation de la rugosité de trois zones, avec trois

points d'observation

La section encerclée en rouge contient les paramètres de fonctionnement de PEST. La section bleue contient quant à elle la description des paramètres à calibrer, respectivement appelés R1, R2 et R4. Pour chacun de ces paramètres, une valeur de départ lors de l'optimisation et une borne inférieure et supérieure de calibration sont aussi fournies. La section encerclée en vert présente les trois points d'observation, nommés par le numéro de nœud du maillage. Chacun de ces points se voit attribuer une valeur cible, qui sert d'objectif de calibration. En mauve, on retrouve le *batch file* que PEST appelle lorsque vient le temps de lancer le modèle. Le contenu du *batch file*  est décrit à la section 3.2.5. Finalement, la section encerclée en rose contient le nom du *template file* et du fichier .2dm correspondant ainsi que les noms des *instruction file* et des fichiers résultats qui y sont associés.

Le lecteur souhaitant avoir le détail de l'emplacement exact de chaque information sur le *control file* doit se référer au manuel d'utilisation de PEST (Doherty, 2010).

## <span id="page-48-1"></span>**3.2 Fonction 1 - Calibration de la rugosité / viscosité**

La [Figure 3-4](#page-48-0) présente l'organigramme de la 1<sup>re</sup> fonction d'Hydro-PEST, soit la calibration de la rugosité du lit et de la viscosité dynamique :

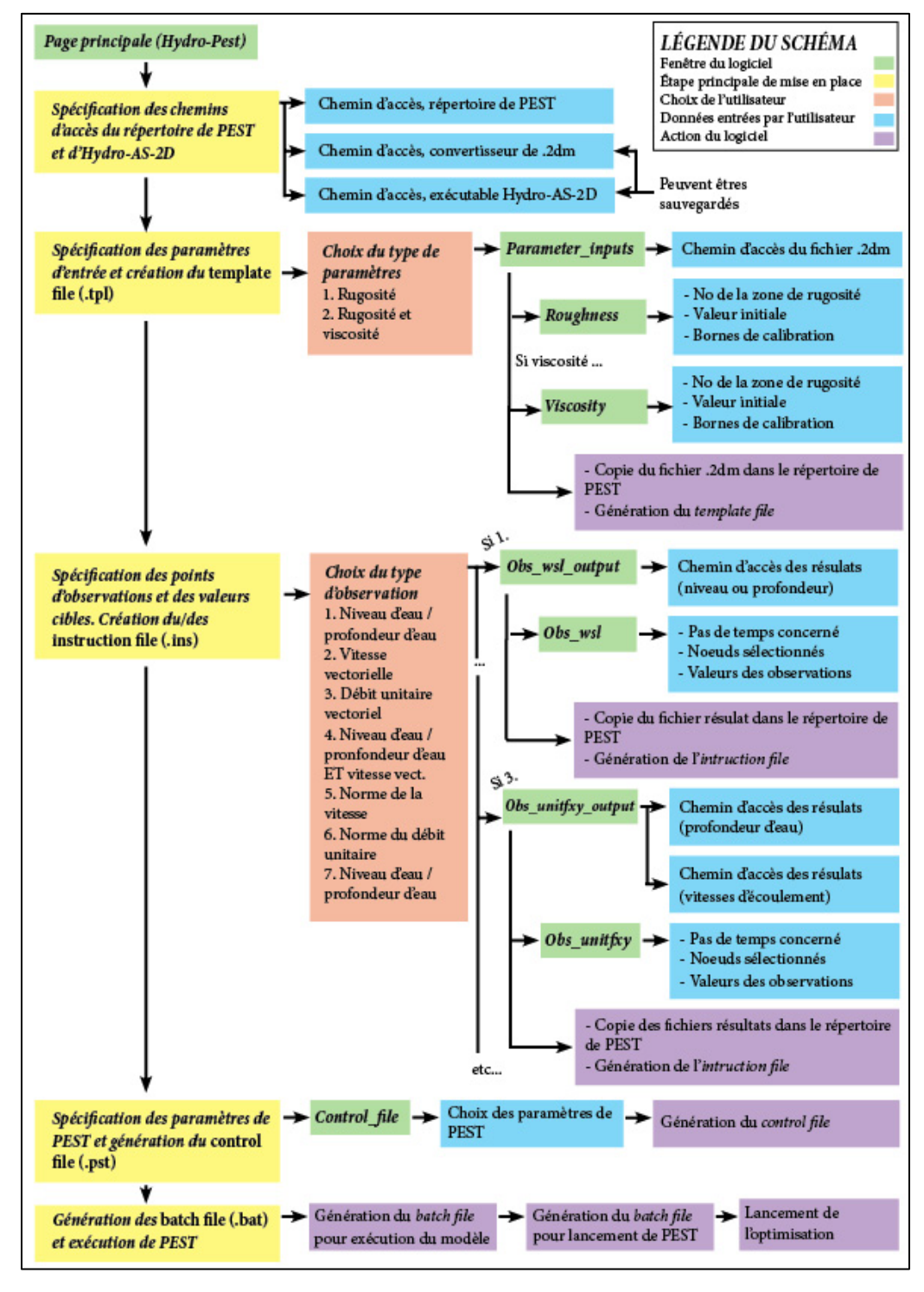

<span id="page-48-0"></span>Figure 3-4 : Organigramme de la fonction 1 - Calibration de la rugosité / viscosité

La calibration de la rugosité consiste à faire varier les valeurs de rugosité des différentes zones définies dans le modèle afin d'obtenir une modélisation se rapprochant le plus possible des observations effectuées sur le terrain. La valeur de rugosité est définie par le coefficient de Manning ou de Strickler, selon la version du modèle utilisée. Dans la pratique, il s'agit d'un type de calibration fréquemment utilisé (Vidal, 2007). En effet, la rugosité du terrain a un effet important sur les hauteurs d'eau et les vitesses d'écoulement. De plus, les valeurs proposées dans la littérature pour ces coefficients sont tirées d'observations en laboratoire et il est hasardeux de les appliquer directement à un cas réel sans calibration. L'utilisation de la rugosité comme coefficient de calibration permet aussi la modélisation indirecte de phénomènes qui ne sont pas modélisés directement, comme la présence de débris, barrières ou obstacles qui ne sont pas modélisés par le maillage.

### **3.2.1 Paramètres d'entrée et** *template file*

Hydro-PEST prépare d'abord le *template file* tel que présenté à la section [3.1.1.](#page-44-1) Ce fichier, est créé à partir du fichier intrant « .2dm » généré par SMS. L'utilisateur a deux choix, soit la calibration de la rugosité du lit uniquement ou la calibration de la rugosité et de la viscosité.

L'utilisateur doit spécifier, pour chacun des paramètres à calibrer :

- 1. Le numéro de la zone de rugosité à calibrer (*material ID*) sur SMS, à ne pas confondre avec le nom de la zone ;
- 2. La valeur initiale lors de la calibration. Cette valeur est le point de départ de la calibration par PEST, elle devrait se rapprocher des valeurs proposées par la théorie afin de faciliter et d'accélérer la calibration ;
- 3. Les bornes (inférieure et supérieure) de calibration. Ces bornes sont les limites que PEST ne doit pas dépasser lors de la calibration. Elle demande le jugement de l'ingénieur. En effet, la calibration pourrait entraîner le choix de paramètres offrant une bonne solution au cas calibré mais qui n'est pas consistante avec la réalité terrain. Cela pourrait réduire la capacité prédictive du modèle. Les valeurs à calibrer doivent donc être correctement bornées pour éviter ces problèmes.

À noter que les numéros de matériaux n'ont pas besoin de se suivre mais que l'ordre entré par l'utilisateur sera conservé dans les fichiers de PEST et dans le *control file*.

Une fois les données entrées par l'utilisateur, Hydro-PEST effectue les actions suivantes :

- 1. Une copie du fichier « .2dm » est collée dans le répertoire de PEST (défini par l'utilisateur) ;
- 2. Le fichier « .2dm » est lu ligne par ligne ;
- 3. Si une ligne contient les caractères *« MAT\_VALUE »,* qui annoncent une section du fichier consacrée aux zones de rugosité, le programme vérifie si le numéro de rugosité qui y est associé a été choisi par l'utilisateur ;
- 4. Le fichier « .2dm » est réécrit par Hydro-PEST sous la forme d'un *template file* (.tpl), avec les valeurs de rugosité choisies par l'utilisateur remplacées par un marqueur contenant le nom de la variable, tel que discuté à la section [3.1.1](#page-44-1) ;
- 5. Le *template file* est enregistré dans le répertoire de PEST;

Le nom des variables à calibrer est déterminé automatiquement par Hydro-PEST. Pour une rugosité, il s'agit de la lettre « R » en majuscule suivie du no. de la zone de rugosité et pour une viscosité, de la lettre « V » (ex. R1 et V1).

# <span id="page-50-0"></span>**3.2.2 Observations et** *instruction file*

L'utilisateur doit spécifier les valeurs observées sur le terrain qui serviront de cibles d'optimisation et permettront de générer l'*instruction file*, tel que discuté à la section [3.1.2.](#page-44-2) L'utilisateur doit choisir entre les sept types d'observations prises en charge par Hydro-PEST :

- 1. Les hauteurs d'eau (ou niveaux d'eau) ;
- 2. Les composantes vectorielles des vitesses d'écoulement ;
- 3. Les composantes vectorielles des débits unitaires ;
- 4. Les hauteurs d'eau (ou niveaux d'eau) ET les composantes vectorielles des vitesses d'écoulement ;
- 5. La norme de la vitesse d'écoulement ;
- 6. La norme du débit unitaire ;
- 7. Les hauteurs d'eau (ou niveaux d'eau) ET la norme de la vitesse d'écoulement.

Les observations doivent être fournies au niveau d'un nœud (un point d'observation), pour un pas de temps donné. Pour cette fonction, comme on suppose un régime permanent, toutes les observations doivent être fournies au même pas de temps. À noter que si le type 4 ou 7 est choisi, les hauteurs d'eau et les vitesses peuvent être fournies à des nœuds différents.

À noter que Hydro-AS\_2D ne produit pas directement des résultats de normes de vitesse, de débits unitaires et de normes de débits unitaires et qu'ils doivent être obtenus par conversion des fichiers résultats de profondeur d'eau et/ou de vitesse d'écoulement vectorielles (voir section 3.2.5).

L'utilisateur doit fournir le temps d'intérêt, soit le temps de modélisation où les valeurs des observations devraient être égales aux valeurs mesurées. Cette valeur de temps doit se retrouver dans les fichiers résultats, ce dont l'utilisateur doit s'assurer lorsqu'il met en place le modèle sur SMS et choisit l'intervalle de l'impression de résultats. Il spécifie aussi les valeurs des observations pour chaque nœud d'intérêt (deux composantes s'il s'agit d'une observation vectorielle, une seule s'il s'agit d'une norme).

Une fois ces informations fournies, Hydro-PEST effectue les actions suivantes :

- 1. Une copie des fichiers résultats concernés (niveau d'eau, hauteur d'eau ou vitesse) est collée dans le répertoire de PEST. À noter qu'aucune conversion n'est effectuée avant le lancement de la calibration pour les vitesses vectorielles ou les débits unitaires ;
- 2. L'*instruction file* est généré (deux fichiers sont nécessaires lorsque les vitesses et les hauteurs d'eau sont utilisées en même temps). Les *instruction files* sont beaucoup plus simples que les *template files*. Voir la section [3.1.2](#page-44-2) pour un exemple ;
- 3. L' *(les) instruction file (s)* est (sont) enregistré(s) dans le répertoire de PEST.

Un nom est fourni à PEST pour chaque observation. Ces noms dépendent du type d'observation et incluent invariablement le numéro du nœud. Par exemple, les noms que prendraient des observations enregistrées au nœud 1333 sont présentés au [Tableau 3-1](#page-52-1) :

| <b>Type d'observation</b> | Nom de l'observation     |
|---------------------------|--------------------------|
| Hauteur d'eau             | obs1333                  |
| Vitesse vectorielle       | obsVX1333 et obsVY1333   |
| Débit unitaire vectoriel  | $obsX1333$ et $obsY1333$ |
| Norme de la vitesse       | obsV1333                 |
| Norme du débit unitaire   | obs1333                  |

<span id="page-52-1"></span>Tableau 3-1 : Nom d'observations au nœud 1333 en régime permanent

# <span id="page-52-0"></span>**3.2.3** *Control file*

L'étape suivante consiste à générer le *control file,* tel que présenté à la section [3.1.3.](#page-46-0) L'utilisateur peut choisir les valeurs des paramètres de fonctionnement de PEST, tel qu'illustré à la [Figure](#page-52-2)   $3-5$  :

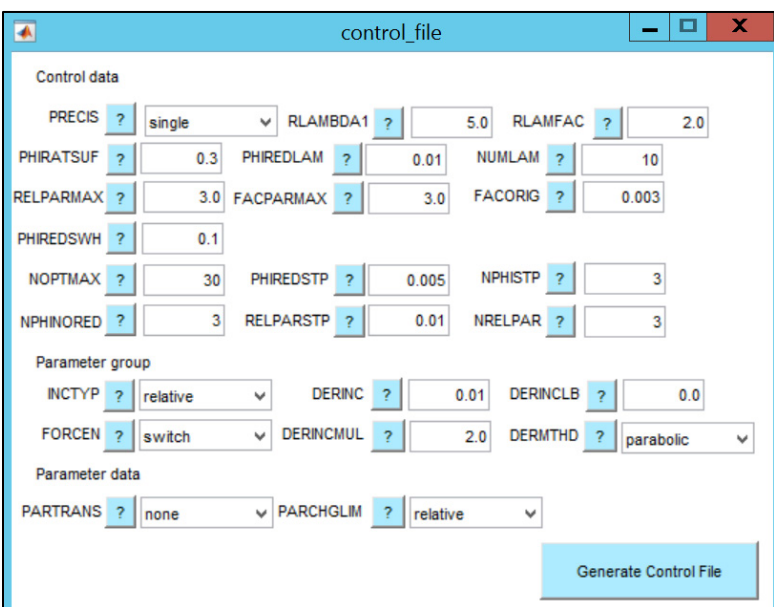

Figure 3-5 : Fenêtre « control\_file »

<span id="page-52-2"></span>Chaque champ est déjà rempli d'une valeur par défaut. Ces valeurs proviennent des propositions contenues dans le manuel de PEST (Doherty, 2010). L'utilisateur peut consulter un résumé de la définition de chaque paramètre. Une fois les paramètres fournis par l'utilisateur, le *control file* est généré dans le répertoire de PEST.

# <span id="page-52-3"></span>**3.2.4** *Batch file*

Pour que PEST puisse lire les résultats de la modélisation, ils doivent se retrouver dans le répertoire où se trouve l'exécutable de PEST après chaque appel du modèle. PEST crée aussi un

fichier intrant « .2dm » au début de chaque itération et le place dans le même répertoire. C'est ce fichier qui doit ensuite servir à lancer la modélisation suivante. En somme, les fichiers entrants et sortants de modélisations doivent se retrouver dans le répertoire de PEST plutôt que dans le répertoire où est enregistré le projet SMS. Il est donc impératif de les déplacer à chaque itération, pour que PEST puisse lire les résultats et modifier les paramètres dans son propre répertoire. Ainsi, la ligne de commande fournie à PEST pour lancer Hydro-AS\_2D appelle un *batch file* (.bat), qui lance plusieurs actions :

- 1. Le dernier fichier contenant les intrants (.2dm), généré par PEST, est déplacé du répertoire de PEST au répertoire de projet SMS, écrasant celui qui s'y trouve déjà.
- 2. Le convertisseur de fichier « .2dm », qui convertit le fichier des intrants au format de SMS en un format lisible pour Hydro-AS\_2D, est exécuté.
- 3. Hydro-AS\_2D est lancé dans le répertoire du projet SMS. Les résultats sont générés à leur emplacement standard, comme si le modèle avait été lancé directement sur SMS.
- 4. Une fois les calculs de modélisations complétés, les fichiers résultats nécessaires (soit les fichiers de niveaux d'eau, de profondeurs d'eau ou de vitesses d'écoulement vectorielles) sont copiés du répertoire de projet SMS au répertoire de PEST, écrasant les résultats des modélisations précédentes.
- 5. Si le type d'observation nécessite une conversion des résultats (dans le cas des débits unitaires vectoriels, de la norme de la vitesse ou de la norme des débits vectoriels), le convertisseur de résultats requis est lancé (voir section [3.2.53.2.6\)](#page-53-0).

De cette manière, PEST génère le fichier des intrants directement dans son répertoire, lance le *batch file*, puis lit les résultats directement dans le répertoire. Il est à noter que le *batch file* est une adaptation de celui fourni par AQUAVEO avec SMS et Hydro-AS\_2D, qui permet de lancer le convertisseur et le modèle à partir de SMS.

### <span id="page-53-0"></span>**3.2.5 Convertisseurs de résultats**

Tel que discuté à la section [3.2.2,](#page-50-0) Hydro-AS\_2D ne génère pas directement de résultats de débits unitaires vectoriels, de normes de vitesses d'écoulement ou de normes de débits unitaires. Il faut donc convertir les résultats à chaque itération. Pour ce faire, trois convertisseurs de résultats sont fournis avec Hydro-PEST. Ces convertisseurs sont des exécutables indépendants, qui peuvent être lancés directement dans l'invite de commandes de Windows. L'utilisateur peut donc les employer à loisir pour convertir des fichiers sans utiliser Hydro-PEST. Les fichiers produits peuvent d'ailleurs être directement lus par SMS. Les trois convertisseurs sont les suivants :

- Convertisseur de débits unitaires vectoriels (unit flowxy.exe) ;
- Convertisseur de la norme des vitesses d'écoulement (abs\_velo.exe) ;
- Convertisseur de la norme des débits unitaires (unit flow.exe).

Ils doivent se retrouver dans le même répertoire que celui contenant l'exécutable d'Hydro-PEST. Ils peuvent être appelés par l'invite de commande grâce aux lignes de commande détaillées au [Tableau 3-2](#page-54-0) :

<span id="page-54-0"></span>

| <b>Convertisseur</b> | Ligne de commande                                                              |
|----------------------|--------------------------------------------------------------------------------|
| unit flowxy.exe      | "Chemin d'accès convertisseur" "Chemin d'accès résultats vitesses" "Chemin     |
|                      | d'accès résultats profondeurs d'eau" "Chemin d'accès nouveau fichier résultat" |
| abs velo.exe         | "Chemin d'accès convertisseur" "Chemin d'accès résultats vitesses" "Chemin     |
|                      | "Chemin d'accès nouveau fichier résultat"                                      |
| unit flow.exe        | "Chemin d'accès convertisseur" "Chemin d'accès résultats vitesses" "Chemin     |
|                      | d'accès résultats profondeurs d'eau" "Chemin d'accès nouveau fichier résultat" |

Tableau 3-2 : Lignes de commandes des convertisseurs de résultats

# <span id="page-54-1"></span>**3.2.6 Résultats d'optimisation**

Lorsque le processus d'optimisation est complété et que PEST a déterminé un jeu de paramètres optimaux, le modèle est relancé une dernière fois avec ces paramètres. Ainsi, la modélisation peut directement être ouverte sur SMS, avec les paramètres calibrés. PEST génère aussi dans son répertoire une série de fichiers informant l'utilisateur sur le processus de calibration. Le fichier principal est le fichier « .rec » qui décrit en détail chaque itération. Il permet de suivre la progression des valeurs des paramètres et de la réduction de l'erreur. Il inclut aussi des intervalles de confiance approximatifs pour chacun des paramètres. L'utilisateur désirant s'informer sur les autres résultats disponibles peut se référer au manuel d'utilisation de PEST (Doherty, 2010).

## **3.3 Fonction 2 - Calibration d'un débit entrant en régime permanent**

La [Figure 3-6](#page-55-0) présente l'organigramme de la  $2^e$  fonction d'Hydro-PEST, soit la calibration d'un débit entrant en régime permanent :

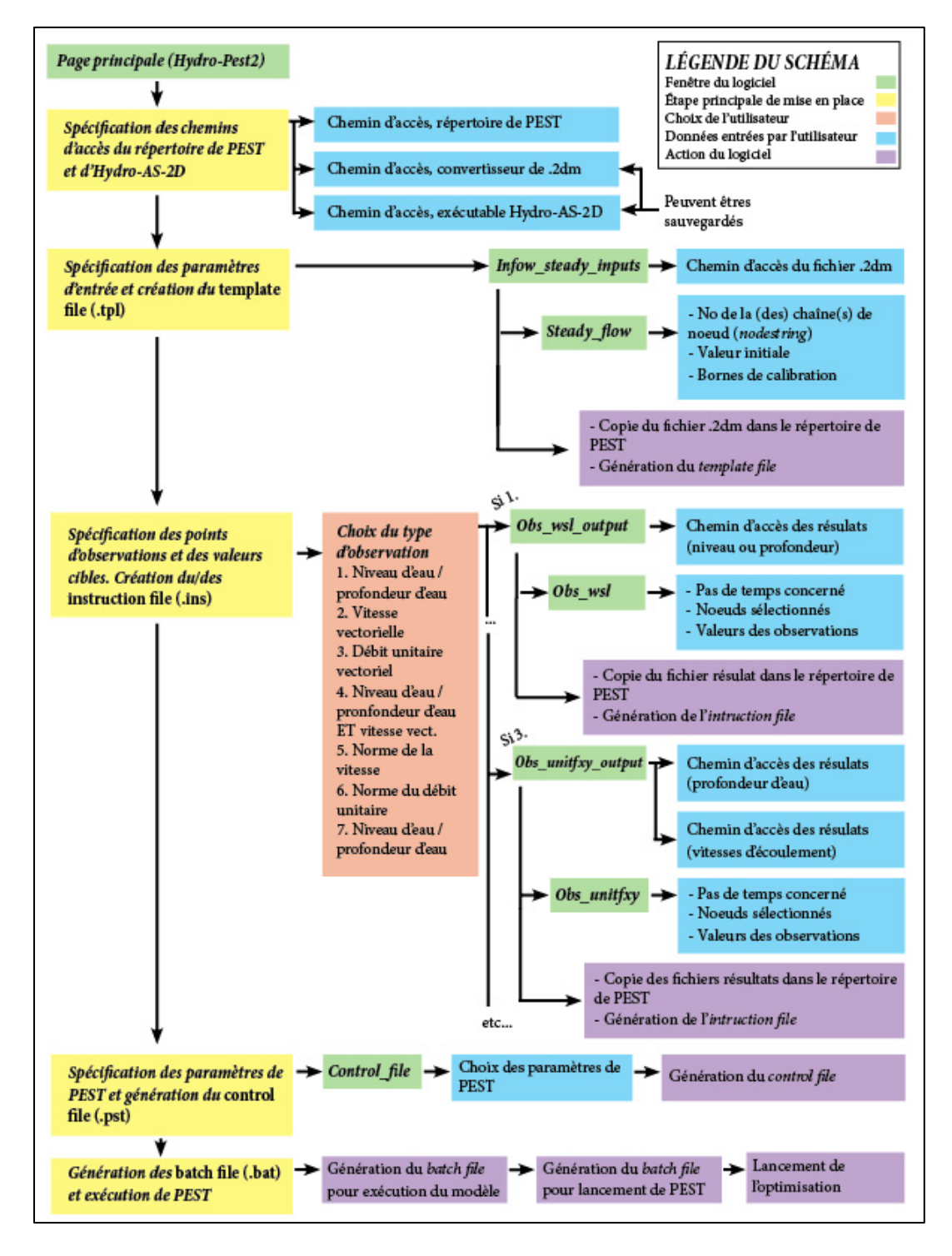

<span id="page-55-0"></span>Figure 3-6 : Organigramme de la fonction 2 - Calibration du débit, régime permanent

La fonction de calibration du débit en régime permanent permet à l'utilisateur d'identifier le débit dans un cours d'eau pour lequel des observations effectuées sur le terrain sont retrouvées. La fonction permet de calibrer plusieurs conditions limites amont à la fois, ce qui fait que les débits en régime permanent de plusieurs affluents peuvent êtres calibrés en même temps.

La majorité des étapes de mise en place de la calibration et des actions posées par le logiciel sont identiques à celles décrites pour la fonction 1 à la section [3.2.](#page-48-1) Ainsi, la génération de l'*instruction file*, la création du *control file* et la création du *batch file* sont inchangées. Le lecteur peut donc se référer directement aux sections [3.2.2,](#page-50-0) [3.2.3](#page-52-0) et [3.2.4](#page-52-3) respectivement. La spécification des paramètres de calibration est cependant modifiée car ce sont des débits qui doivent être modifiés et non des valeurs de rugosité.

#### **3.3.1 Paramètres d'entrée et** *template file*

Afin de générer le *template file*, l'utilisateur doit spécifier le numéro des chaînes de nœuds (*nodestrings*) formant les conditions limites amont où les débits entrants doivent êtres calibrées. Il doit aussi fournir une valeur de débit de départ pour la calibration et une borne inférieure et supérieure de calibration. Ces bornes sont les valeurs définissant l'intervalle de débits à l'intérieur duquel PEST est autorisé à faire varier les valeurs de débit pendant la calibration.

Dans SMS, le débit entrant est toujours défini par un hydrogramme. Dans le cas d'un régime permanent, celui-ci prend la forme d'une droite plate, avec un débit unique pour plusieurs valeurs de temps. Ainsi, pour la fonction de calibration du débit entrant en régime permanent, cette valeur de débit est remplacée dans le *template file* par le nom du paramètre pour chaque valeur de temps originalement fournie par l'utilisateur. Un exemple est illustré à la [Figure 3-7](#page-57-0) :

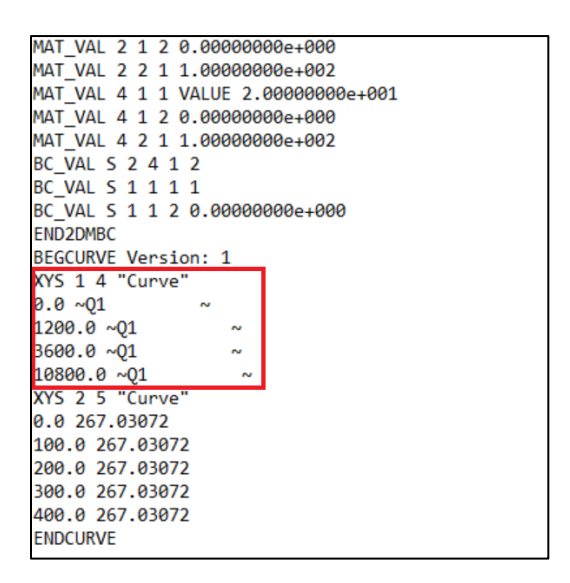

Figure 3-7 : Exemple de *template file*, calibration du débit entrant en régime permanent

<span id="page-57-0"></span>Dans cet exemple, un seul débit entrant est calibré, sur la chaîne de nœuds numéro 1. Le paramètre calibré est donc nommé « Q1 », soit la lettre « Q » suivi du numéro de la chaîne. L'utilisateur avait fourni un hydrogramme avec quatre valeurs de temps, soit 0, 1200, 3600 et 10800 secondes. Les valeurs de débits pour toutes ces valeurs de temps sont remplacées par des marqueurs encadrant et le paramètre « Q1 », ce qui fait qu'elles seront toutes remplacées par la même valeur afin de conserver un régime permanent.

## **3.4 Fonction 3 - Calibration d'un débit entrant en régime non permanent**

La [Figure 3-8](#page-58-0) présente l'organigramme de la 3<sup>e</sup> fonction d'Hydro-PEST, soit la calibration d'un débit entrant en régime non permanent :

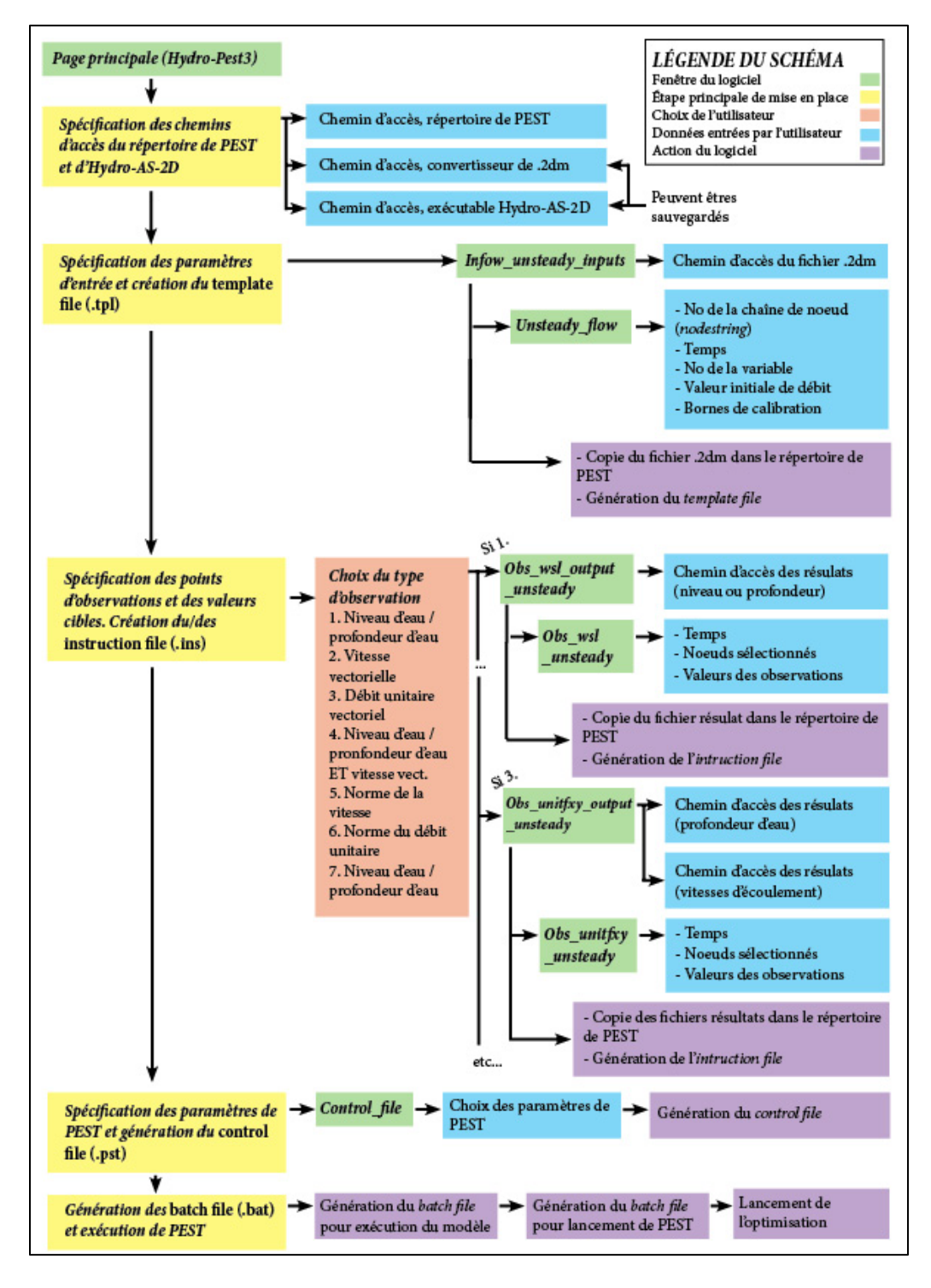

<span id="page-58-0"></span>Figure 3-8 : Organigramme de la fonction 3 - Calibration du débit, régime non permanent

La calibration d'un débit entrant en régime non permanent peut par exemple permettre de retrouver, à des fins de recherches ou d'enquêtes, un hydrogramme après un évènement, comme une crue violente ou un bris de barrage. Ici, les débits pour différentes valeurs de temps sont traités comme des paramètres indépendants et sont calibrés individuellement par PEST. Comme la calibration vise un hydrogramme et non pas une valeur unique de débit, les résultats ne peuvent pas être fournis pour une seule valeur de temps, comme cela est le cas pour les fonctions 1 et 2 du logiciel. L'utilisateur doit donc fournir des valeurs d'observation, comme des niveaux d'eau ou des vitesses d'écoulement, mais aussi spécifier à quel moment ces observations sont enregistrées.

La création du *control file* (section [3.2.3\)](#page-52-0) et la création du *batch file* (section [3.2.4\)](#page-52-3) sont inchangées par rapport aux fonctions 1 et 2. Le choix des paramètres à calibrer et la spécification des valeurs des observations doivent cependant être adaptés.

### <span id="page-59-0"></span>**3.4.1 Paramètres d'entrée et** *template file*

Le processus menant à la définition des paramètres de calibration et la création du *template file* est analogue à ceux présentés aux sections précédentes.

Ici, la calibration ne peut s'effectuer que sur un hydrogramme, c'est-à-dire une seule chaîne de nœuds (*nodestring*). Le numéro de la chaîne correspondant à la bonne condition limite amont doit être spécifié dans le champ prévu à cet effet. L'utilisateur choisit combien de points l'hydrogramme doit comprendre, en prenant en compte le fait que chaque point supplémentaire à calibrer complexifie le processus. L'utilisateur doit attribuer à chaque paramètre une « numéro de variable ». Cela permet de spécifier, pour plusieurs valeurs de temps, le même paramètre de calibration. Par exemple, l'utilisateur pourrait connaître approximativement le temps de début de la crue et vouloir calibrer un débit permanent entre le début de la modélisation et l'arrivée de la crue. Il pourrait alors attribuer à ces deux temps le même numéro de variable. Ces deux points de l'hydrogramme auraient toujours la même valeur de débit pendant l'ensemble de la calibration.

Pour chaque point à calibrer de l'hydrogramme, l'utilisateur doit fournir la valeur de temps, le numéro de variable, la valeur de débit au début de la calibration et les bornes inférieure et supérieure de calibration. Il est à noter que les points spécifiés doivent déjà exister dans le modèle à calibrer, c'est-à-dire que des valeurs de débit doivent avoir été fournies pour ces temps dans

l'hydrogramme avant la calibration. La [Figure 3-9](#page-60-0) présente un exemple de *template file* généré pour la calibration d'un débit entrant en régime non permanent :

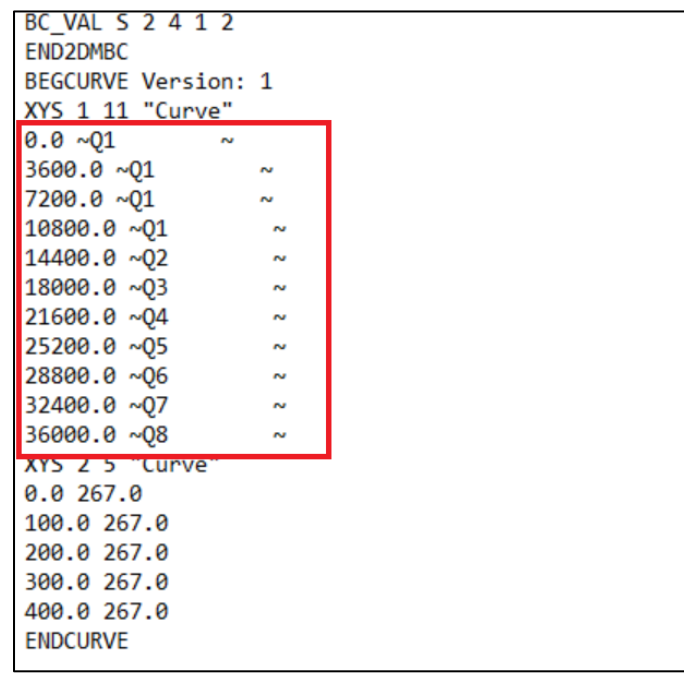

<span id="page-60-0"></span>Figure 3-9 : Exemple de *template file*, calibration du débit entrant en régime non permanent

Dans cet exemple, le débit « Q1 » est appliqué entre le temps t=0 secondes et t=10 800 secondes. PEST calibre pour cet intervalle une seule valeur de débit, afin de modéliser un écoulement permanent. Entre les temps t=10 800 secondes et t=36 000 secondes, sept autres valeurs de débits sont calibrées. Elles sont représentées par les variables « Q2 » à « Q8 ».

### <span id="page-60-1"></span>**3.4.2 Observations et** *instruction file*

Contrairement aux calibrations de la rugosité du lit ou du débit en régime permanant, la calibration d'un hydrogramme entrant en régime non permanent demande des observations pour différentes valeurs de temps. En effet, pour calibrer un débit non permanent, il est nécessaire de fournir des observations pour différentes valeurs de débit.

La fonction de calibration des hydrogrammes entrants prend en charge les sept types d'observations décrits à la section [3.2.2.](#page-50-0) En plus de spécifier le nœud et la valeur observée, l'utilisateur doit fournir le temps de modélisation correspondant à cette valeur.

Une fois les valeurs des observations et les chemins d'accès définis par l'utilisateur, l'*instruction file* est généré. Il diffère légèrement du celui présenté à la section [3.1.2](#page-44-2) car le marqueur « ~ » est répété pour chaque temps de modélisation où des observations sont spécifiées. La [Figure 3-10](#page-61-0) présente un exemple *d'instruction file* pour des observations de profondeur d'eau en régime non permanent :

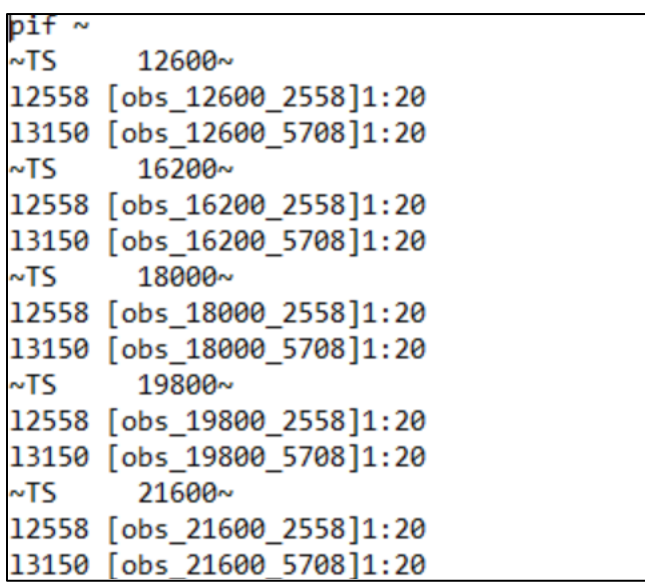

Figure 3-10 : Exemple d'*instruction file* pour un régime non permanent

<span id="page-61-0"></span>Dans cet exemple, les hauteurs d'eau aux nœuds 2558 et 5708 sont enregistrées pour plusieurs valeurs de temps. Lorsqu'il y a calibration en régime non permanent, les noms des observations incluent la valeur de temps. Un exemple est illustré au [Tableau 3-3](#page-61-1) :

<span id="page-61-1"></span>Tableau 3-3 : Nom d'observations au nœud 1333, au temps t=12 600 secondes

| Type d'observation       | Nom de l'observation                   |
|--------------------------|----------------------------------------|
| Hauteur d'eau            | obs 12600 1333                         |
| Vitesse vectorielle      | obs VX 12600 1333 et obs VY 12600 1333 |
| Débit unitaire vectoriel | obsX 12600 1333 et obsY 12600 1333     |
| Norme de la vitesse      | obsV 12600 1333                        |
| Norme du débit unitaire  | obs 12600 1333                         |

# **3.5 Fonction 4 - Calibration d'une courbe de tarage**

La [Figure 3-11](#page-62-0) présente l'organigramme de la  $4^e$  fonction du logiciel, la calibration d'une courbe de tarage :

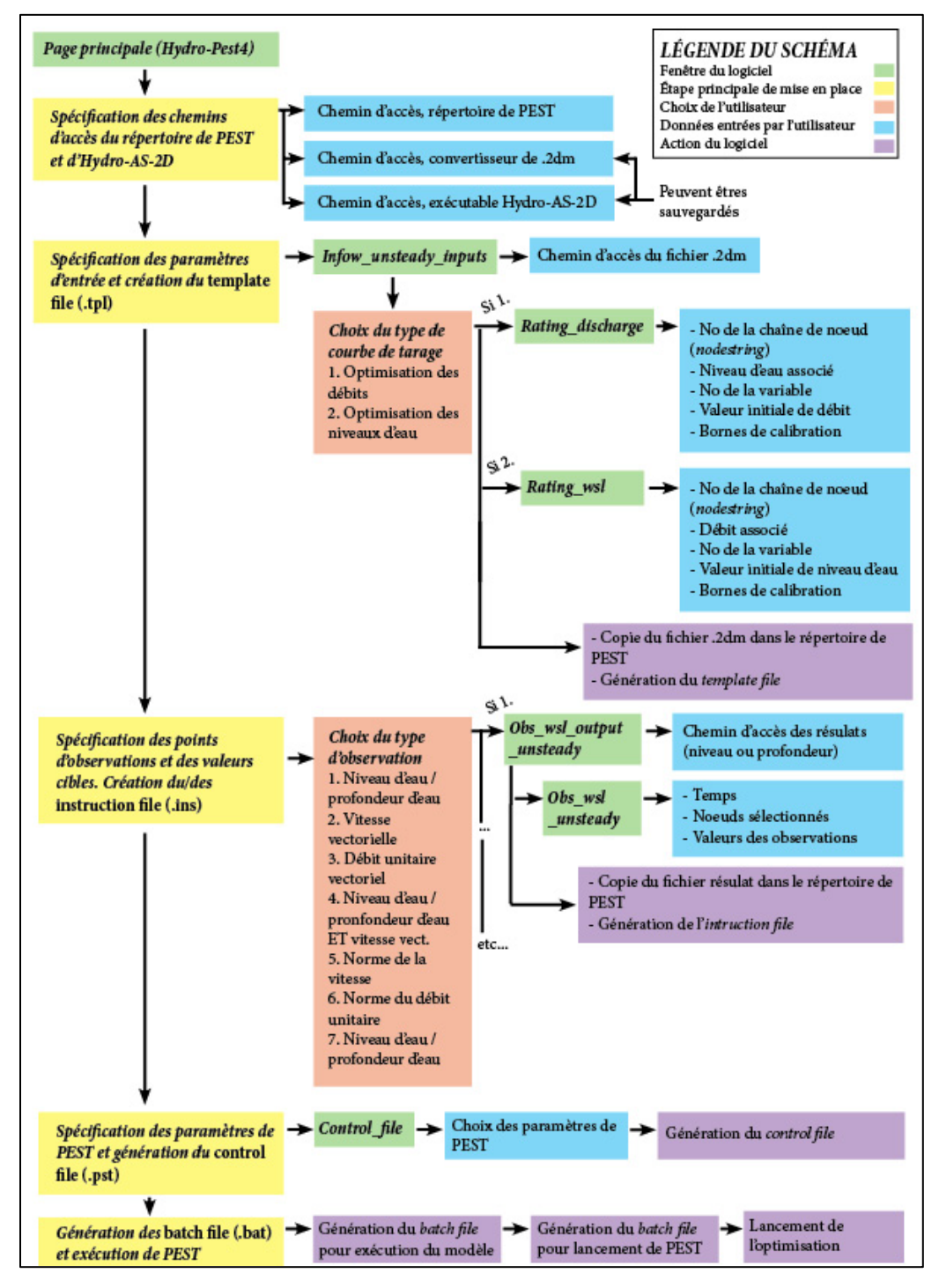

<span id="page-62-0"></span>Figure 3-11 : Organigramme de la fonction 4 - Calibration d'une courbe de tarage

Hydro-PEST permet à l'utilisateur de calibrer une courbe de tarage. Un certain nombre de points d'une courbe de tarage peuvent donc être remplacés par des paramètres à calibrer. Cette courbe doit être une relation niveau d'eau – débit. La courbe peut agir comme une condition frontière ou encore traverser le domaine modélisé.

L'utilisateur doit être prudent lorsqu'il utilise cette fonctionnalité. Par exemple, il serait hasardeux de calibrer une courbe de tarage servant de condition frontière aval en régime fluvial, car le débit observé sur le terrain peut être contrôlé par des phénomènes se déroulant en aval du domaine d'étude, comme la présence d'un ouvrage de contrôle. De manière générale, il faut être prudent lorsque vient le temps d'évaluer la capacité prédictive d'un modèle dont la courbe de tarage a été déterminée par calibration. En effet, une courbe calibrée pour certains débits pourrait être mal adaptée pour transiter un débit supérieur, et mettre à mal la fidélité de la calibration. Cela est plus problématique lors de la calibration d'une courbe de tarage que lors de la calibration de la rugosité du lit, car on peut généralement supposer, dans une modélisation 2D, un coefficient de rugosité indépendant de la hauteur d'eau.

Les étapes création du *control file* et des *batch files* sont identiques à celles suivis pour les autres fonctions du logiciel. L'utilisateur peut donc se référer aux sections [3.2.3,](#page-52-0) et [3.2.4](#page-52-3) respectivement. Pour calibrer une courbe de tarage comportant plus d'un point, il est évidemment nécessaire d'utiliser une modélisation avec un débit variable. Les observations et les *instruction files* sont donc traités tel que décrit à la section [3.4.2](#page-60-1) pour la calibration d'un hydrogramme en régime non permanent. Seules la spécification des paramètres à calibrer et la création *template files* doivent suivre un processus différent.

## **3.5.1 Paramètres d'entrée et** *template file*

L'utilisateur doit spécifier s'il souhaite calibrer les valeurs de débit ou de niveau d'eau de la courbe de tarage, c'est-à-dire calibrer les valeurs de débits associées à des niveaux d'eau fixes ou vice-versa.

Par exemple, s'il choisit de calibrer les débits en fonction de valeurs de niveau d'eaux fixes, il doit spécifier, pour chaque point de la courbe à calibrer, le niveau d'eau, le nom de la variable (se référer à la section [3.4.1](#page-59-0) pour les explications sur le numéro de variable), la valeur initiale du débit lors de la calibration et les bornes supérieures et inférieures de calibration. Il doit aussi

fournir le numéro de la chaîne de nœuds associée dans SMS à la courbe de tarage. Il est à noter que l'utilisateur doit être prudent : s'il existe des points de la courbe pour lesquels aucune variable n'est définie, ils ne seront pas modifiés lors de la calibration. De plus, les points pour chaque niveau d'eau doivent déjà être présents dans la courbe utilisée dans la simulation. Par exemple, si le débit « Q1 », associé à un niveau de 100 m, est calibré, un couple débit-niveau d'eau pour le niveau d'eau 100 m doit déjà apparaitre dans la courbe définie dans SMS avant d'entamer la calibration.

Dans le cas où l'utilisateur choisit de calibrer les niveaux d'eau plutôt que les débits, il doit spécifier, pour chaque point, le débit, le nom de la variable, la valeur initiale de niveau d'eau lors de la calibration et les bornes de calibration. Dans ce cas, l'utilisateur doit s'assurer qu'il existe déjà des points pour chaque débit dans la courbe de tarage. Ainsi, si le niveau d'eau « WSL1 » associé à un débit de 30 m<sup>3</sup>/s est calibré, un couple débit-niveau d'eau pour le débit de 30 m<sup>3</sup>/s doit déjà apparaître dans la courbe de tarage initiale, avant la calibration.

La [Figure 3-12](#page-64-0) présente deux *instruction files*, générés lors de la calibration de la même courbe de tarage. Cependant, le fichier de gauche résulte de la calibration des niveaux d'eau alors que celui de droite permet la calibration des niveaux débits :

| 19800.0 530.0       |        | 19800.0 530.0              |
|---------------------|--------|----------------------------|
| 21600.0 540.0       |        | 21600.0 540.0              |
| 23400.0 360.0       |        | 23400.0 360.0              |
| 25200.0 220.0       |        | 25200.0 220.0              |
| 27000.0 140.0       |        | 27000.0 140.0              |
| 28800.0 120.0       |        | 28800.0 120.0              |
| 30600.0 120.0       |        | 30600.0 120.0              |
| XYS 2 4 "Curve"     |        | XYS 2 4 "Curve"            |
| 0.0 265.00          |        | 0.0 265.00                 |
| 100.0 <u>∾WSLT</u>  | $\sim$ | $\sqrt{266.00}$<br>$-01$   |
| $300.0$ $\sim$ WSL2 | $\sim$ | $\sim$ 02<br>$\sim$ 267.00 |
| 500.0 -WSL3         | 2      | l~03<br>$\sim$ 268.00      |
| <b>ENDCURVE</b>     |        | <b>ENDCURVE</b>            |
|                     |        |                            |
|                     |        |                            |

Figure 3-12 : Exemples de *template files*, calibration d'une courbe de tarage

<span id="page-64-0"></span>Notons que le fonctionnement général des *template file* est expliqué à la section [3.1.1.](#page-44-1) Dans les deux cas présentés à la [Figure 3-12,](#page-64-0) le couple  $0 \text{ m}^3/\text{s} - 256.0 \text{ m}$  n'est pas calibré car il s'agit du niveau du fond du canal. Dans le cas du fichier de gauche, la courbe calibrée donnera des valeurs

de niveau d'eau pour les paramètres WSL1, WSL2 et WSLS3 (nommés selon les numéros de variables), associés aux débits de 0, 300 et 500 m<sup>3</sup>/s. Dans le cas du fichier de droite, la courbe calibrée donnera des valeurs de débits pour les paramètres Q1, Q2 et Q3, associés aux niveaux d'eau de 266, 267 et 268 m.

# <span id="page-66-0"></span>**3.6 Fonction 5 - Analyse prédictive**

L'organigramme de la  $5^e$  fonction d'Hydro-PEST, l'analyse prédictive après la calibration de la rugosité/viscosité est présenté à la [Figure 3-13](#page-66-1) :

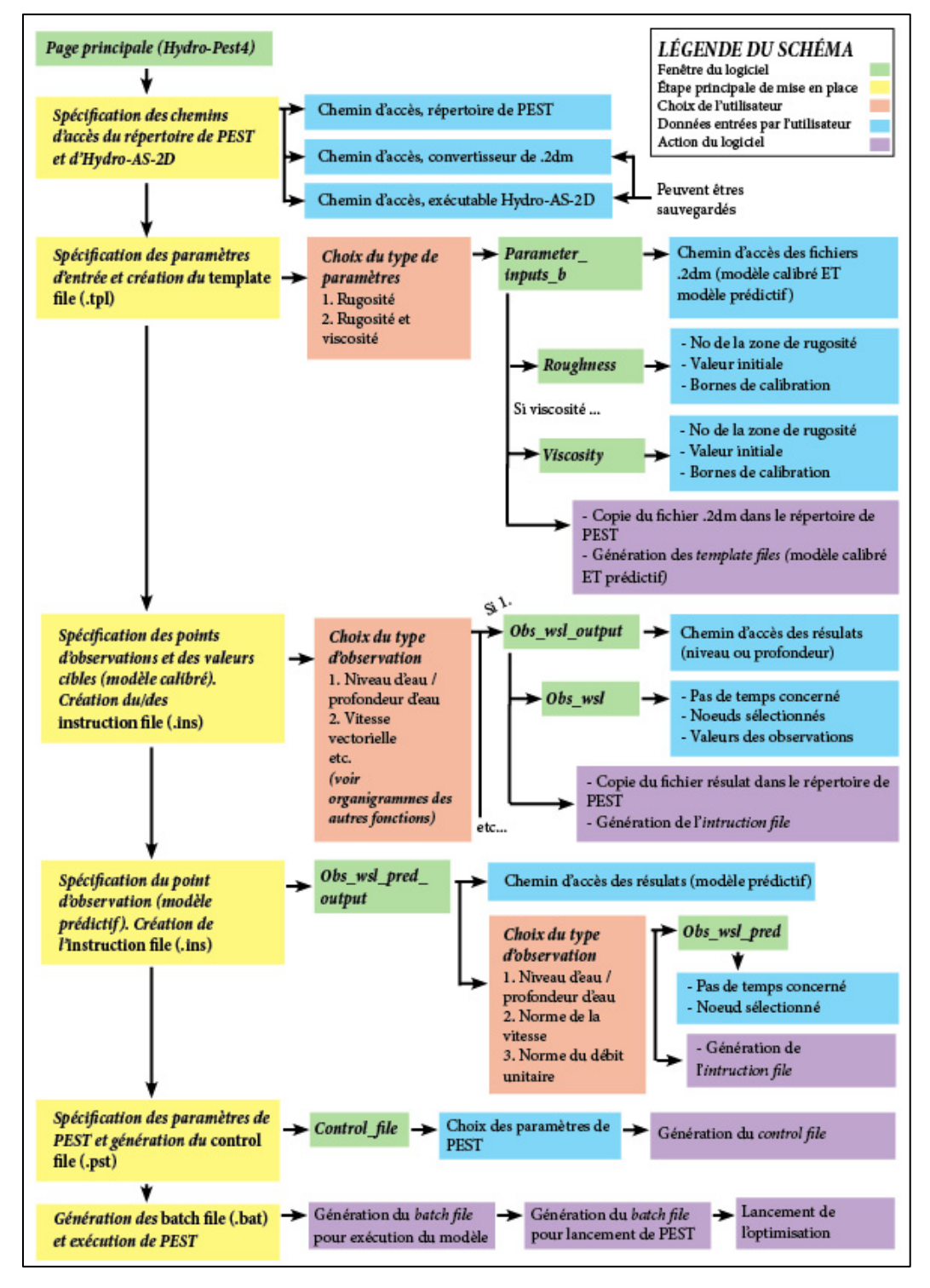

<span id="page-66-1"></span>Figure 3-13 : Organigramme de la fonction 5 - Analyse prédictive

Le concept de l'analyse prédictive de PEST est décrit à la section 2.3.7. Dans Hydro-PEST, l'analyse prédictive n'est applicable que sur la calibration de la rugosité du lit. L'utilisateur doit monter deux modèles différents sur SMS : le modèle à calibrer et le modèle prédictif.

Le modèle à calibrer est un modèle d'écoulement en régime permanent pour lequel le débit transité et des valeurs d'observations sont connus. Il est nécessaire de d'abord effectuer la calibration avec la fonction 1 d'Hydro-PEST avant de lancer l'analyse prédictive, car l'erreur résiduelle obtenue permet le choix des paramètres de l'analyse prédictive.

Le modèle prédictif est un modèle doté d'une géométrie et de conditions frontières identiques, dans lequel un débit différent est transité. Par exemple, si une calibration est effectuée sur un modèle avec un débit transité correspondant à une normale de saison, le modèle prédictif peut représenter la même section de rivière en période d'étiage ou de crue.

Le but de l'analyse prédictive est de vérifier l'impact des paramètres calibrés (rugosité et viscosité) sur un modèle aux conditions hydrauliques différentes. PEST permet de trouver un jeu de paramètres optimaux réduisant la fonction d'erreur. Cependant, il est possible qu'un jeu de paramètres différents, entraînant une erreur résiduelle à peine supérieure, produise des résultats différents lorsque l'on modifie le débit.

Par exemple, considérons les jeux de paramètres de rugosité « A » et « B ». Lorsque le modèle est calibré, pour un débit dans la rivière de 100 m<sup>3</sup>/s, le jeu « A » entraîne une erreur légèrement inférieure. C'est donc celui-là qui est retenu par PEST. Cependant, pour un débit de 300 m3/s, le jeu de paramètres « B » produit une zone inondée plus grande que le jeu « A ». Or, considérant les nombreuses incertitudes sur la modélisation (incertitudes sur les débits mesurés, sur les observations, sur la géométrie du terrain, sur la qualité du maillage, etc.) il serait hasardeux de considérer que le jeu de paramètres « A » est plus représentatif de la réalité simplement parce que l'erreur résiduelle lors de la calibration est légèrement inférieure. Lors de la calibration classique, seul le jeu « A » est identifié. Lors de la calibration avec analyse prédictive, PEST identifie deux jeux de paramètres, celui offrant la calibration optimale et celui maximisant (ou minimisant) une valeur observée dans le modèle prédictif, par exemple un niveau d'eau. Dans les sections suivantes, cette valeur sera appelée « valeur prédictive ». C'est à l'utilisateur de spécifier à PEST dans quel intervalle d'erreur résiduelle le second jeu de variables doit être identifié.

Essentiellement, la mise en place de l'analyse prédictive suit le processus décrit à la section [3.2](#page-48-1) pour la calibration de la rugosité, avec quelques ajouts.

## **3.6.1 Paramètres d'entrée et** *template file*

La spécification des paramètres d'entrée et la génération du *template file* pour le modèle à calibrer suivent les mêmes étapes décrites à la section [3.2](#page-48-1) pour la calibration de la rugosité. Cependant, un second *template file* est généré pour le modèle prédictif. Cela permet à PEST de modifier les paramètres de rugosité des deux modèles entre chaque itération. L'utilisateur doit donc spécifier le chemin d'accès du fichier « .2dm » du modèle prédictif.

Le second *template file* est identique à celui du modèle à calibrer, à la différence du débit transité. Dans toutes les autres applications d'Hyro-PEST, le *template file* est nommé selon le fichier « .2dm » de la modélisation. Dans ce cas-ci, le *template file* de l'analyse prédictive est toujours nommé « Pred\_model\_input.tpl ». Cela permet d'éviter à l'utilisateur l'obligation de nommer différemment le maillage de la modélisation à calibrer et celui de la modélisation prédictive.

# **3.6.2 Observations, valeur prédictive et** *instruction file*

La spécification des observations et la génération de *l'instruction file* pour le modèle à calibrer suivent les mêmes étapes que celles décrites à la section [3.2.2](#page-50-0) pour la calibration de la rugosité. Toutefois, PEST doit pouvoir observer la variation d'une valeur prédictive, soit une hauteur d'eau, un niveau d'eau, une norme de vitesse d'écoulement ou une norme de de débit unitaire sur le modèle prédictif. L'utilisateur doit donc spécifier le type d'observation, le chemin d'accès au fichier résultat du modèle prédictif ainsi que le nœud et le temps de modélisation associé à cette valeur prédictive.

À noter que le type d'observation analysé sur le modèle prédictif n'a pas besoin d'être le même type d'observation sur laquelle le modèle est calibré. Par exemple, il est possible de calibrer le modèle sur les vitesses vectorielles tout en observant l'effet de la modification des paramètres sur une profondeur d'eau du modèle prédictif. Comme PEST ne prend en compte qu'une unique observation du modèle prédictif, l'utilisateur ne peut pas choisir une vitesse ou un débit unitaire vectoriel.

Un *instruction file* supplémentaire est généré pour permettre à PEST de lire la valeur prédictive. Contrairement aux autres *instruction files* décrits dans les sections précédentes*,* celui-ci est nommé différemment du fichier résultats, afin d'éviter les doublons. Il est donc appelé « pred\_model\_output.ins », et ce peu importe le type d'observation. Le fichier « .ins » fonctionne exactement tel que décrit à la section [3.1.2.](#page-44-2) Le nom de la valeur prédictive est « pred » suivi du numéro de nœud, et ce peu importe le type d'observations.

# <span id="page-69-0"></span>**3.6.3** *Control file*

Pour effectuer l'analyse prédictive, l'utilisateur doit fournir des paramètres supplémentaires à PEST. Contrairement aux paramètres nécessaires pour les fonctions précédentes, trois de ces paramètres n'ont pas de valeur par défaut proposées par Hydro-PEST. Voici quelques paramètres devant être définis par l'utilisateur :

PD0 : PD0 ou  $\Phi_0$  est la valeur de l'erreur sous laquelle PEST considère un jeu de paramètres lors de l'analyse prédictive. Par exemple, si un jeu de paramètres fournit une erreur Φ inférieure à Φ0, celui-ci est appliqué au modèle prédictif et la valeur prédictive résultante (hauteur d'eau, vitesse, etc.) est enregistrée. À la fin de l'analyse prédictive, le jeu de paramètres maximisant ou minimisant la valeur prédictive est fourni à l'utilisateur. PD0 est équivalent  $\dot{a} \Phi_{\text{min}} + \delta$ , où  $\Phi_{\text{min}}$  est l'erreur minimale trouvée lors de la calibration du modèle (avec la fonction 1 de Hydro-PEST), et δ, l'intervalle admissible entre  $\Phi_{min}$  et  $\Phi$  où l'on peut encore considérer que le modèle est « calibré ». En d'autres mots, on considère qu'un modèle est calibré dans une probabilité 1-α, même si l'erreur est plus grande que Φ<sub>min,</sub> tant que l'erreur est inférieure à  $\Phi_{min} + \delta$ , ou  $\Phi_0$ . (Doherty, 2010)

Le manuel de PEST propose une méthode pour identifier une valeur adéquate de δ :

$$
\delta = n \sigma^2 F_\alpha(n, m - n) \tag{3-1}
$$

#### (Doherty, 2010)

Où *n* est le nombre de paramètres à calibrer, *m* le nombre d'observation utilisé,  $F_{\alpha}$  la distribution statistique et  $\sigma^2$  est donnée par la formule suivante :

$$
\sigma^2 = \frac{\Phi_{min}}{(m-n)}\tag{3-2}
$$

#### (Doherty, 2010)

Il est mentionné dans le manuel de PEST que cette méthode doit être utilisée avec prudence. L'utilisateur souhaitant plus de détails doit se référer au manuel. (Doherty, 2010) Il est de la responsabilité de l'utilisateur de bien comprendre la signification de  $\Phi_0$ , de juger de la représentativité des valeurs de rugosités identifiées par la calibration et l'analyse prédictive et de déterminer si l'erreur résiduelle sur les observations, disponible dans le fichier « .REC » généré par PEST, est acceptable.

- PD1 : PD1 est une valeur d'erreur que PEST doit pouvoir considérer suffisamment proche de PD0 lorsque le domaine compris dans PD0 est approché de l'extérieur. Selon le manuel de PEST, une valeur de 0,5% supérieure à PD0 est un bon point de départ. (Doherty, 2010)
- PD2 : À un moment de l'analyse prédictive, PEST ne cherche plus à minimiser Φ. La calibration ayant déjà été effectuée précédemment, Φ<sub>min,</sub> est connue, ainsi, lorsque Φ atteint PD2, PEST tente de réduire la valeur de  $\Phi$  -  $\Phi_{min}$ , plutôt que la valeur de  $\Phi$ . Toujours selon le manuel de PEST, de bons résultats sont obtenus pour une valeur de PD2 équivalente à 1,5 à 2 fois la valeur de PD0. (Doherty, 2010)
- NPREDMAXMIN : L'utilisateur peut vouloir minimiser ou maximiser la valeur prédictive. Par exemple, si le modèle prédictif représente une période de crue et la valeur prédictive un niveau d'eau, l'utilisateur cherchera à maximiser celle-ci pour trouver le pire cas de figure. Une valeur de NPREDMAXMIN de 1 équivaut à une maximisation, de -1 à une minimisation. (Doherty, 2010)

Les autres paramètres applicables à l'analyse prédictive sont définis en détail dans le manuel de PEST (Doherty, 2010).

# **3.6.4** *Batch file*

Tel que mentionné à la section [3.2.4,](#page-52-3) il est nécessaire d'utiliser un *batch file* pour effectuer une série de tâches avant et après chaque appel d'Hydro-AS\_2D. L'analyse prédictive nécessite deux *batch files*, l'un pour le modèle à calibrer, l'autre pour le modèle prédictif. Celui pour le modèle à calibrer est identique à celui présenté en [3.2.4.](#page-52-3) Celui pour l'analyse prédictive effectue les opérations suivantes :

- 1. Le dernier fichier contenant les intrants (.2dm) du modèle prédictif, généré par PEST, est déplacé du répertoire de PEST au répertoire de projet SMS, écrasant celui qui s'y trouve déjà. Il est d'abord renommé selon son nom original, car dans le répertoire de PEST, il porte le nom « Pred model input.2dm » ;
- 6. Le convertisseur de fichier « .2dm », qui convertit le fichier des intrants au format de SMS en un format lisible pour Hydro-AS\_2D, est exécuté ;
- 7. Hydro-AS\_2D est lancé sur le modèle prédictif dans le répertoire du projet SMS. Les résultats sont générés à leur emplacement standard, comme si le modèle avait été lancé directement sur SMS ;
- 8. Une fois les calculs de modélisations complétés, les fichiers résultats nécessaires (soit les fichiers de niveau d'eau, de profondeur d'eau ou de vitesses d'écoulement vectorielles) sont copiés du répertoire de projet SMS au répertoire de PEST, écrasant les résultats des modélisations prédictives précédentes. Ils sont d'abord renommés « Pred\_model\_output.dat » afin d'éviter les doublons avec les fichiers résultats du modèle à calibrer ;
- 9. Si le type d'observation nécessite une conversion des résultats (dans le de la norme de la vitesse ou de la norme des débits unitaires), le convertisseur de résultats requis est lancé (voir section  $3.2.6$ );

Il est à noter que le *batch file* est une adaptation de celui fourni par AQUAVEO avec SMS et Hydro-AS\_2D, qui permet de lancer le convertisseur et le modèle à partir de SMS.

## **3.6.5 Résultats de l'analyse prédictive**

La valeur prédictive maximisée ou minimisée ainsi que les paramètres de rugosité/viscosité du lit correspondants sont fournis dans le fichier « .rec » généré par PEST dans son répertoire.
### **CHAPITRE 4 VALIDATION DE L'OUTIL ET CAS D'ÉTUDE**

Ce chapitre présente 7 cas d'étude validant le fonctionnement d'Hydro-PEST. Les cinq premiers sont des cas fictif basés sur des données terrain provenant des tutoriels de SMS alors que les deux derniers proviennent d'un cas amplement étudié dans la littérature, soit l'inondation de la ville espagnole de Sumacàrcel en 1982, à la suite du bris du barrage de Tous.

# **4.1 Calibration de la rugosité du lit**

## **4.1.1 Description de la méthodologie**

Les travaux de Lavoie (2016) et Gonzalez (2016) démontrent l'efficacité de PEST pour la calibration automatique de la rugosité sur des modèles hydrauliques 2D. Lavoie (2016) a notamment démontré l'efficacité de PEST sur plusieurs modélisations combinant Hydro-AS\_2D et un maillage de SMS, pour des écoulements en régime permanent et non permanent.

L'efficacité de la méthode étant déjà éprouvée, le cas d'étude suivant vise à valider le fonctionnement de l'outil Hydro-PEST en calibrant un cas fictif de la manière suivante :

- 1. Préparation d'un modèle avec des valeurs de rugosité et de viscosité connues ;
- 2. Exécution de la modélisation originale ;
- 3. Enregistrement des valeurs de vitesses d'écoulement et de hauteurs d'eau, appelées « observations » sur certains nœuds du maillage ;
- 4. Modification des valeurs de rugosité pour une valeur uniforme, qui sert de point de départ à la calibration ;
- 5. Calibration automatique des valeurs rugosité, avec les observations du point 2 comme valeurs cibles ;
- 6. Validation de la calibration (les valeurs de rugosité du point 1 devraient être retrouvées).

La calibration est reprise pour l'ensemble des types d'observations supportés par HYDRO-PEST (voir section [3.2.2\)](#page-50-0).

## <span id="page-73-1"></span>**4.1.2 Description - cas d'étude no. 1 de la rivière Cimarron**

Le premier cas d'étude, calibré pour la rugosité seulement, est basé sur les données géométriques fournies dans le tutoriel de SMS 11.2 intitulé C*reating a Size function.* Les données correspondent à un tronçon d'environ 3.2 km de la *Cimarron River* (Aquaveo, 2014), un affluent de la rivière *Arkensas*, situé aux États-Unis (Encyclopédie Britannica, 2011). La figure [Figure 4-1](#page-73-0) présente les points géométriques disponibles et les élévations interpolées par SMS sur le domaine d'étude :

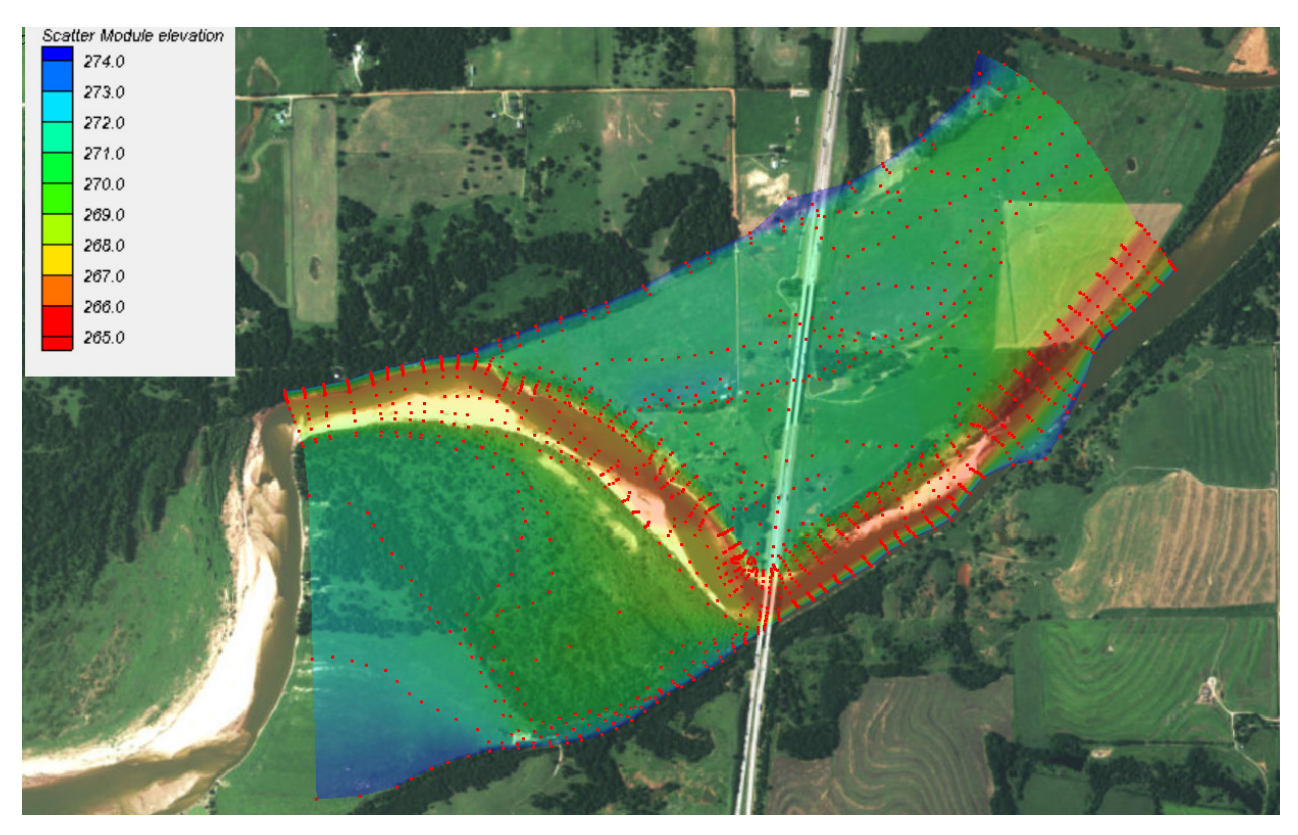

<span id="page-73-0"></span>Figure 4-1 : Données géométriques disponibles et élévations sur le domaine d'étude pour le cas d'étude no. 1 de la rivière Cimarron

Le lit de rivière prend la forme d'un canyon d'environ 5 m de profondeur. Le maillage, généré automatiquement, est non structuré et est composé de mailles triangulaires. La taille des mailles n'est pas fixe : elle varie de 7 m à 20 m. Elle est conditionnée par la pente du terrain. Ainsi, dans les zones où la pente du sol est la plus abrupte, les mailles mesurent 7 m, alors que les zones plates sont couvertes de mailles de 20 m. La technique permettant de générer un tel maillage sur SMS est décrite en détail dans le tutoriel C*reating a Size function* de SMS 11.2. Les nœuds sont situés à l'intersection des mailles et non à l'intérieur de celles-ci. Le maillage compte 7602 nœuds.

Scatter Module elevation 274.0 273.0  $272.0$ 271.0 270.0 269.0 268.0 267.0 266.0 265.0

Le maillage généré est présenté à la [Figure 4-2](#page-74-0) :

Figure 4-2 : Maillage pour le cas d'étude no. 1

<span id="page-74-0"></span>Trois zones de rugosités différentes sont définies, soit la rive gauche, le lit de la rivière ainsi que la rive droite. Les zones sont présentées à la [Figure 4-3](#page-74-1) :

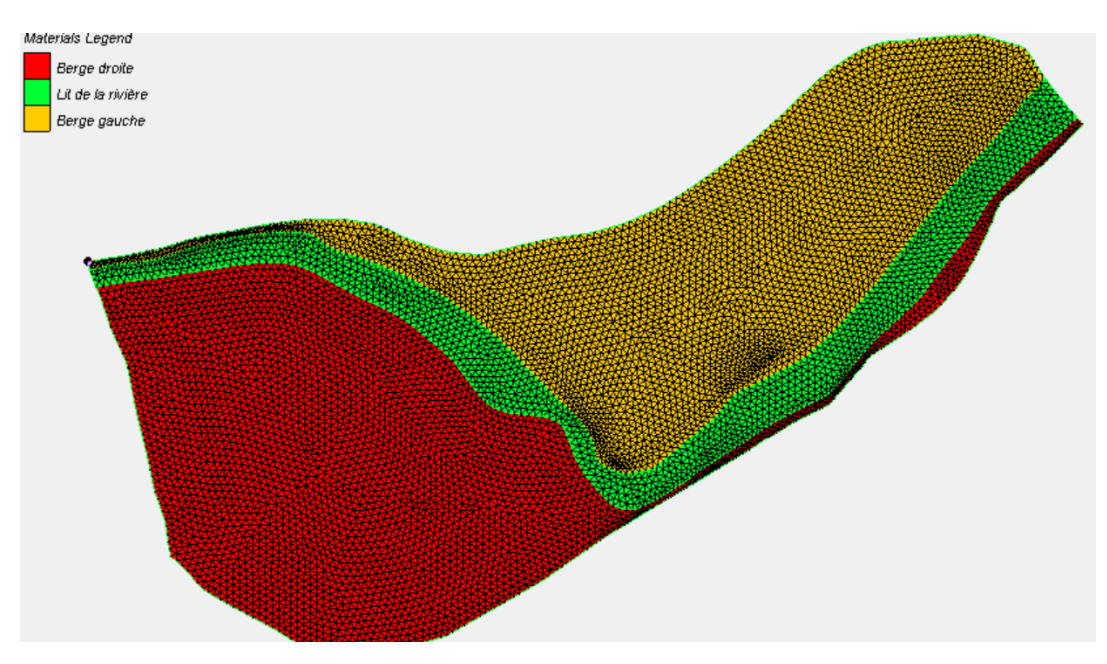

<span id="page-74-1"></span>Figure 4-3 : Zones de rugosité pour le cas d'étude no. 1

Les conditions limites du maillage sont définies sans égard aux conditions réelles sur le site, le cas d'étude étant un cas fictif. La condition limite aval est définie comme un niveau d'eau fixe, modélisant la présence d'un lac ou d'un réservoir au niveau d'eau constant. La condition limite amont consiste en un débit entrant fixe sur toute la durée de la simulation, afin de représenter un régime permanent. Les valeurs assignées aux conditions limites sont décrites au [Tableau 4-1](#page-75-0) alors que l'emplacement des conditions limites est illustré à la [Figure 4-4](#page-75-1) :

| <b>Condition limite</b> | Numéro de<br>nodestring | <b>Type de condition limite</b>               | <b>Valeur fixe</b>         |
|-------------------------|-------------------------|-----------------------------------------------|----------------------------|
| Amont                   |                         | Débit fixe (hydrogramme<br>plat)              | $300 \text{ m}^3/\text{s}$ |
| Aval                    |                         | Niveau d'eau fixe (courbe<br>de tarage plate) | $267 \text{ m}$            |

<span id="page-75-0"></span>Tableau 4-1: Conditions limites pour le cas d'étude no. 1 de la rivière Cimarron

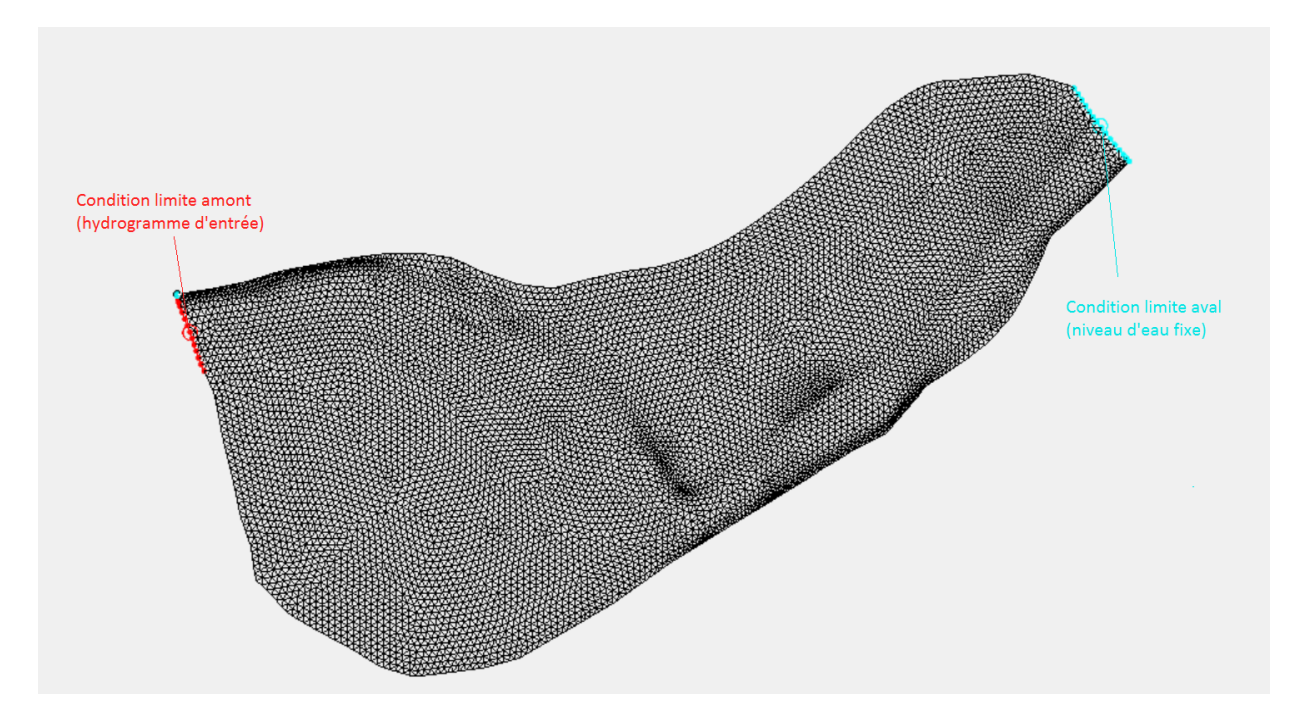

<span id="page-75-1"></span>Figure 4-4 : Emplacement des conditions limites pour le cas d'étude no. 1 de la rivière Cimarron

Il est à noter que le débit fixé est totalement fictif. En fait, il dépasse largement le débit de la rivière Cimarron (USGS, 2017), l'objectif étant d'obtenir un écoulement couvrant une surface suffisante pour être influencé par les différentes zones de rugosité définies.

La durée de la simulation est de 10 800 secondes, soit 3 heures. La lit de la rivière est sec au début de la simulation, il est donc nécessaire de la faire rouler suffisamment longtemps pour atteindre un équilibre et simuler l'écoulement permanent. Les résultats sont générés pour des pas de temps de 300 secondes. Le pas de temps de calcul est quant à lui calculé automatiquement par Hydro-AS\_2D à chaque pas de calcul.

#### <span id="page-76-1"></span>**4.1.3 Cibles d'optimisation et points d'observation - cas d'étude no. 1**

Les rugosités initiales du cas d'étude no. 1, c'est-à-dire les valeurs de rugosités qui doivent être retrouvées par calibration automatique, appelées valeurs cibles, sont présentes au [Tableau 4-1.](#page-75-0) À noter que le coefficient de Strickler (*s*) est fourni au modèle plutôt que le coefficient de Manning (*n*), afin de se conformer à la version de Hydro-AS\_2D utilisée. Le coefficient de Strickler est simplement l'inverse du coefficient de Manning.

<span id="page-76-0"></span>Tableau 4-2 : Rugosités cibles et paramètres de calibration pour les valeurs de rugosité du cas

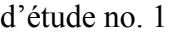

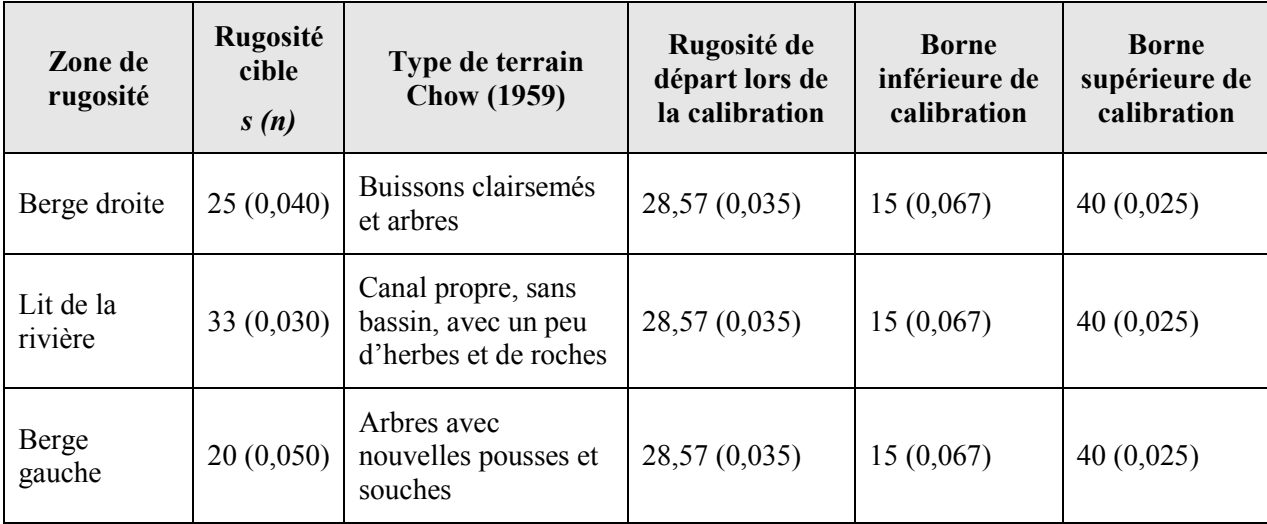

Pour le cas d'étude no. 1, les informations relatives à quatre « points d'observation » sont fournies à PEST pour la calibration. La calibration est reprise en utilisant tous les types d'observation pris en charge par Hydro-PEST, soit :

- 1. Les hauteurs d'eau (ou niveaux d'eau) (h ou el) ;
- 2. Les composantes vectorielles des vitesses d'écoulement (vx et vy) ;
- 3. Les composantes vectorielles des débits unitaires (unitfx et unitfy) ;
- 4. Les hauteurs d'eau (ou niveaux d'eau) ET les composantes vectorielles des vitesses d'écoulement ;
- 5. La norme de la vitesse d'écoulement (v) ;
- 6. La norme du débit unitaire (unitf) ;
- 7. Les hauteurs d'eau (ou niveaux d'eau) ET la norme de la vitesse d'écoulement.

Le [Tableau 4-3](#page-77-0) présente ces différentes valeurs aux points d'observation retenus, pour une simulation utilisant les valeurs de rugosité cibles du [Tableau 4-2](#page-76-0) :

<span id="page-77-0"></span>Tableau 4-3 : Valeurs des observations aux différents nœuds correspondant aux points

d'observation pour les valeurs de rugosité cibles du cas d'étude no. 1 (t=10 800 s)

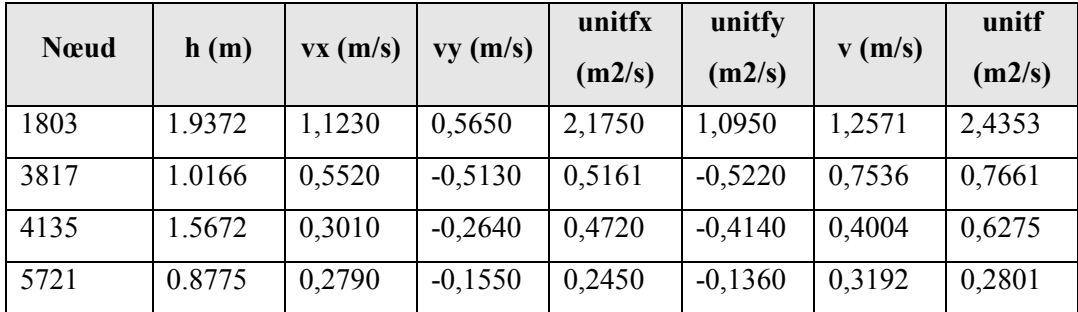

La [Figure 4-5](#page-77-1) présente l'emplacement des quatre nœuds faisant offices de points d'observation :

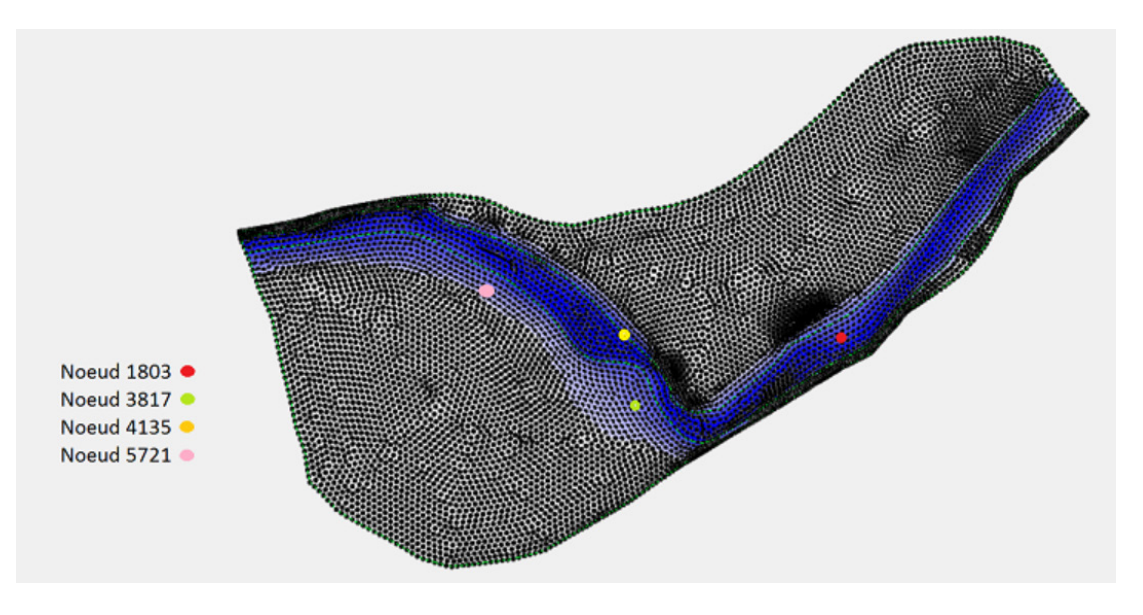

<span id="page-77-1"></span>Figure 4-5 : Emplacement des points d'observation, cas d'étude no. 1

### <span id="page-78-1"></span>**4.1.4 Résultats d'optimisation - cas d'étude no. 1**

Le logiciel Hydro-Pest est utilisé pour préparer et lancer sept fois l'optimisation automatique du cas d'étude no 1. de la rivière Cimarron, pour chaque type d'observation. Les résultats de ces opérations sont d'abords présentés sous forme graphique, aux [Figure 4-6,](#page-78-0) [Figure 4-7](#page-79-0) et [Figure](#page-79-1)  [4-8.](#page-79-1) La progression des valeurs des paramètres après chaque itération y est illustrée. Il est à noter que toutes les valeurs de rugosité sont présentées sous la forme d'un coefficient de Strickler (s). Le marqueur losange de chaque série indique la valeur retenue par PEST :

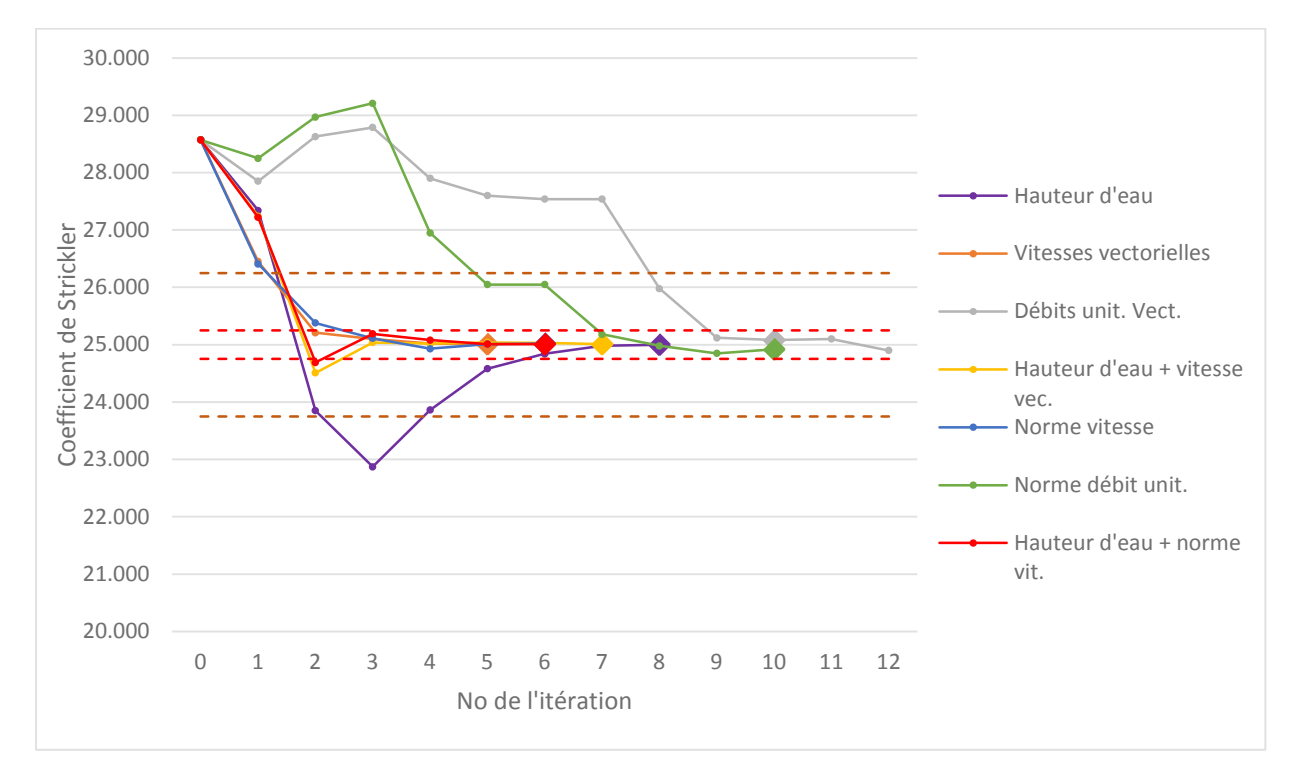

<span id="page-78-0"></span>Figure 4-6 : Résultats d'optimisation, cas d'étude no. 1, rive droite (cible : s = 25.00)

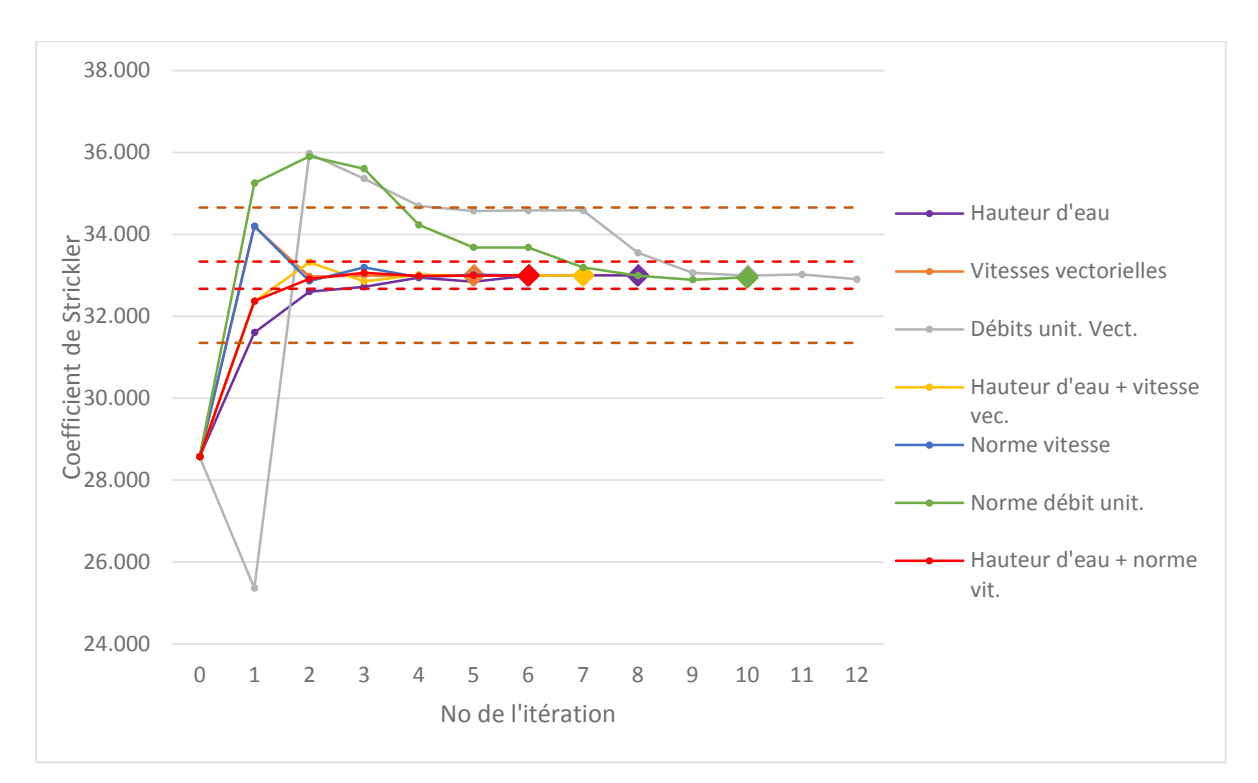

Figure 4-7 : Résultats d'optimisation, cas d'étude no. 1, lit de la rivière (cible : s = 33.00)

<span id="page-79-0"></span>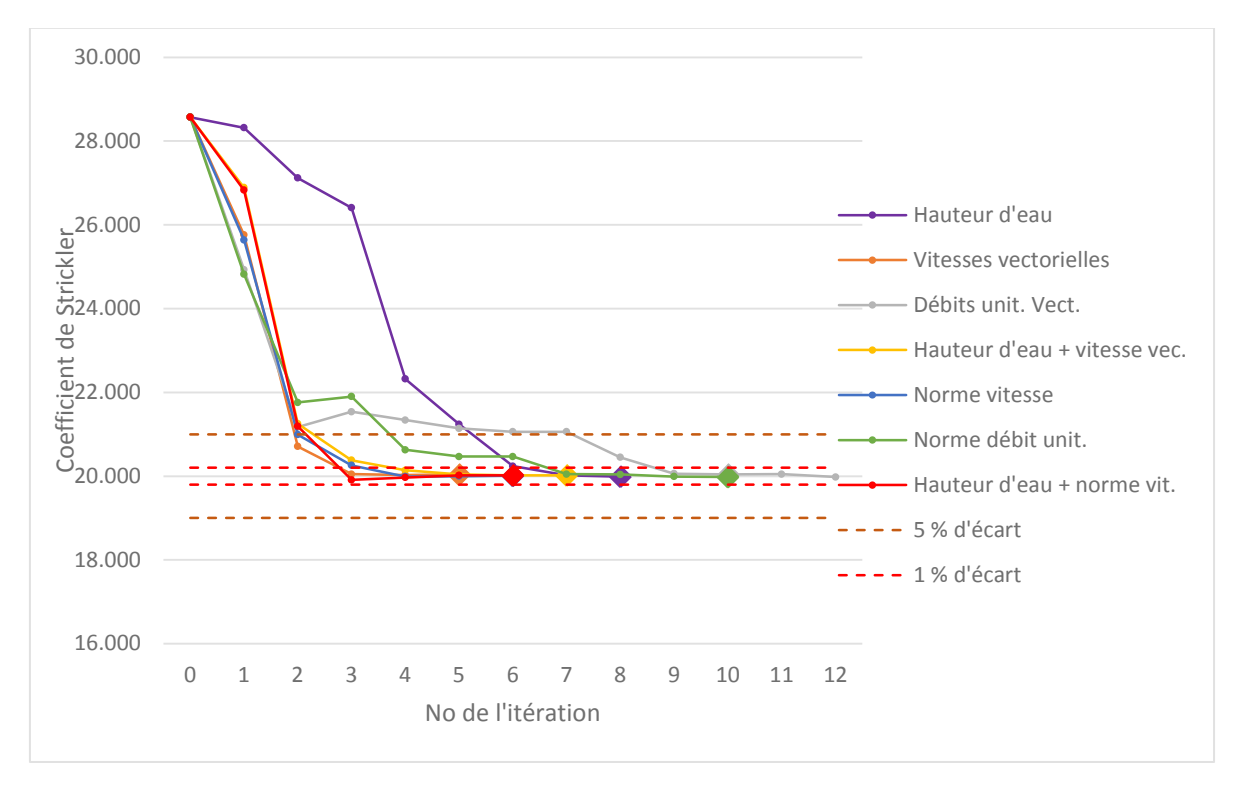

<span id="page-79-1"></span>Figure 4-8 : Résultats d'optimisation, cas d'étude no. 1, rive gauche (cible : s = 20.00)

Les résultats d'optimisation sont aussi présentés au [Tableau 4-4](#page-80-0) et au [Tableau 4-5.](#page-81-0) La [Figure 4-9](#page-80-1) présente quant à elle la légende des codes couleurs et abréviations utilisés dans les tableaux résultats :

|          | Paramètre à moins de 5 % d'écart de la cible                  |
|----------|---------------------------------------------------------------|
|          | Paramètre à moins de 1 % d'écart de la cible                  |
|          | Paramètre retenu par PEST, à moins de 1 % d'écart de la cible |
|          | Paramètre retenu par PEST, à moins de 5 % d'écart de la cible |
|          | Paramètre retenu par PEST, à plus de 5 % d'écart de la cible  |
| D        | Berge droite                                                  |
| $\bf{L}$ | Lit de la rivière                                             |
| G        | Berge gauche                                                  |

<span id="page-80-1"></span>Figure 4-9 : Légende des tableaux résultats d'optimisation, cas d'étude no. 1

<span id="page-80-0"></span>

| Type d'obs.  | Hauteur d'eau |       | Vitesses vectorielles |       | Débits unitaires<br>vectoriels |       |       | Hauteur d'eau $+$<br>vitesses vectorielles |       |       |       |             |
|--------------|---------------|-------|-----------------------|-------|--------------------------------|-------|-------|--------------------------------------------|-------|-------|-------|-------------|
| Itérations   |               | 8     |                       | 5     |                                | 12    |       |                                            | 7     |       |       |             |
| Nb. appel    |               | 36    |                       |       | 21                             |       |       | 76                                         |       |       | 31    |             |
| Matériel     | D             | L     | G                     | D     | L                              | G     | D     | L                                          | G     | D     | L     | $\mathsf G$ |
| Cible        | 25,00         | 33,00 | 20,00                 | 25,00 | 33,00                          | 20,00 | 25,00 | 33,00                                      | 20,00 | 25,00 | 33,00 | 20,00       |
| Initial      | 28,57         | 28,57 | 28,57                 | 28,57 | 28,57                          | 28,57 | 28,57 | 28,57                                      | 28,57 | 28,57 | 28,57 | 28,57       |
| Itération 1  | 27,34         | 31,60 | 28,32                 | 26,45 | 34,19                          | 25,76 | 27,85 | 25,36                                      | 24,93 | 27,24 | 32,36 | 26,89       |
| Itération 2  | 23,85         | 32,60 | 27,12                 | 25,21 | 32,97                          | 20,71 | 28,63 | 35,97                                      | 21,17 | 24,51 | 33,32 | 21,25       |
| Itération 3  | 22,87         | 32,72 | 26,41                 | 25,10 | 32,99                          | 20,05 | 28,79 | 35,36                                      | 21,54 | 25,04 | 32,85 | 20,38       |
| Itération 4  | 23,86         | 32,94 | 22,32                 | 25,02 | 32,99                          | 20,03 | 27,90 | 34,69                                      | 21,34 | 25,02 | 33,01 | 20,14       |
| Itération 5  | 24,58         | 32,84 | 21,24                 | 25,01 | 33,00                          | 20,04 | 27,60 | 34,57                                      | 21,14 | 25,04 | 32,99 | 20,04       |
| Itération 6  | 24,84         | 32,99 | 20,24                 |       |                                |       | 27,54 | 34,58                                      | 21,06 | 25,03 | 32,99 | 20,02       |
| Itération 7  | 24,98         | 33,00 | 20,02                 |       |                                |       | 27,54 | 34,58                                      | 21,06 | 25,01 | 33,00 | 20,02       |
| Itération 8  | 25,00         | 33,00 | 19,99                 |       |                                |       | 25,98 | 33,55                                      | 20,45 |       |       |             |
| Itération 9  |               |       |                       |       |                                |       | 25,12 | 33,06                                      | 20,06 |       |       |             |
| Itération 10 |               |       |                       |       |                                |       | 25,08 | 32,99                                      | 20,04 |       |       |             |
| Itération 11 |               |       |                       |       |                                |       | 25,10 | 33,02                                      | 20,05 |       |       |             |
| Itération 12 |               |       |                       |       |                                |       | 24,90 | 32,90                                      | 19,98 |       |       |             |

Tableau 4-4 : Résultats d'optimisation, cas d'étude no. 1, première partie

<span id="page-81-0"></span>

| Observation          | Norme des vitesses |              |       | Norme des débits<br>unitaires |       |       | Hauteur d'eau +<br>norme des vitesses |       |       |
|----------------------|--------------------|--------------|-------|-------------------------------|-------|-------|---------------------------------------|-------|-------|
| Nb. <i>itération</i> |                    | 6            |       |                               | 10    |       |                                       | 6     |       |
| Nb. appel            |                    | 26           |       |                               | 64    |       |                                       | 21    |       |
| Matériel             | D                  | $\mathbf{L}$ | G     | D                             | L     | G     | D                                     | L     | G     |
| Cible                | 25,00              | 33,00        | 20,00 | 25,00                         | 33,00 | 20,00 | 25,00                                 | 33,00 | 20,00 |
| Initial              | 28,57              | 28,57        | 28,57 | 28,57                         | 28,57 | 28,57 | 28,57                                 | 28,57 | 28,57 |
| Itération 1          | 26,41              | 34,20        | 25,64 | 28,25                         | 35,25 | 24,82 | 27,22                                 | 32,37 | 26,83 |
| Itération 2          | 25,38              | 32,86        | 20,99 | 28,97                         | 35,90 | 21,76 | 24,69                                 | 32,91 | 21,19 |
| Itération 3          | 25,11              | 33,19        | 20,26 | 29,21                         | 35,60 | 21,90 | 25,19                                 | 33,06 | 19,91 |
| Itération 4          | 24,93              | 32,95        | 19,99 | 26,95                         | 34,23 | 20,63 | 25,08                                 | 32,98 | 19,97 |
| Itération 5          | 25,01              | 33,01        | 20,00 | 26,05                         | 33,68 | 20,47 | 25,01                                 | 32,99 | 20,02 |
| Itération 6          | 25,02              | 33,00        | 20,01 | 26,05                         | 33,68 | 20,47 | 25,01                                 | 33,00 | 20,02 |
| Itération 7          |                    |              |       | 25,18                         | 33,19 | 20,05 |                                       |       |       |
| Itération 8          |                    |              |       | 24,98                         | 32,99 | 20,04 |                                       |       |       |
| Itération 9          |                    |              |       | 24,85                         | 32,89 | 19,99 |                                       |       |       |
| Itération 10         |                    |              |       | 24,92                         | 32,95 | 19,98 |                                       |       |       |
| Itération 11         |                    |              |       |                               |       |       |                                       |       |       |

Tableau 4-5 : Résultats d'optimisation, cas d'étude no. 1, seconde partie

Les paramètres de rugosité cibles ont étés retrouvés par PEST pour les sept tentatives d'optimisation avec un écart inférieur à 1 %. Le nombre d'itérations nécessaire à l'obtention de ces résultats varie cependant selon la nature des observations utilisées. Le [Tableau 4-1](#page-75-0) classe les sept types d'observations selon l'efficacité du processus d'optimisation automatique :

Tableau 4-6 : Nombre d'itérations nécessaire à l'optimisation du cas no. 1 selon le type

d'observation utilisé

| Type d'observations                      | Nombre<br>d'itérations | Nombre<br>d'appels du<br>modèle | $1ère$ itération<br>avec écart<br>$< 5\%$ | $1ere$ itération<br>avec écart<br>$< 1\%$ |
|------------------------------------------|------------------------|---------------------------------|-------------------------------------------|-------------------------------------------|
| Vitesses vectorielles                    | 5                      | 21                              | $2^e$                                     | $3^e$                                     |
| Hauteur d'eau +<br>norme des vitesses    | 6                      | 21                              | 3 <sup>e</sup>                            | 3 <sup>e</sup>                            |
| Norme des vitesses                       | 6                      | 26                              | $2^e$                                     | 3 <sup>e</sup>                            |
| Hauteur d'eau +<br>vitesses vectorielles | 7                      | 31                              | $3^e$                                     | $4^e$                                     |
| Hauteur d'eau                            | 8                      | 36                              | 6 <sup>e</sup>                            | $7^e$                                     |
| Norme des débits<br>unitaires            | 10                     | 64                              | $5^e$                                     | $7^e$                                     |
| Débits unitaires<br>vectoriels           | 12                     | 76                              | $8^e$                                     | $q^e$                                     |

Il est d'abord possible de noter que la nature des observations utilisées influence de manière importante le nombre d'itérations nécessaire à la calibration, et ce même s'il existe pour ce cas une solution exacte. Par exemple, toutes les optimisations les plus rapides utilisent les vitesses d'écoulement. Cependant, certaines singularités sont constatées : alors que l'ajout des valeurs de hauteurs d'eau aux normes des vitesses permet d'accélérer le processus, ce qui est de prime abord logique considérant que PEST a alors plus d'informations pour construire sa fonction objectif, l'ajout des hauteurs d'eau aux valeurs des vitesses vectorielles ralentit la calibration par rapport à la calibration sur les vitesses vectorielles seulement. Cela est probablement dû à la sensibilité de l'algorithme d'optimisation non linéaire aux optimums locaux. Il est en effet difficile de prédire si l'ajout d'informations sur les points d'observation entrainera la création d'un optimum local à la fonction objectif qui pourrait nuire à la calibration.

Les deux tentatives d'optimisation les plus longues sont celles utilisant les débits unitaires. Cela est logique : un même débit unitaire peut être causé par deux couples différents hauteur d'eau – vitesse d'écoulement. L'utilisation des débits unitaires entraîne donc forcément la multiplication des optimums locaux sur la fonction objectif de PEST.

Il serait cependant hasardeux de tirer des conclusions sur l'efficacité générale de chacun des types d'observation sur la calibration de la rugosité du fond à partir d'un seul cas d'étude, pour lequel une solution exacte existe.

#### **4.1.5 Description - cas d'étude no. 2 de la rivière Cimarron**

Le nombre et la qualité des observations terrain conditionnent forcément l'efficacité de l'optimisation automatique de la rugosité du fond. Le cas d'étude no. 1 de la rivière Cimarron est donc repris, avec cette fois un nombre inférieur de points d'observations.

Les paramètres du cas sont identiques à ceux du cas no. 1. La [Figure 4-2,](#page-74-0) la [Figure 4-3](#page-74-1) et la [Figure 4-4](#page-75-1) de la section [4.1.2](#page-73-1) présentent respectivement le maillage utilisé, les zones de rugosité du lit de la rivière et l'emplacement des conditions limites. Les valeurs affectées aux conditions limites, présentées au [Tableau 4-1,](#page-75-0) sont elles aussi conservées. Finalement, la modélisation est une fois encore lancée avec un lit de rivière sec, pour une durée totale de simulation de 10 800 secondes (trois heures).

### **4.1.6 Cibles d'optimisation et points d'observation - cas d'étude no. 2**

Les cibles d'optimisation des valeurs de rugosités pour le cas d'étude no. 2 de la rivière Cimarron sont identiques à celles du cas no. 1, telles qu'elles sont présentées au [Tableau 4-2](#page-76-0) de la section [4.1.3.](#page-76-1)

Cependant, plutôt que de fournir à PEST des valeurs de hauteurs d'eau, de vitesses et de débits unitaires à 4 nœuds du maillage, seulement deux points d'observation sont définis. Ces nœuds, les numéros 1803 et 3817, font partie des quatre nœuds du cas d'étude no 1. En somme, le cas d'étude est repris en fournissant à PEST seulement la moitié des informations disponibles au cas no. 1 pour le calcul de sa fonction objectif. L'emplacement des deux nœuds est rappelé à la Figure  $4-10$  :

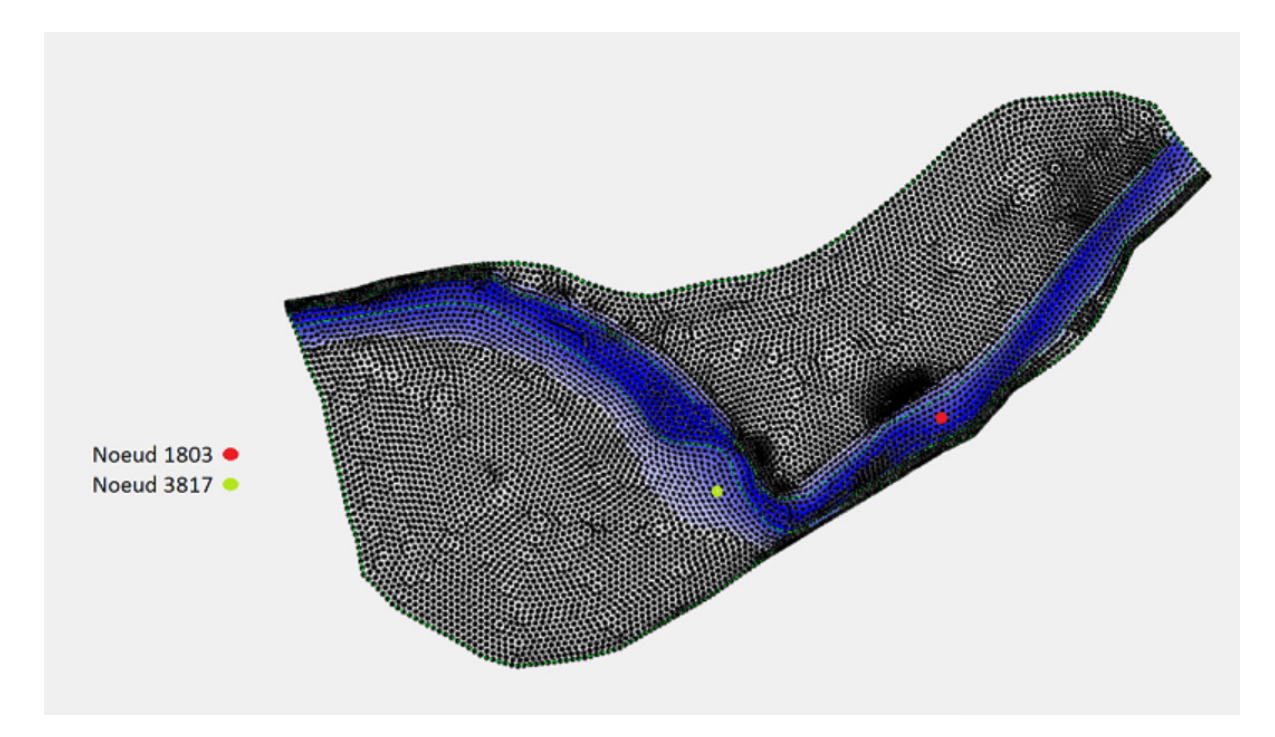

Figure 4-10 : Emplacement des points d'observation pour le cas d'étude no. 2

<span id="page-83-0"></span>Il est possible de constater que les points d'observation définis pour le cas no. 2 ne couvrent pas aussi bien le domaine d'étude que ceux utilisées au cas no. 1, notamment la berge gauche sur laquelle ne se trouve aucun point d'observation.

Le [Tableau 4-7](#page-84-0) présente les différentes valeurs de vitesses, hauteurs d'eau et débits unitaires aux points d'observation retenus, pour une simulation utilisant les valeurs de rugosité cibles du [Tableau 4-2](#page-76-0) de la section [4.1.3.](#page-76-1) :

| <b>N</b> cud | h(m)   | vx(m/s) | vy (m/s)  | unitfx<br>(m2/s) | unitfy<br>(m2/s) | $\mathbf{v}$ (m/s) | unitf<br>(m2/s) |
|--------------|--------|---------|-----------|------------------|------------------|--------------------|-----------------|
| 1803         | 1.9372 | 1,1230  | 0,5650    | 2,1750           | 1,0950           | 1,2571             | 2,4353          |
| 3817         | 1.0166 | 0,5520  | $-0,5130$ | 0,5161           | $-0,5220$        | 0,7536             | 0,7661          |

<span id="page-84-0"></span>Tableau 4-7 : Valeurs cibles aux différents nœuds correspondant aux points d'observations pour les valeurs de rugosité cibles du cas d'étude no. 2 (t=10800 s)

## **4.1.7 Résultats d'optimisation - cas d'étude no. 2**

Les sept tentatives d'optimisation automatique pour les cas d'étude no. 2 de la rivière Cimarron ont étés préparés et lancés grâce au logiciel Hydro-PEST. Les résultats des optimisations et la progression des valeurs des paramètres sont illustrés graphiquement aux figures 4-11, 4-12 et 4- 13. Le marqueur losange de chaque série indique la valeur retenue par PEST :

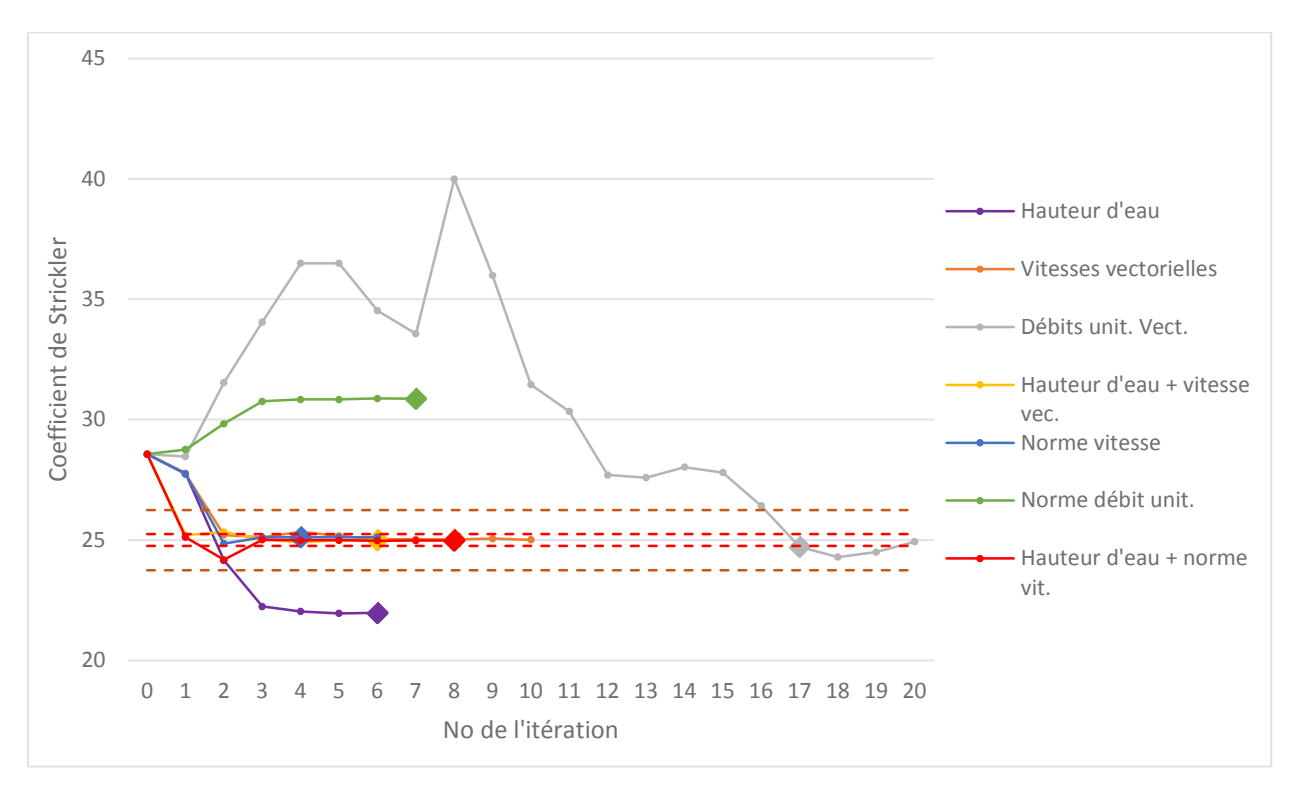

Figure 4-11 : Résultats d'optimisation, cas d'étude no. 2, rive droite (cible : s = 25.00)

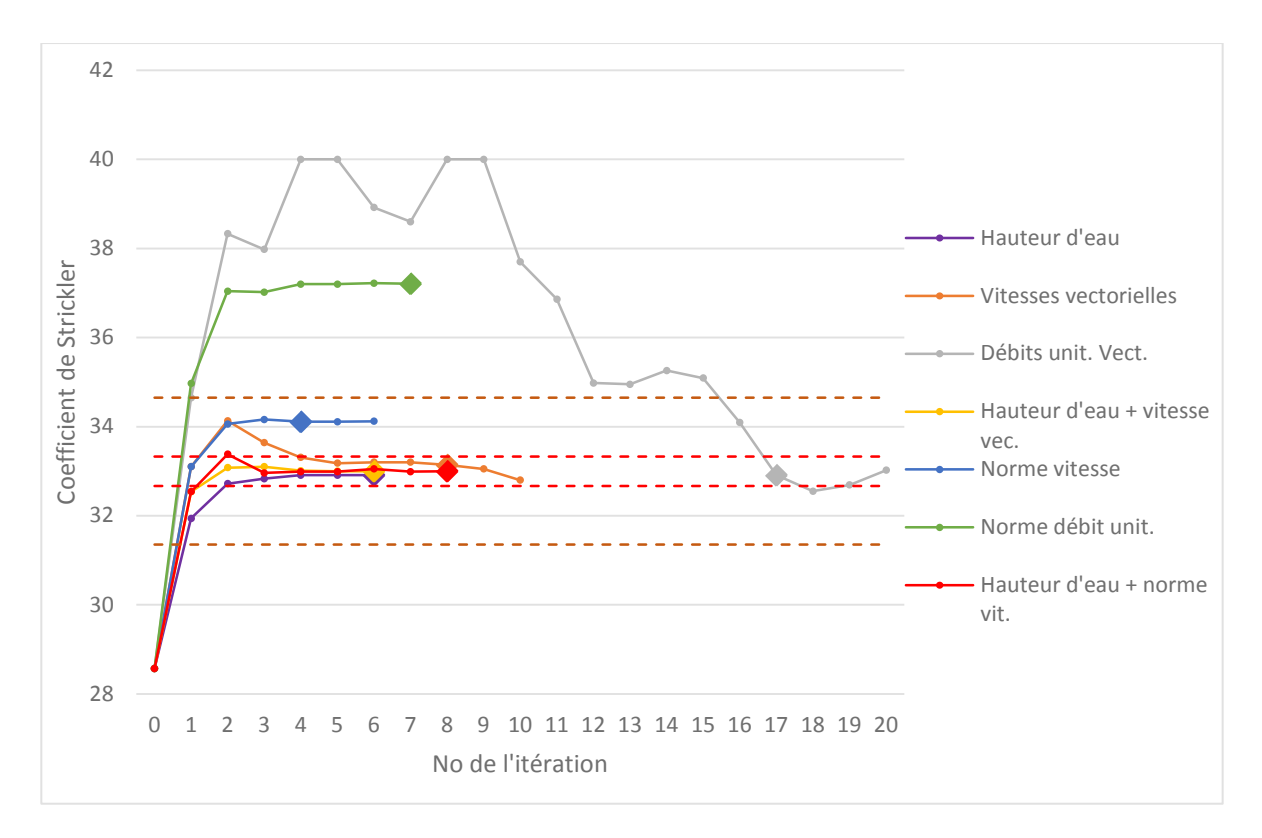

Figure 4-12 : Résultats d'optimisation, cas d'étude no. 2, lit de la rivière (cible : s = 33.00)

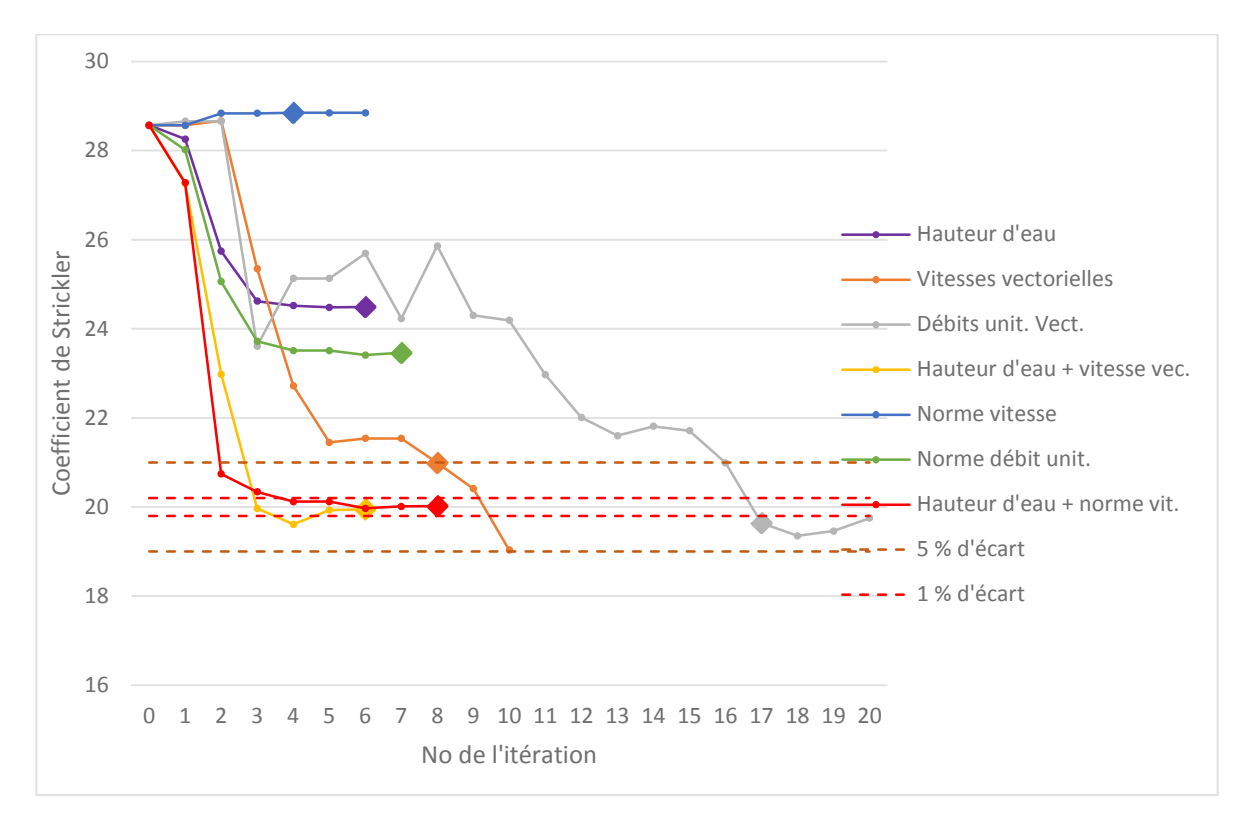

Figure 4-13 : Résultats d'optimisation, cas d'étude no. 2, rive gauche (cible : s = 20.00)

Le [Tableau 4-8](#page-86-0) et le [Tableau 4-9](#page-87-0) présentent les résultats de ces tentatives d'optimisation. La [Figure 4-14](#page-86-1) présente la légende décrivant les codes de couleurs et les abréviations utilisées dans les tableaux résultats :

|              | Paramètre à moins de 5 % d'écart de la cible                  |
|--------------|---------------------------------------------------------------|
|              | Paramètre à moins de 1 % d'écart de la cible                  |
|              | Paramètre retenu par PEST, à moins de 1 % d'écart de la cible |
|              | Paramètre retenu par PEST, à moins de 5 % d'écart de la cible |
|              | Paramètre retenu par PEST, à plus de 5 % d'écart de la cible  |
| D            | Berge droite                                                  |
| $\mathbf{L}$ | Lit de la rivière                                             |
| G            | Berge gauche                                                  |

<span id="page-86-1"></span>Figure 4-14 : Légende des tableaux résultats d'optimisation, cas d'étude no. 2

<span id="page-86-0"></span>

| Type d'obs.  | Hauteur d'eau |             | Vitesses vectorielles |       | Débits unitaires<br>vectoriels |             |       | Hauteur d'eau +<br>vitesses vectorielles |       |       |              |             |
|--------------|---------------|-------------|-----------------------|-------|--------------------------------|-------------|-------|------------------------------------------|-------|-------|--------------|-------------|
| Itérations   |               | 6           |                       |       | 11                             |             | 20    |                                          | 6     |       |              |             |
| Nb. appel    |               | 26          |                       |       | 66                             |             |       | 164                                      |       |       | 26           |             |
| Matériel     | D             | $\mathbf L$ | $\mathbf G$           | D     | $\mathbf L$                    | $\mathbf G$ | D     | $\mathbf L$                              | G     | D     | $\mathbf{L}$ | $\mathbf G$ |
| Cible        | 25,00         | 33,00       | 20,00                 | 25,00 | 33,00                          | 20,00       | 25,00 | 33,00                                    | 20,00 | 25,00 | 33,00        | 20,00       |
| Initial      | 28,57         | 28,57       | 28,57                 | 28,57 | 28,57                          | 28,57       | 28,57 | 28,57                                    | 28,57 | 28,57 | 28,57        | 28,57       |
| Itération 1  | 27,77         | 31,94       | 28,26                 | 27,75 | 33,10                          | 28,57       | 28,47 | 34,65                                    | 28,66 | 25,21 | 32,54        | 27,27       |
| Itération 2  | 24,15         | 32,72       | 25,74                 | 25,21 | 34,13                          | 28,67       | 31,54 | 38,33                                    | 28,66 | 25,33 | 33,08        | 22,98       |
| Itération 3  | 22,24         | 32,83       | 24,62                 | 25,11 | 33,64                          | 25,35       | 34,06 | 37,98                                    | 23,61 | 25,04 | 33,10        | 19,97       |
| Itération 4  | 22,03         | 32,91       | 24,52                 | 25,34 | 33,31                          | 22,72       | 36,50 | 40,00                                    | 25,13 | 24,90 | 33,01        | 19,61       |
| Itération 5  | 21,95         | 32,91       | 24,48                 | 25,17 | 33,18                          | 21,45       | 36,50 | 40,00                                    | 25,13 | 25,00 | 33,00        | 19,93       |
| Itération 6  | 21,97         | 32,91       | 24,49                 | 25,03 | 33,20                          | 21,54       | 34,53 | 38,92                                    | 25,69 | 25,00 | 33,00        | 19,95       |
| Itération 7  |               |             |                       | 25,03 | 33,20                          | 21,54       | 33,57 | 38,60                                    | 24,23 |       |              |             |
| Itération 8  |               |             |                       | 25,02 | 33,14                          | 20,99       | 40,00 | 40,00                                    | 25,86 |       |              |             |
| Itération 9  |               |             |                       | 25,06 | 33,05                          | 20,41       | 36,00 | 40,00                                    | 24,30 |       |              |             |
| Itération 10 |               |             |                       | 25,01 | 32,80                          | 19,03       | 31,46 | 37,70                                    | 24,19 |       |              |             |
| Itération 11 |               |             |                       |       |                                |             | 30,34 | 36,86                                    | 22,97 |       |              |             |
| Itération 12 |               |             |                       |       |                                |             | 27,70 | 34,98                                    | 22,01 |       |              |             |
| Itération 13 |               |             |                       |       |                                |             | 27,59 | 34,95                                    | 21,60 |       |              |             |
| Itération 14 |               |             |                       |       |                                |             | 28,03 | 35,26                                    | 21,81 |       |              |             |
| Itération 15 |               |             |                       |       |                                |             | 27,80 | 35,09                                    | 21,71 |       |              |             |
| Itération 16 |               |             |                       |       |                                |             | 26,42 | 34,09                                    | 20,99 |       |              |             |
| Itération 17 |               |             |                       |       |                                |             | 24,72 | 32,91                                    | 19,64 |       |              |             |
| Itération 18 |               |             |                       |       |                                |             | 24,29 | 32,55                                    | 19,35 |       |              |             |
| Itération 19 |               |             |                       |       |                                |             | 24,50 | 32,69                                    | 19,46 |       |              |             |
| Itération 20 |               |             |                       |       |                                |             | 24,93 | 33,02                                    | 19,75 |       |              |             |

Tableau 4-8 : Résultats d'optimisation, cas d'étude no. 2, première partie

<span id="page-87-0"></span>

| Observation          | Norme des vitesses |       |       |       | Norme des débits |       |       | Hauteur d'eau $+$  |       |  |
|----------------------|--------------------|-------|-------|-------|------------------|-------|-------|--------------------|-------|--|
|                      |                    |       |       |       | unitaires        |       |       | norme des vitesses |       |  |
| Nb. <i>itération</i> |                    | 6     |       |       | 10               |       |       | 8                  |       |  |
| Nb. appel            |                    | 26    |       |       | 39               |       |       | 46                 |       |  |
| Matériel             | D                  | L     | G     | D     | L                | G     | D     | L                  | G     |  |
| Cible                | 25,00              | 33,00 | 20,00 | 25,00 | 33,00            | 20,00 | 25,00 | 33,00              | 20,00 |  |
| Initial              | 28,57              | 28,57 | 28,57 | 28,57 | 28,57            | 28,57 | 28,57 | 28,57              | 28,57 |  |
| Itération 1          | 27,74              | 33,10 | 28,57 | 28,76 | 34,97            | 28,02 | 25,12 | 32,54              | 27,28 |  |
| Itération 2          | 24,85              | 34,06 | 28,84 | 29,83 | 37,04            | 25,06 | 24,18 | 33,38              | 20,74 |  |
| Itération 3          | 25,11              | 34,16 | 28,84 | 30,76 | 37,02            | 23,72 | 25,01 | 32,96              | 20,34 |  |
| Itération 4          | 25,12              | 34,11 | 28,85 | 30,84 | 37,20            | 23,51 | 24,99 | 32,99              | 20,12 |  |
| Itération 5          | 25,12              | 34,11 | 28,85 | 30,84 | 37,20            | 23,51 | 24,99 | 32,99              | 20,12 |  |
| Itération 6          | 25,12              | 34,12 | 28,85 | 30,88 | 37,22            | 23,41 | 24,97 | 33,05              | 19,97 |  |
| Itération 7          |                    |       |       | 30,87 | 37,21            | 23,46 | 24,98 | 32,99              | 20,01 |  |
| Itération 8          |                    |       |       |       |                  |       | 24,98 | 33,00              | 20,02 |  |

Tableau 4-9 : Résultats d'optimisation, cas d'étude no. 2, seconde partie

L'optimisation basée sur hauteur d'eau, la norme des vitesses et la norme des débits unitaires ne parvient pas à retrouver les paramètres de rugosité cibles avec une erreur inférieure à 5 %. Celles basées sur les vitesses et débits vectoriels parviennent à retrouver les paramètres avec une erreur de moins de 5 %, en 10 et 20 itérations respectivement. Finalement, seules les tentatives combinant les hauteurs d'eau et les vitesses, absolues ou vectorielles, permettent de retrouver les trois paramètres cibles avec une erreur inférieure à 1 %. L'optimisation la plus efficace est faite sur la hauteur d'eau et la vitesse vectorielle. Il s'agit du cas de figure où la plus grande quantité d'information brute est fournie à PEST, sans être transformée par le calcul d'une norme ou d'un débit unitaire.

Le cas d'étude no. 2 montre bien que la qualité de l'optimisation, même pour un problème fictif ayant une solution exacte, dépend de la quantité et de la qualité des observations servant de cible d'optimisation. Il est hasardeux de calibrer trois zones de rugosités différentes avec seulement deux observations. Dans ce cas-ci, il n'y a pas d'observations directement sur la rive gauche, ce qui fait que les observations sont peu sensibles aux modifications de rugosité sur cette zone. Par conséquent, toutes les tentatives d'optimisation peinent à retrouver rapidement la rugosité de la rive gauche, par rapport aux deux autres zones.

Il est pertinent de noter que l'optimisation sur la hauteur d'eau est arrêtée prématurément parce que la fonction objectif de PEST devient nulle. Cela veut dire qu'un autre jeu de paramètres que

celui recherché parvient à atteindre une erreur nulle sur les hauteurs observées. Il s'agit là de la principale difficulté associée à la calibration non linéaire : si PEST parvient bien à éviter certains optimums locaux, il est toujours possible que l'optimum atteint ne soit pas associé à la meilleure solution. Dans la pratique, l'ingénieur doit s'assurer de fournir à PEST des bornes d'optimisations correspondant à la réalité physique du terrain, ainsi qu'un nombre suffisant de données observées. Dans ce cas-ci, la fourniture de plus de points d'observation permet à PEST de retrouver la solution recherchée, comme le montre le cas d'étude no. 1 à la section [4.1.4.](#page-78-1)

# **4.2 Calibration d'un débit entrant en régime permanent**

### **4.2.1 Description de la méthodologie**

La seconde fonction de Hydro-PEST, tel que décrite à la section 3.3, permet de retrouver par calibration un débit entrant en régime permanent. D'un point de vue mathématique, on sait que pour une rugosité, une pente et une profondeur d'eau connue, un canal n'admet comme solution, en régime permanent, qu'une unique valeur de débit. L'optimisation d'un débit entrant en régime permanent, en supposant que les autres paramètres sont connus ou optimisés, est donc plus simple à réaliser que l'optimisation d'un jeu de valeurs de rugosité. C'est pourquoi le fonctionnement de l'outil est ici simplement validé avec un cas fictif, suivant la méthodologie suivante :

- 1. Préparation d'un modèle avec des valeurs de rugosité et un débit entrant connu ;
- 2. Exécution de la modélisation originale ;
- 3. Enregistrement des valeurs de hauteurs d'eau, appelées « observations » sur certains nœuds du maillage ;
- 4. Modification de la valeur de débit entrant pour une nouvelle valeur arbitraire, qui sert de point de départ à la calibration ;
- 5. Calibration automatique de la valeur du débit entrant, avec les observations du point 2 comme valeurs cibles ;
- 6. Validation de la calibration (le débit entrant du point 1 devrait être retrouvé).

#### **4.2.2 Description - cas d'étude no. 3 de la rivière Cimarron**

Le maillage utilisé est le même que celui des cas no. 1, 2 et 3. La [Figure 4-2,](#page-74-0) la [Figure 4-3](#page-74-1) et la [Figure 4-4](#page-75-1) de la section [4.1.2](#page-73-1) présentent respectivement le maillage utilisé, les zones de rugosité du lit de la rivière et l'emplacement des conditions limites.

<span id="page-89-0"></span>Pour ce cas d'étude, les valeurs de rugosité sont des constantes et non des paramètres de calibration. Les valeurs cibles des cas d'étude no. 1 et 2 ont étés conservées, telles que présentées au [Tableau 4-10](#page-89-0) :

| Zone de rugosité  | <b>Rugosité</b><br><b>Strickler (Manning)</b> |
|-------------------|-----------------------------------------------|
| Berge droite      | 25(0,040)                                     |
| Lit de la rivière | 33(0,030)                                     |
| Berge gauche      | 20(0,050)                                     |

Tableau 4-10 : Valeurs de rugosité pour le cas no. 3

La condition limite avale consiste en une élévation du niveau d'eau constante, fixée à 267 m. Le lit de la rivière est sec au début de la simulation. La durée de la simulation est de 10800 secondes, afin que l'équilibre de l'écoulement permanent soit atteint.

#### **4.2.3 Cibles d'optimisation et points d'observation - cas d'étude no. 3**

<span id="page-89-1"></span>Le débit initial devant être retrouvé, c'est-à-dire la cible d'optimisation, ainsi que les bornes de calibration pour le cas d'étude no. 3 sont présentés au [Tableau 4-11](#page-89-1) :

| Débit cible                | Débit de départ            | <b>Borne</b>              | <b>Borne</b>          |
|----------------------------|----------------------------|---------------------------|-----------------------|
|                            | lors de la                 | inférieure de             | supérieure de         |
|                            | calibration                | calibration               | calibration           |
| $300 \text{ m}^3/\text{s}$ | $100 \text{ m}^3/\text{s}$ | $50 \text{ m}^3/\text{s}$ | 500 m <sup>3</sup> /s |

Tableau 4-11 : Cible et bornes d'optimisation pour le cas no. 4 3

La [Figure 4-15](#page-90-0) et la [Figure 4-16](#page-90-1) présentent, pour fins de visualisation, les hauteurs d'eau après 10 800 secondes de simulation sur le domaine d'étude, pour des débits respectifs de 300 m<sup>3</sup>/s (débit cible) et de 100 m<sup>3</sup>/s (débit de départ lors de la calibration) :

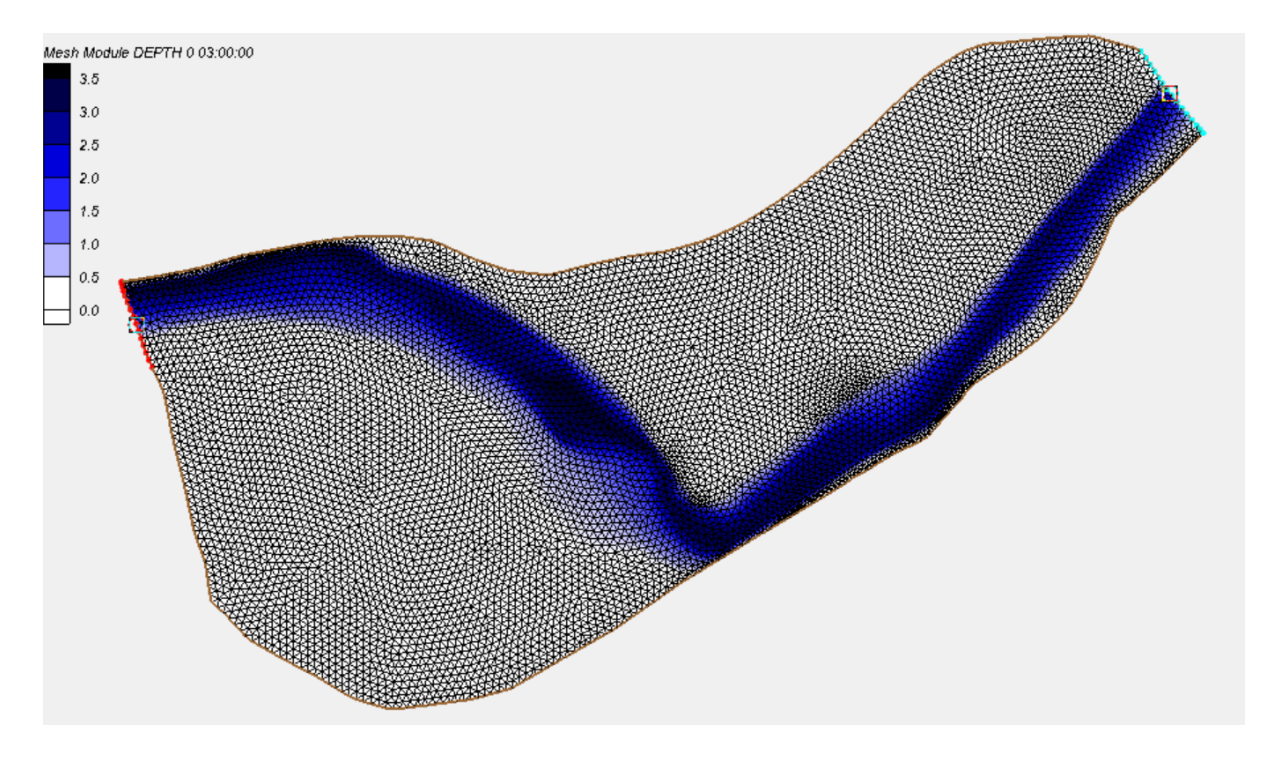

<span id="page-90-0"></span>Figure 4-15 : Hauteur d'eau (m) sur le domaine du cas d'étude no. 3 pour un débit entrant de  $300 \text{ m}^3$ /s après 10 800 secondes de simulation

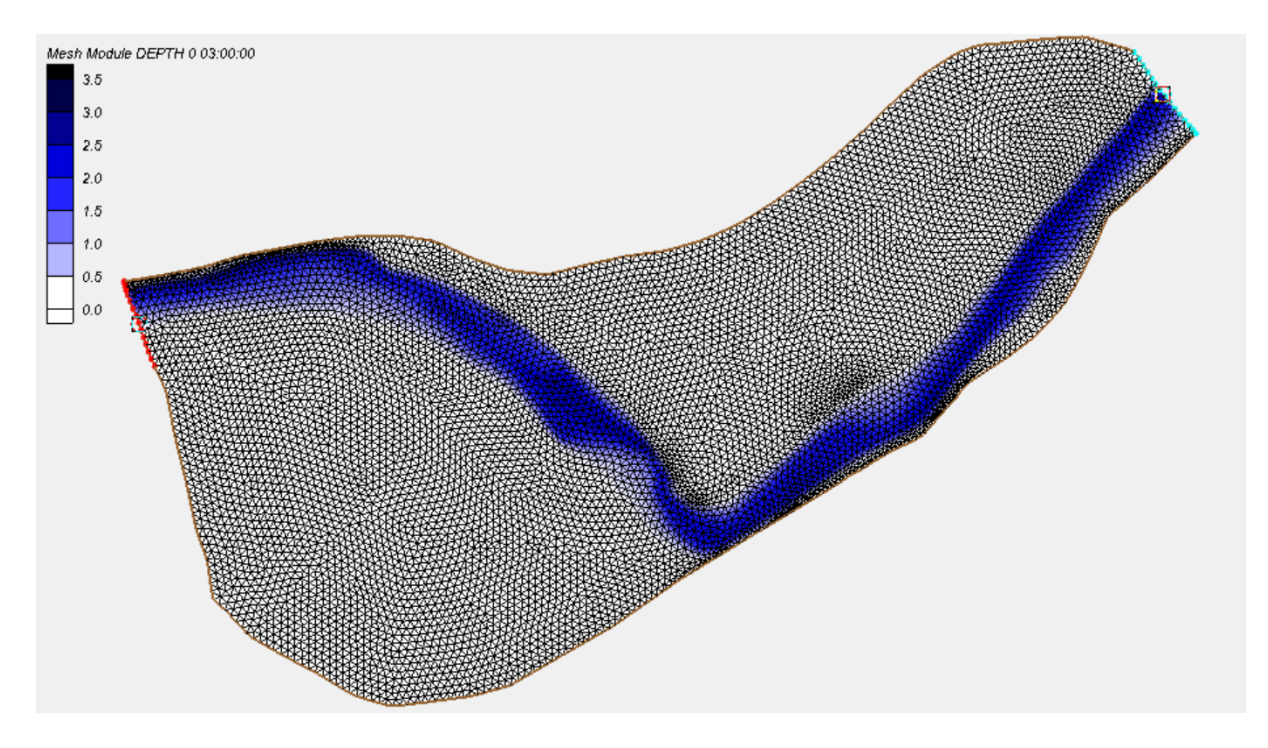

<span id="page-90-1"></span>Figure 4-16 : Hauteur d'eau (m) sur le domaine du cas d'étude no. 3 pour un débit entrant de 100 m<sup>3</sup>/s après 10 800 secondes de simulation

Comme la solution à la calibration du débit en régime permanent devrait être unique, un seul point d'observation devrait être suffisant. Par conséquent, seule la hauteur d'eau au nœud 1803, au temps t = 10 800 secondes est fourni à PEST. L'emplacement du nœud 1803 est rappelé à la [Figure 4-17](#page-91-0) :

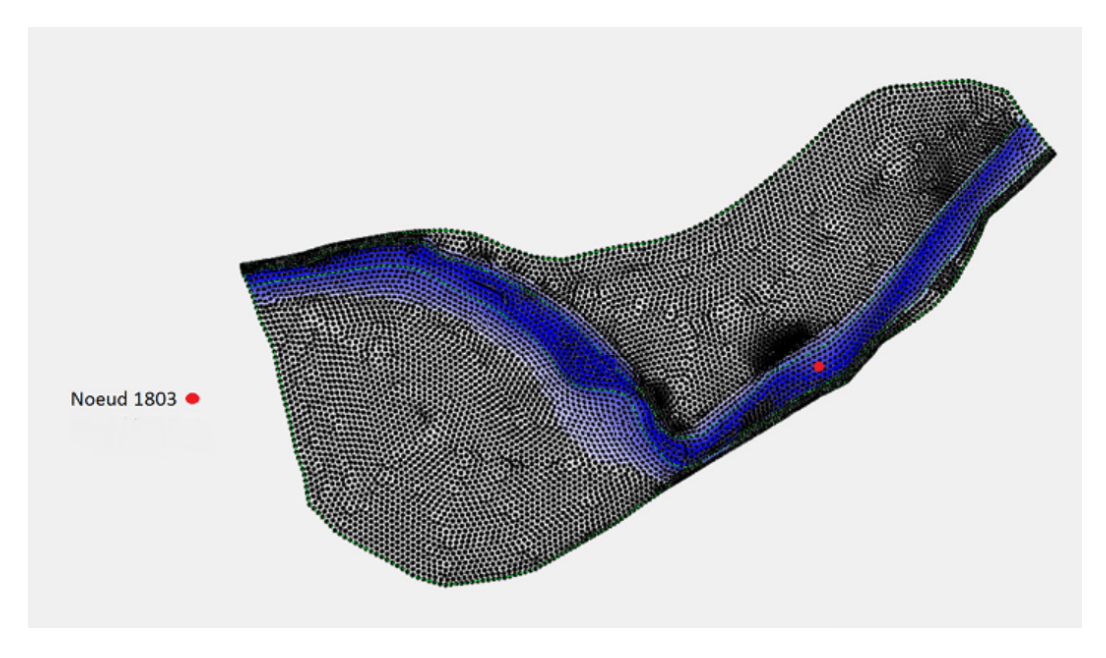

Figure 4-17 : Emplacement du point d'observation pour le cas d'étude no. 3

<span id="page-91-0"></span>À ce point, la hauteur d'eau, pour un débit de 300 m<sup>3</sup>/s, est de 1,9372 m. C'est donc la valeur fournie à PEST pour générer sa fonction objectif lors de l'optimisation.

# **4.2.4 Résultats d'optimisation - cas d'étude no. 3**

L'optimisation automatique du débit entrant à la condition limite amont est préparée puis lancée grâce à Hydro-PEST. Les résultats sont présentés au [Tableau 4-12.](#page-92-0) La [Figure 4-18](#page-91-1) rappel la légende des codes de couleurs du tableau résultats :

| Paramètre à moins de 5 % d'écart de la cible                  |
|---------------------------------------------------------------|
| Paramètre à moins de 1 % d'écart de la cible                  |
| Paramètre retenu par PEST, à moins de 1 % d'écart de la cible |
| Paramètre retenu par PEST, à moins de 5 % d'écart de la cible |
| Paramètre retenu par PEST, à plus de 5 % d'écart de la cible  |

<span id="page-91-1"></span>Figure 4-18 : Légende des tableaux résultats d'optimisation, cas d'étude no. 3

| Observation   | Hauteur d'eau                          |
|---------------|----------------------------------------|
| Nb. itération |                                        |
| Nb. appel     |                                        |
| Cible         | $300,000 \text{ m}^3/\text{s}$         |
| Initial       | $\frac{100,000 \text{ m}^3}{\text{s}}$ |
| Itération 1   | $\sqrt{284,488}$ m <sup>3</sup> /s     |
| Itération 2   | $299,797 \text{ m}^3/\text{s}$         |
| Itération 3   | 299,981 $m^3/s$                        |

<span id="page-92-0"></span>Tableau 4-12 : Résultats d'optimisation, cas d'étude no. 3

PEST réussit rapidement à retrouver le débit cible, en seulement trois itérations. Il faut toutefois rappeler qu'il s'agit ici d'un problème fictif, avec une solution exacte. Cependant, l'efficacité de l'optimisation laisse penser que pour un cas pratique, où les autres paramètres du modèle ne seraient pas calibrés parfaitement et où il subsisterait une erreur sur les valeurs observées et les conditions limites, Hydro-PEST permettrait de retrouver une solution acceptable. En effet, comme il est admis qu'il n'existe, en débit permanent, qu'un couple débit-hauteur d'eau pour une pente et une rugosité donnée, la solution est unique, ce qui simplifie le travail d'optimisation.

# **4.3 Calibration d'un débit entrant en régime non permanent**

#### **4.3.1 Description de la méthodologie**

La troisième fonction de Hydro-PEST, tel que décrite à la section 3.4, permet de retrouver par calibration un hydrogramme d'entrée en régime non permanent. Les ingénieurs sont parfois appelés à estimer l'allure d'un hydrogramme après une crue importante, par exemple un bris de barrage ou une crue saisonnière extrême. Hydro-PEST permet de retrouver les points d'un hydrogramme d'entrée si des informations sur l'écoulement sont disponibles en fonction du temps en un ou plusieurs points du domaine d'étude.

Faute de données, le fonctionnement de l'outil est encore une fois validé par un cas fictif, avec la méthodologie suivante :

- 1. Préparation d'un modèle avec des valeurs de rugosité et un hydrogramme d'entrée connu ;
- 2. Exécution de la modélisation originale ;

3. Enregistrement des valeurs de hauteurs d'eau, appelées « observations » sur certains nœuds du maillage, pour certains temps de modélisation ;

4. Modification de l'hydrogramme entrant pour un hydrogramme plat, fixé à une valeur de débit arbitraire ;

- 7. Calibration automatique des points de l'hydrogramme entrant, avec les observations du point 2 comme valeurs cibles ;
- 8. Validation de la calibration (l'hydrogramme entrant du point 1 devrait être retrouvé).

# **4.3.2 Description - cas d'étude no. 4 de la rivière Cimarron**

Le maillage utilisé est le même que celui des cas no. 1, 2, et 3. La [Figure 4-2,](#page-74-0) la [Figure 4-3](#page-74-1) et la [Figure 4-4](#page-75-1) de la section [4.1.2](#page-73-1) présentent respectivement le maillage utilisé, les zones de rugosité du lit de la rivière et l'emplacement des conditions limites.

Pour ce cas d'étude, les valeurs de coefficient de Strickler utilisées au cas no.3 ont étés conservées, soit 25 pour la rive gauche, 35 pour le lit de la rivière et 30 pour la rive droite.

# **4.3.3 Cibles d'optimisation et points d'observation - cas d'étude no. 4**

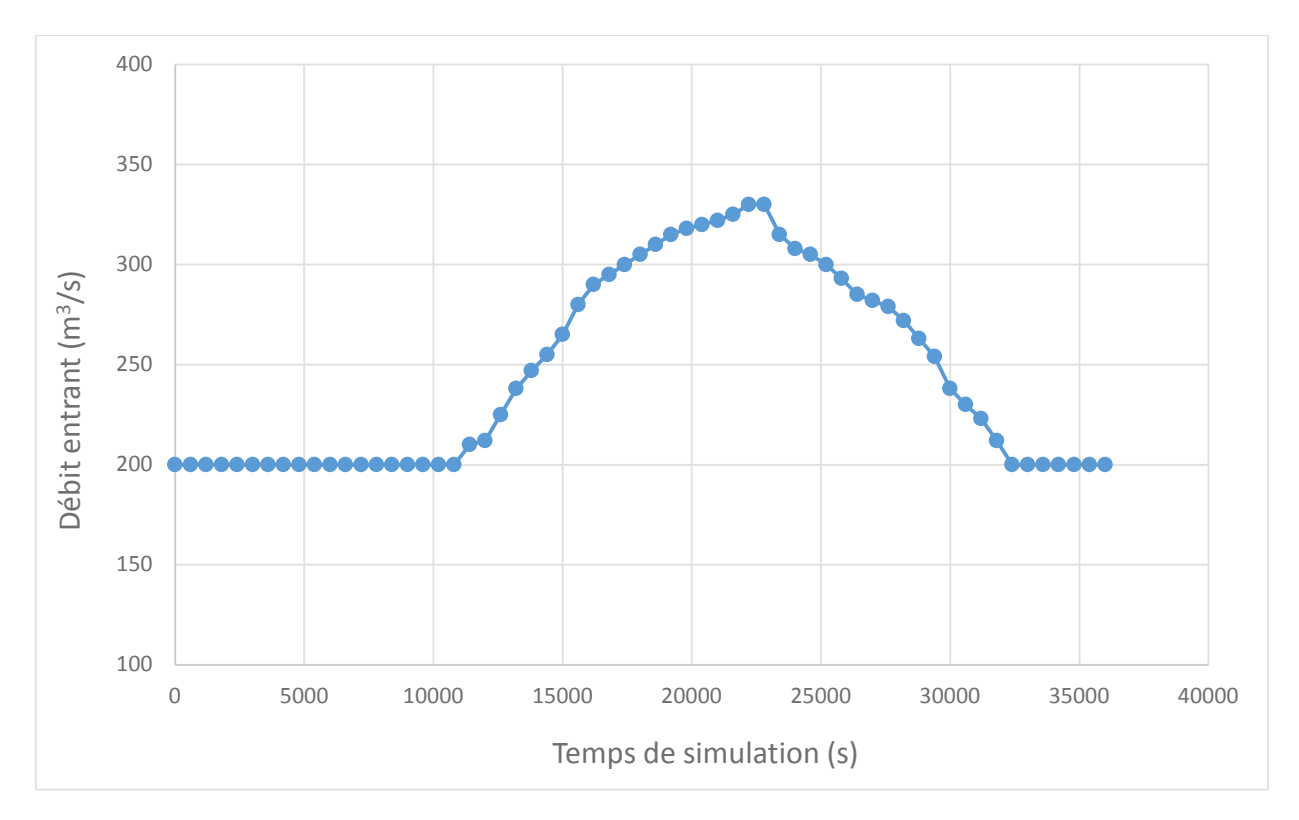

L'hydrogramme à retrouver est présenté à la [Figure 4-19](#page-93-0) :

<span id="page-93-0"></span>Figure 4-19 : Hydrogramme d'entrée, cas d'étude no. 4 (cible d'optimisation)

Le lit de la rivière étant à sec au début de la simulation, les trois premières heures de l'hydrogramme correspondent à un débit constant de 200 m<sup>3</sup>/s afin de simuler un régime permanent. Le débit atteint sa valeur maximale après environ 6 h de simulation, puis redescend à  $200 \text{ m}^3/\text{s}$  dans les 3 heures suivantes.

L'hydrogramme entrant calibré compte 11 points, auxquels sont associés 8 variables à calibrer. On suppose en effet que le moment où débute la crue est connu et que l'utilisateur cherche à établir un débit constant dans les premières heures de simulation. Le même débit est donc associé aux temps 0, 3 600, 7 200 et 10 800 secondes. Le [Tableau 4-13](#page-94-0) montre les points de la courbe à calibrer, les valeurs de départ ainsi que les bornes de calibration :

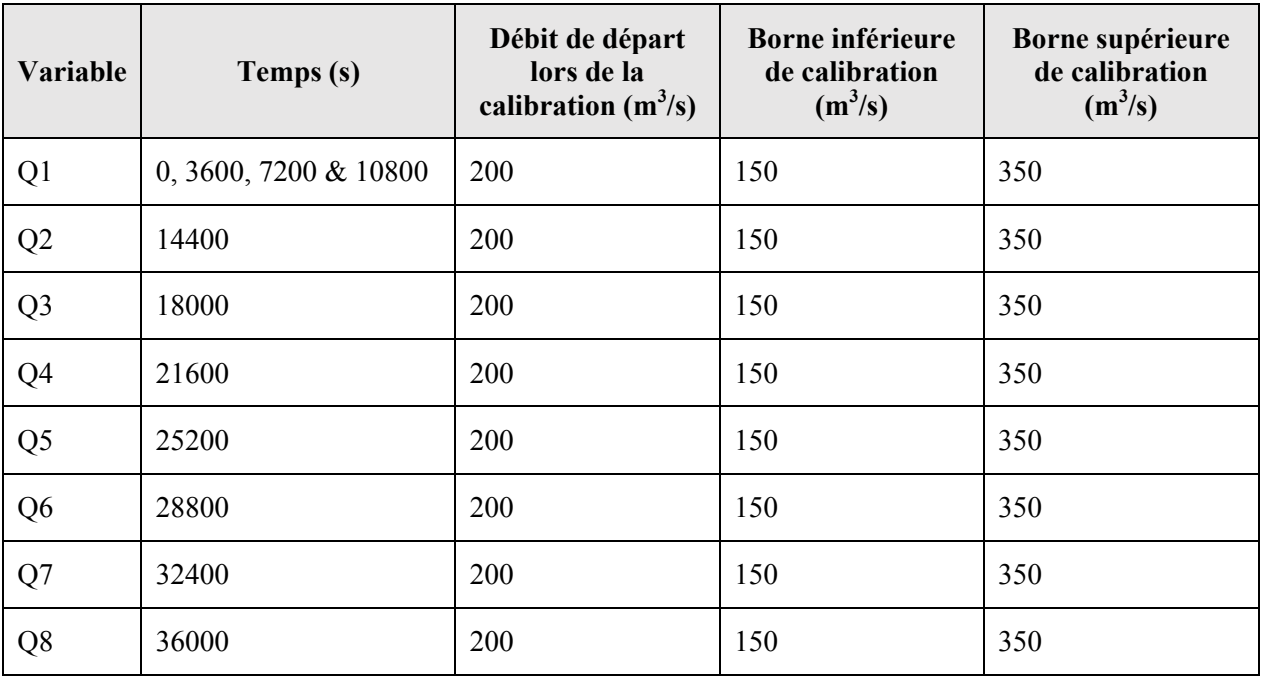

<span id="page-94-0"></span>Tableau 4-13 : Points de l'hydrogramme calibrés et bornes de calibration pour le cas d'étude no.5

L'optimisation est effectuée sur les valeurs de profondeur d'eau. Deux points d'observation sont utilisés, soit les nœuds 2558 et 5708. Leur emplacement est illustré à la [Figure 4-20](#page-95-0) :

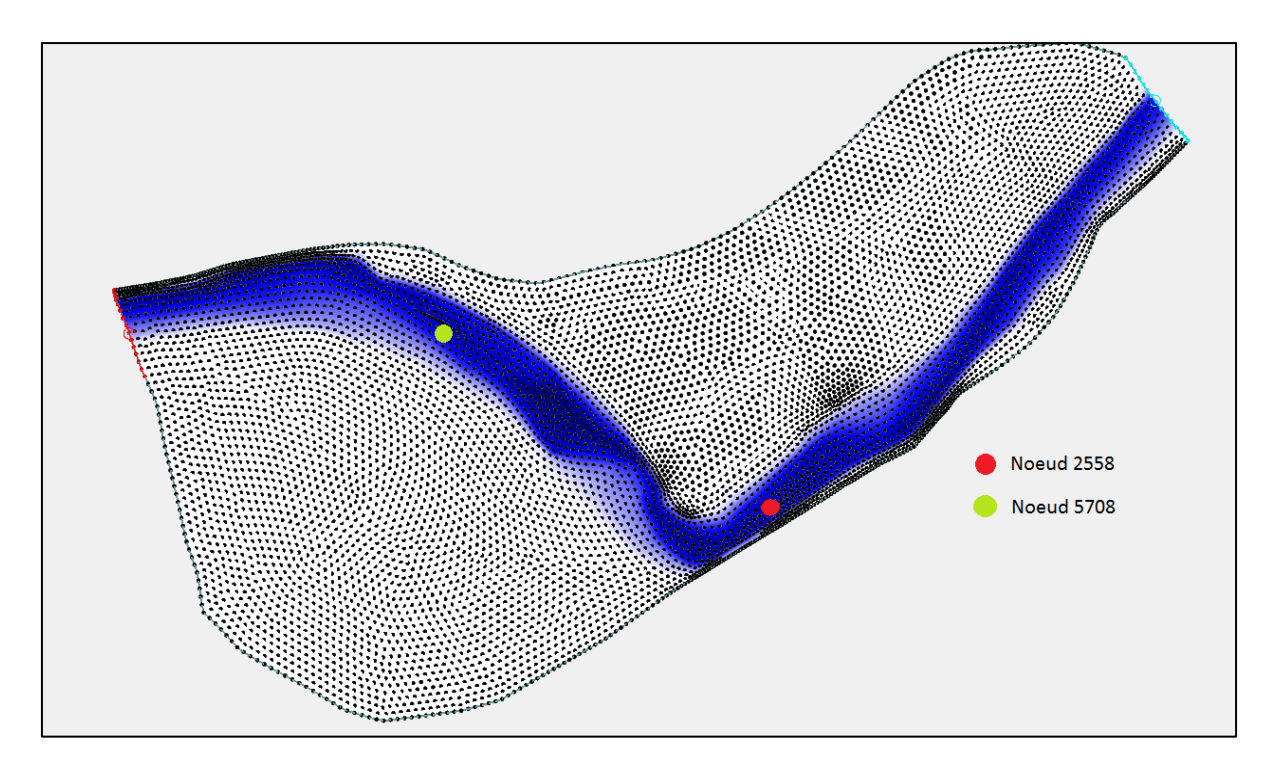

Figure 4-20 : Emplacement des points d'observation, cas d'étude no. 4

<span id="page-95-0"></span>Comme l'hydrogramme calibré s'étend sur 10 heures, il est nécessaire de fournir des valeurs de profondeur d'eau pour plusieurs temps de calcul, afin de générer la fonction d'erreur de PEST. Les valeurs sont donc fournies toutes les demi-heures aux deux nœuds cibles, entre les 12 600 et 36 000 secondes de simulation. Les profondeurs d'eau fournies aux deux nœuds sont présentées à la [Figure 4-21](#page-95-1) :

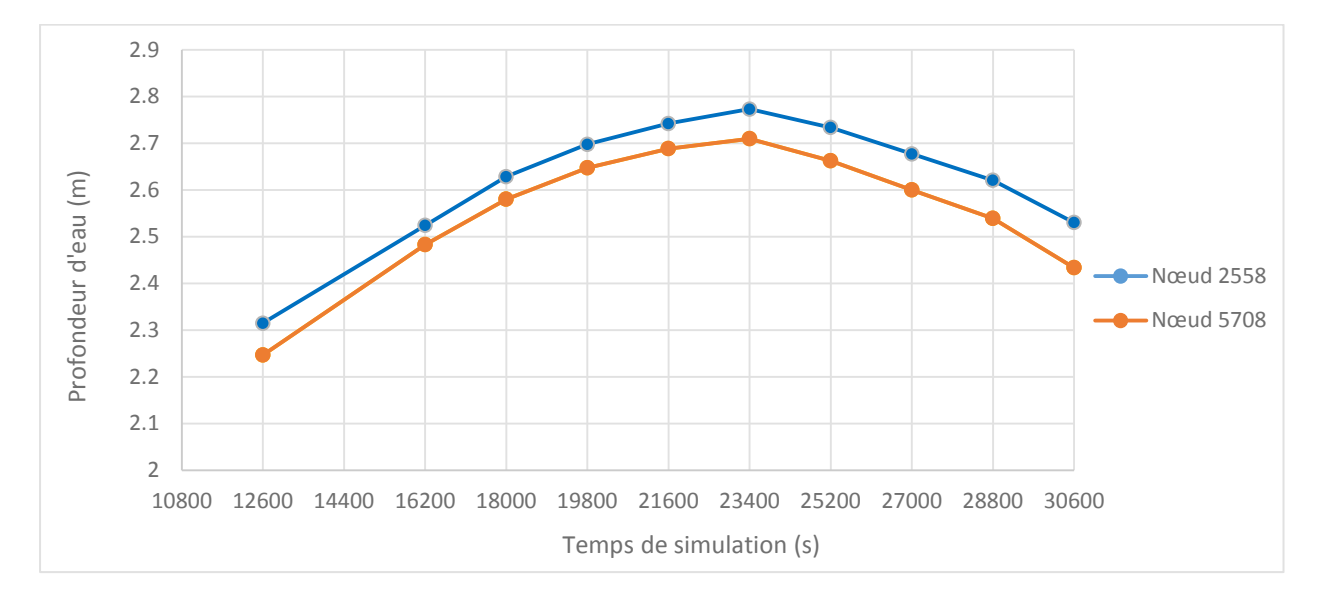

<span id="page-95-1"></span>Figure 4-21: Profondeurs d'eau observées, cas d'étude no. 4

## **4.3.4 Résultats d'optimisation - cas d'étude no. 4**

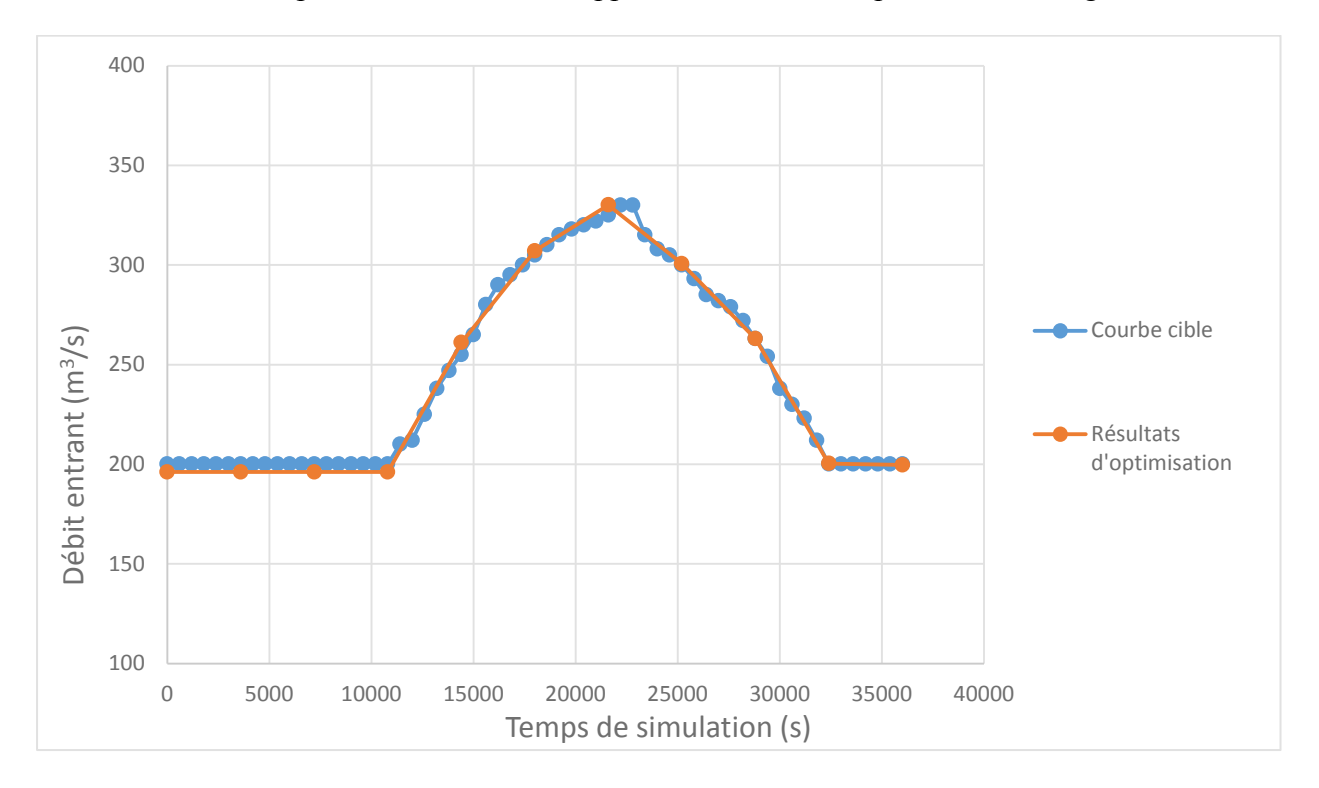

La courbe obtenue après 5 itérations et 62 appels de modèles, est présentée à la [Figure 4-22](#page-96-0) :

Figure 4-22 : Résultats, cas d'étude no. 4

<span id="page-96-0"></span>L'hydrogramme obtenu après calibration est fidèle à l'hydrogramme cible. Le débit maximal obtenu, soit 330,09 m<sup>3</sup>/s, est fidèle au débit cible (330 m<sup>3</sup>/s), de même que le débit de la section en régime permanent de l'hydrogramme (196 vs. 200 m $\frac{3}{s}$ ).

Évidemment, la qualité de l'hydrogramme calibré dépend du nombre de variables calibrées. Un nombre plus élevé de points permettrait d'obtenir un hydrogramme plus fidèle à l'hydrogramme cible, mais augmenterait considérablement le nombre de modélisations lancées. Le cas présent nécessite 62 appels du modèle. Pour cette modélisation, qui ne nécessite qu'une dizaine de minutes de calculs, le temps total de calibration s'élève déjà à près de 9 heures. Il est facile d'imaginer que le processus puisse être gourmand en temps dans le cas d'une modélisation prenant plusieurs heures de calculs. De plus, ce type de calibration demande des données à plusieurs pas de temps différents afin d'obtenir un résultat fidèle. Ces données sont souvent difficiles à obtenir.

Il est malgré cela possible de conclure que la fonction d'optimisation des débits en régime non permanent d'Hydro-PEST permet de retrouver un hydrogramme d'entrée grâce aux valeurs de hauteurs d'eau observées à plusieurs pas de temps.

# **4.4 Calibration d'une courbe de tarage**

## **4.4.1 Description de la méthodologie**

Hydro-PEST permet aussi à l'utilisateur de calibrer une courbe de tarage. Cette fonction pourrait, par exemple, répondre au problème suivant : un ingénieur connaissant l'hydrogramme entrant, en régime non permanent, en un point amont d'une rivière cherche à déterminer la courbe de tarage sur une section aval au niveau de laquelle il connaît les hauteurs d'eau. Il peut aussi l'appliquer à un ouvrage de contrôle. Comme aucun cas pratique n'était disponible pour valider l'outil, un cas fictif est ici utilisé, avec la méthodologie suivante :

- 1. Préparation d'un modèle avec un hydrogramme en régime non permanent et une courbe de tarage en aval connue.
- 2. Exécution de la modélisation originale.
- 3. Enregistrement des valeurs de hauteurs d'eau, appelées « observations » sur un nœud du maillage, au niveau de la condition limite aval, à plusieurs valeurs de temps.
- 4. Modification de la courbe de tarage pour une courbe « plate » contenant moins de points.
- 5. Calibration automatique de la courbe de tarage, avec les observations du point 2 comme valeurs cibles.
- 6. Validation de la calibration (comparaison de la courbe originale et la courbe calibrée).

Tel que mentionné à la section 3.4, l'utilisateur doit être prudent lorsqu'il applique cette fonction à un écoulement en régime fluvial, car l'écoulement réel pourrait être contrôlé par une section en aval du domaine modélisé.

## **4.4.2 Description - cas d'étude no. 5 de la rivière Cimarron**

Le maillage des cas no. 1 à 4 est utilisé. La [Figure 4-2,](#page-74-0) la [Figure 4-3](#page-74-1) et la [Figure 4-4](#page-75-1) de la section [4.1.2](#page-73-1) présentent respectivement le maillage utilisé, les zones de rugosité du lit de la rivière et l'emplacement des conditions limites.

Pour calibrer une courbe de tarage, des débits variables doivent être introduits sur le domaine d'étude. Pour ce faire, un débit fixe est introduit pendant les premières trois heures, afin de « remplir » le modèle qui est lancé avec un lit sec. Une crue est ensuite simulée. La [Figure 4-23](#page-98-0) présente l'hydrogramme d'entrée utilisé :

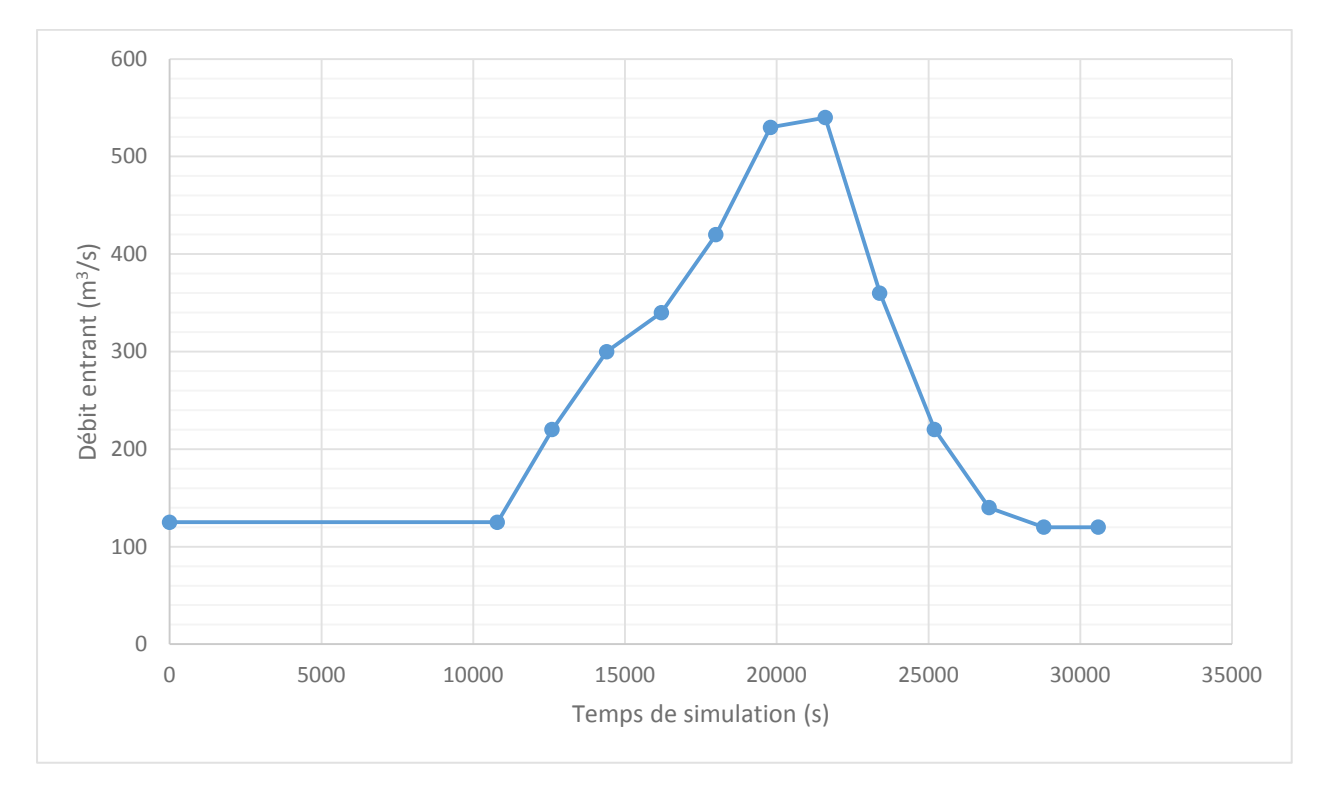

Figure 4-23 : Hydrogramme d'entrée, cas d'étude no. 5

<span id="page-98-0"></span>Ainsi, en l'espace de 6 heures, le débit passe de 125 m<sup>3</sup>/s à 540 m<sup>3</sup>/s puis revient à son niveau initial.

Les valeurs de rugosité du cas d'étude no. 4 de la rivière Cimarron sont utilisées. Elles sont présentées au [Tableau 4-10.](#page-89-0)

<span id="page-99-1"></span>Une courbe de tarage cible doit d'abord être définie. La courbe correspond à la profondeur normale pour une section de rivière à géométrie triangulaire idéalisée, correspondant grossièrement à la section avale à l'étude. L'**Erreur ! Source du renvoi introuvable.** et le [Tableau 4-14](#page-99-0) présentent respectivement l'équation utilisée, soit la simplification de l'équation de Manning pour un canal triangulaire et les valeurs des coefficients utilisés :

$$
h = \left(\frac{nQ}{\sqrt{Jf}}\right)^{\frac{3}{8}} \frac{2^{\frac{2}{8}}(1+m^2)^{\frac{1}{8}}}{m^{\frac{5}{8}}}
$$
(4-1)

*h : la profondeur d'eau Jf : la pente transversale du fond de la rivière m : la pente des berges n : le coefficient de Manning Q : le débit dans la rivière*

<span id="page-99-0"></span>Tableau 4-14 : Coefficients utilisés pour la courbe de tarage cible, cas d'étude no. 5

|   | 0,0017                  |
|---|-------------------------|
| m | 39,73                   |
| n | 0,035 (rugosité du lit) |

Une courbe de 16 points est calculée. Cette courbe représente la courbe de tarage « réelle », présente sur le terrain, et sert de cible d'optimisation. Elle est présentée à la [Figure 4-24](#page-100-0) :

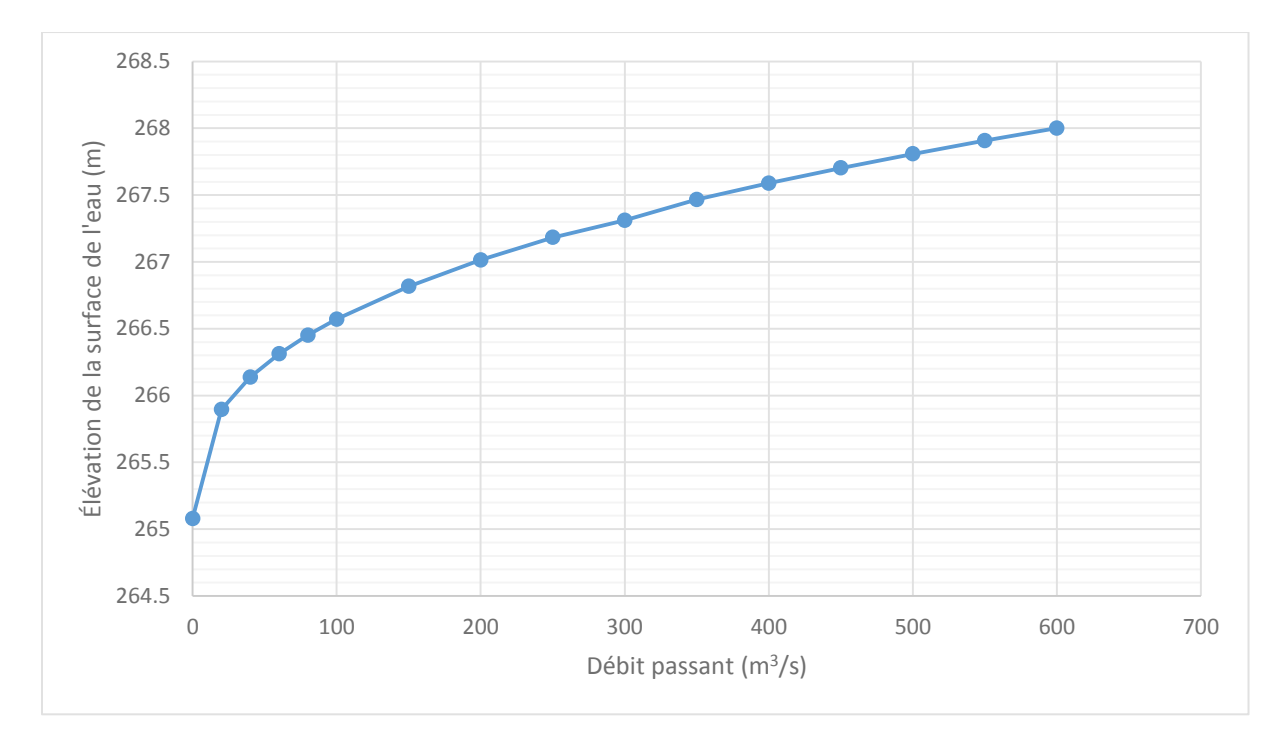

Figure 4-24 : Courbe de tarage « cible », cas d'étude no. 5

<span id="page-100-0"></span>La courbe de tarage calibrée compte trois points. En effet, un trop grand nombre de paramètres à calibrer rend fastidieuse la calibration automatique. L'étude des résultats montrera si des points supplémentaires sont nécessaires afin d'améliorer la calibration. Le [Tableau 4-15](#page-100-1) montre les points de la courbe à calibrer, les valeurs de départ ainsi que les bornes de calibration :

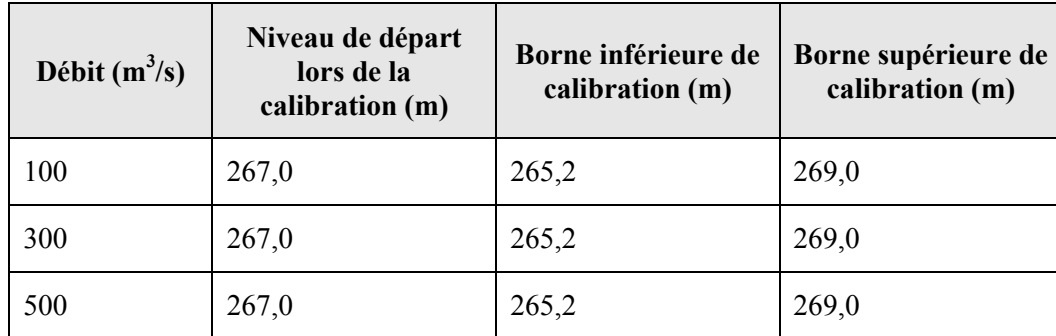

<span id="page-100-1"></span>Tableau 4-15 : Points de la courbe de tarage calibrée et bornes de calibration pour le cas no.5

L'élévation de 265,20 est quelques centimètres au-dessus de l'élévation du fond de la rivière. Aucune valeur « cible » n'est ici définie pour chaque point calibré. La courbe « cible » et la courbe calibrée seront comparées graphiquement.

Un seul point d'observation est utilisé, il s'agit du nœud no 47 qui se situe sur la condition limite aval du domaine. L'emplacement du point d'observation est indiqué à la [Figure 4-25](#page-101-0) :

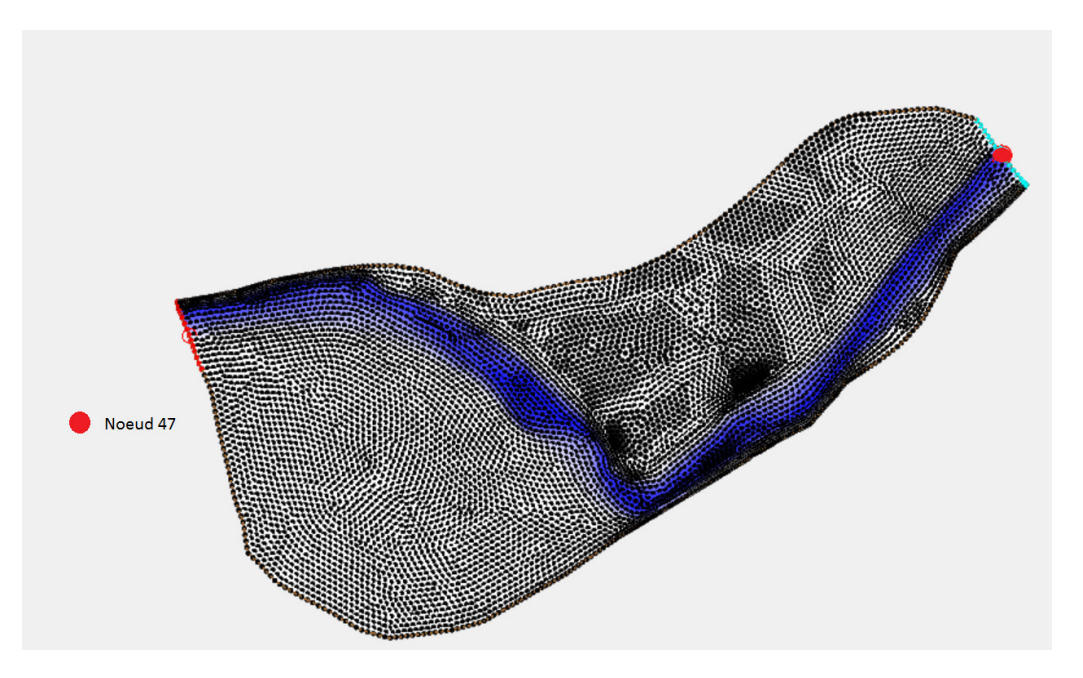

Figure 4-25 : Emplacement du point d'observation pour, cas d'étude no. 5

<span id="page-101-0"></span>Les élévations au nœud 47 sont fournies à PEST pour tous les intervalles de 300 secondes, à partir de la 3<sup>e</sup> heure de simulation jusqu'à la fin. PEST se voit donc fournir 67 points d'observation pour construire sa fonction objectif. Les valeurs de ces points sont présentées graphiquement à la [Figure 4-26](#page-101-1) :

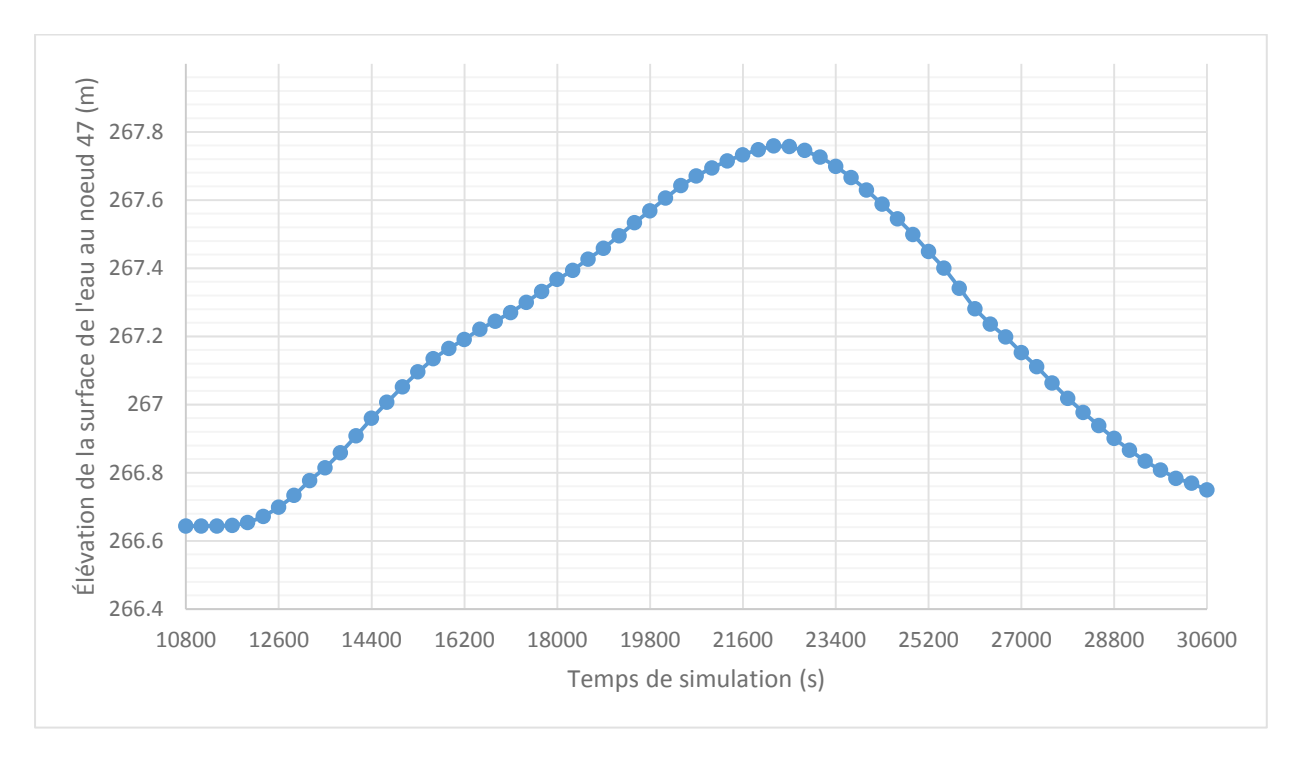

<span id="page-101-1"></span>Figure 4-26 : Valeurs d'élévations fournies au nœud 47 fournies à PEST, cas d'étude no. 5

Les paramètres par défaut de PEST proposés par Hydro-PEST sont légèrement modifiés en anticipation d'une calibration difficile. Les critères d'arrêt sont donc resserrés. Les paramètres PHIREDSTP et NPHISTP sont fixés à 0.0005 et 5, ce qui veut dire que la calibration s'arrête après 5 itérations consécutives pour laquelle la fonction objectif phi calculée par PEST montrera une amélioration relative inférieure à 0,05%. De plus, selon les paramètres par défaut de Hydro-PEST, les valeurs de RELPARSTP et de NRELPAR sont respectivement 0,01 et 3. Cela veut dire que si une valeur calibrée est modifiée de moins de 1% pendant 3 itérations, la calibration s'arrête. Or, la calibration est aussi effectuée sur un niveau d'eau, et une modification de 1% correspond à plus de 2 cm. Il faut donc abaisser ce critère. C'est pourquoi les valeurs des paramètres RELPARSTP et NRELPAR de PEST sont modifiés à 0,0001 et 5 respectivement.

#### **4.4.4 Résultats d'optimisation - cas d'étude no. 5**

La calibration s'arrête après 11 itérations, pour un total de 89 appels du modèle. Il est à noter que la durée de la calibration est influencée par le resserrement des conditions d'arrêt mentionné à la section [4.4.3.](#page-99-1) Les valeurs obtenues pour les trois points calibrés de la courbe de tarage sont présentées au [Tableau 4-16](#page-102-0) :

| Débit $(m^3/s)$ | Élévation de la surface de l'eau (m) |
|-----------------|--------------------------------------|
| 100             | 266,628                              |
| 300             | 267,350                              |
| 500             | 267,813                              |

<span id="page-102-0"></span>Tableau 4-16 : Résultats d'optimisation, cas d'étude no. 5

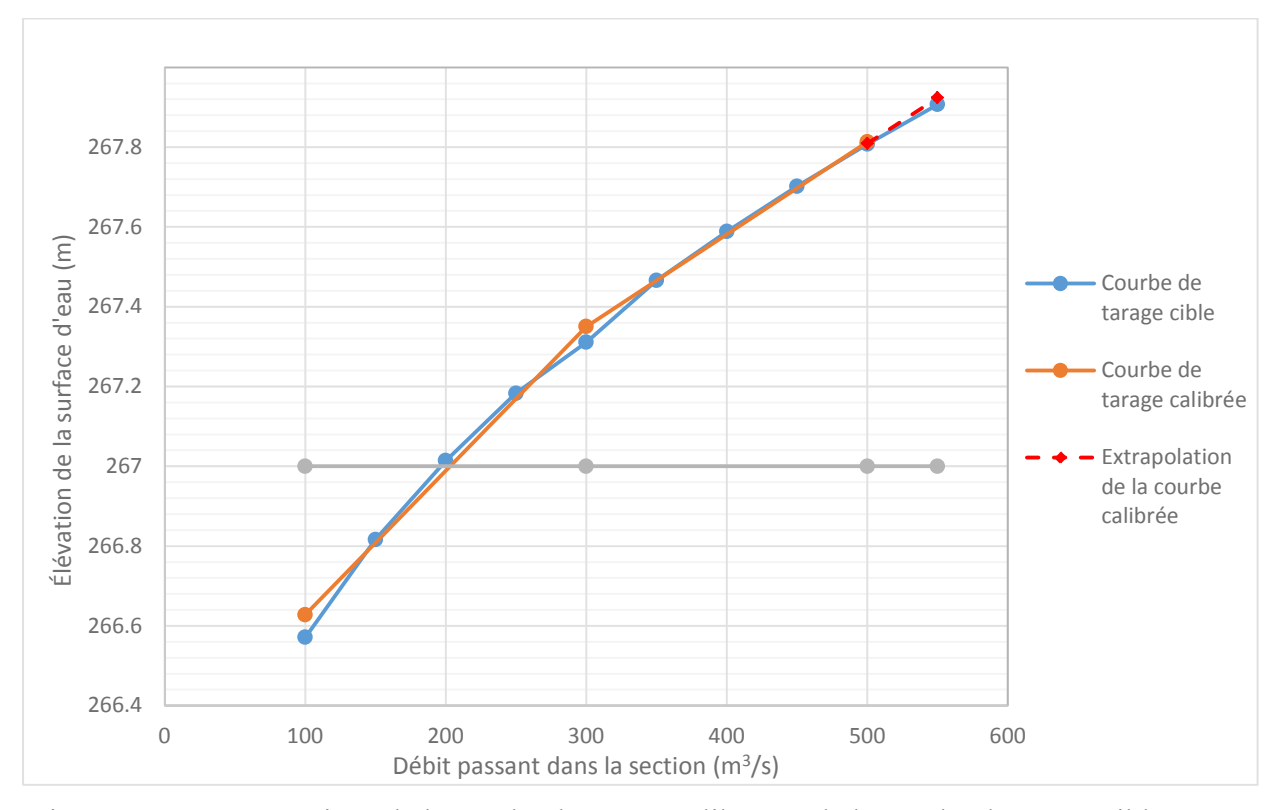

Ces trois points forment une courbe de tarage qu'il est possible de comparer à la courbe « cible » représentant la courbe de tarage réelle :

<span id="page-103-0"></span>Figure 4-27 : Comparaison de la courbe de tarage calibrée et de la courbe de tarage cible, cas no. 5

Sur SMS, les valeurs des courbes de tarage entre les points fournis sont interpolées linéairement. Ainsi, les droites dessinées à la [Figure 4-27](#page-103-0) représentent fidèlement les courbes utilisées par le logiciel lors de la modélisation originale et de la modélisation calibrée. Comme l'hydrogramme d'entrée dépasse les 500 m<sup>3</sup>/s pendant un court laps de temps, il est possible que, malgré le laminage, des débits supérieurs à 500 m<sup>3</sup>/s passent la condition frontière aval. Dans ce cas de figure, la courbe de tarage serait extrapolée par Hydro-AS\_2D, tel que représenté par la droite pointillée rouge à la [Figure 4-27.](#page-103-0)

Les courbes cibles et calibrées correspondent bien entre elles pour des valeurs de débit entre 100 et 550 m<sup>3</sup>/s. Les trois points calibrés ne sont séparés au maximum que de 6 cm des points correspondants sur la courbe cible, malgré le fait que la courbe soit approximée avec un nombre très restreint de points. En somme, il est possible, grâce à PEST, de produire une courbe de tarage

qui permettra une modélisation fidèle du comportement enregistré sur le terrain, sans que l'utilisateur ne connaisse les débits sortant du domaine après le laminage de la crue.

Il est intéressant de noter que la modification du paramètre de PEST nommé « REPLPARSTP » est essentielle à la réussite de l'optimisation. En effet, une valeur de REPLPARSTP par défaut de 0,01 aurait entraîné un arrêt du processus de calibration après trois itérations seulement, car les modifications apportées sur les niveaux d'eau sont relativement plus petites que celles apportées lorsque l'on calibre des coefficients de rugosité ou de débit.

# **4.5 Rupture du barrage de Tous – Calibration de la rugosité**

Les cas d'études no 1 à 6 étaient tous des cas fictifs, pour lesquels les valeurs cibles des paramètres calibrés étaient connues. Il est intéressant d'appliquer Hydro-PEST à un cas réel pour lesquels les valeurs cibles ne sont pas connues. Dans le cadre de cette étude, deux des fonctions d'Hydro-PEST, soit la calibration de la rugosité du lit et l'analyse prédictive ont étés appliquées au cas de la rupture du barrage de Tous. Avant d'appliquer l'analyse prédictive, il est nécessaire d'effectuer une calibration classique de la rugosité du lit, les résultats servant à déterminer les paramètres de PEST pour l'analyse prédictive (voir section [3.6\)](#page-66-0).

#### **4.5.1 Historique**

Le barrage de Tous, situé dans l'est de l'Espagne, est l'ouvrage de contrôle situé le plus en aval de la rivière Jùcar. L'ouvrage est l'exutoire d'un bassin versant de plus de 17 000 km<sup>2</sup>. Du 20 au 21 octobre 1982, une forte dépression s'abat sur la côte méditerranée de l'Espagne, avec des pluies d'intensité moyennes de 500 mm sur une période de 24 h. Il est estimé que bassin versant du barrage a reçu environ 600 000 000 m3 d'eau, soit environ cinq fois la capacité du réservoir (Alcrudo & Mulet, 2007). Les vannes de l'évacuateur de crues, dont les moteurs étaient inondés, n'ont pas pu être ouvertes (Gonzalez, 2016). Par conséquent, le niveau d'eau atteint la crête du barrage en remblais vers 17 h le 20 octobre. L'érosion est d'abord progressive, puis s'accélère subitement quand l'écoulement emporte une grande partie de la structure aux environs de 19 h 15 (Alcrudo & Mulet, 2007).

Les figures 4-28 et 4-29 représentent respectivement la position du barrage et une photo du barrage suivant la catastrophe :

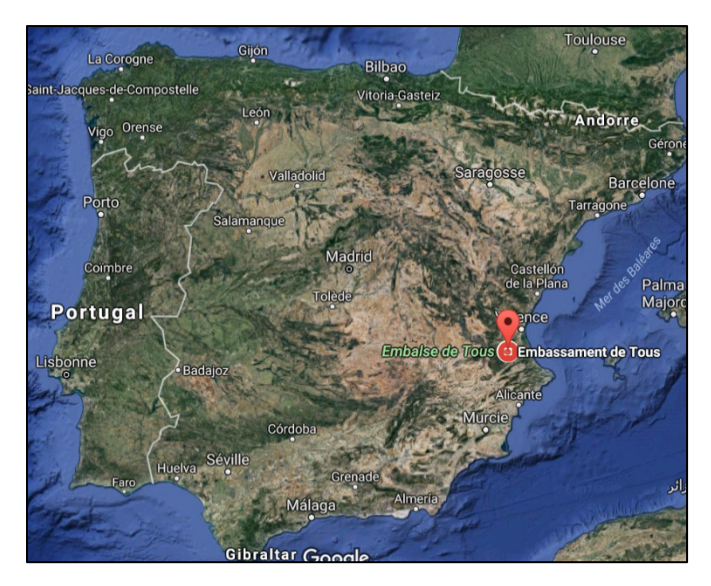

Figure 4-28 : Emplacement du barrage de Tous (Google Maps)

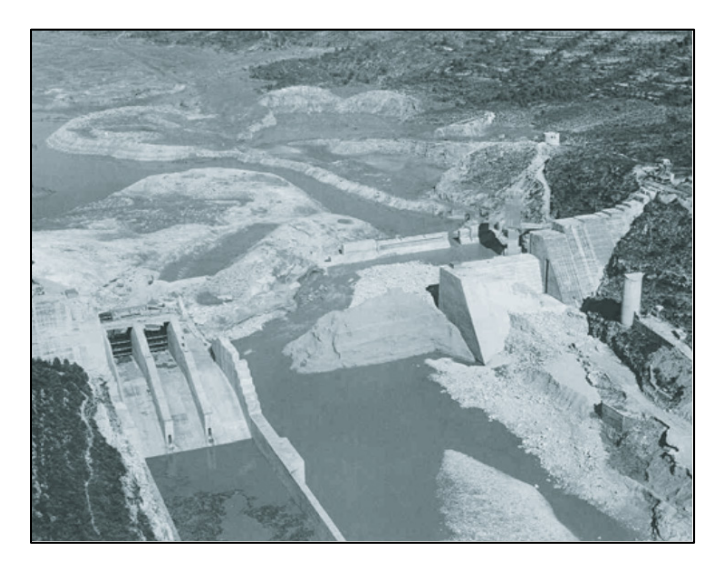

Figure 4-29 : Vestiges du barrage de Tous après la catastrophe (Alcrudo & Mulet, 2007)

La première localité touchée par la crue de brèche a été la ville de Sumacàrcel, située à quelque 5 km en aval du barrage. Certaines zones de la petite ville de 1500 habitants ont été complétement submergées sous plusieurs mètres d'eau (Alcrudo & Mulet, 2007).

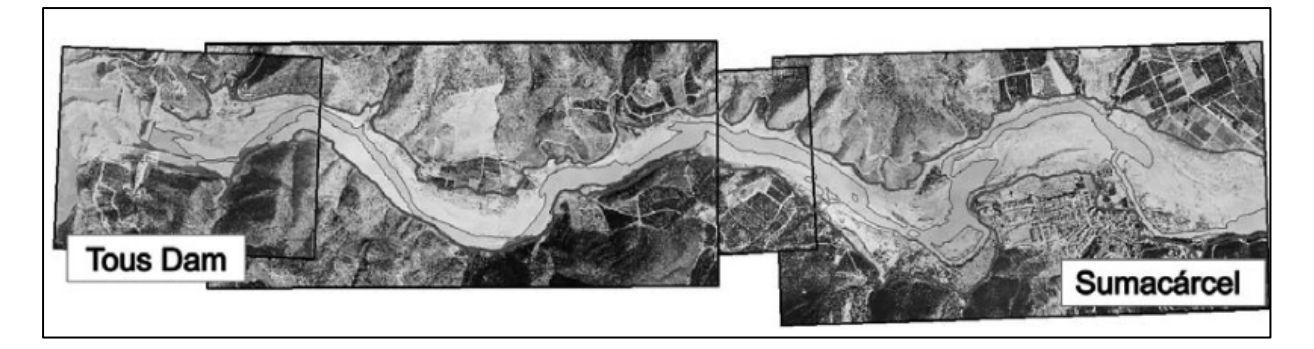

Figure 4-30 : Photos aériennes du tronçon de la rivière Jùcar séparant le barrage de Tous et la ville de Sumacàrcel, environ une semaine après la crue (Alcrudo & Mulet, 2007)

### **4.5.2 Description du cas d'étude no. 6**

Dans son mémoire « Modélisation de la propagation des inondations en zones urbaines », Gonzalez (2016) simule la crue de brèche du barrage de Tous grâce à SRH-2D, un autre modèle hydrodynamique pouvant être couplé au logiciel SMS. L'accent y est mis sur la modélisation de la ville de Sumacàrcel.

Pour affiner sa modélisation, l'auteur a aussi recours à la calibration automatique pour déterminer la rugosité du lit de la rivière. En effet, il utilise HOPPS, un logiciel permettant de coupler SRH-2D à PEST (Gonzalez, 2016), de la même façon qu'Hydro-PEST couple Hydro-AS\_2D à PEST.

L'objectif du cas d'étude no. 6 est de valider le fonctionnement d'Hydro-PEST en reproduisant la modélisation et la calibration effectuée avec le trio de logiciels SRH-2D, HOPPS et PEST, mais cette fois avec les logiciels Hydro-AS\_2D, Hydro-PEST et PEST.

Le fichier de travail de SMS utilisé par Gonzalez (2016) ayant généreusement été partagé, un maillage identique est utilisé pour la présente étude. Comme SMS ne permet pas de convertir directement un maillage de SRH-2D en un maillage d'Hydro-AS\_2D, celui-ci dû être régénéré. En l'absence des données DEM originales, les élévations ont été directement extraites des nœuds du maillage de Gonzalez (2016). Cependant, un interpolant grâce à la méthode des « Natural Neighbor » et en choisissant la méthode des « Inverse Distance Weighted » pour l'extrapolation (SMS n'ayant pas de valeurs d'élévations à l'extérieur de la zone du maillage, les nœuds aux frontières du domaine sont « extrapolés »), un maillage identique est généré par le logiciel.

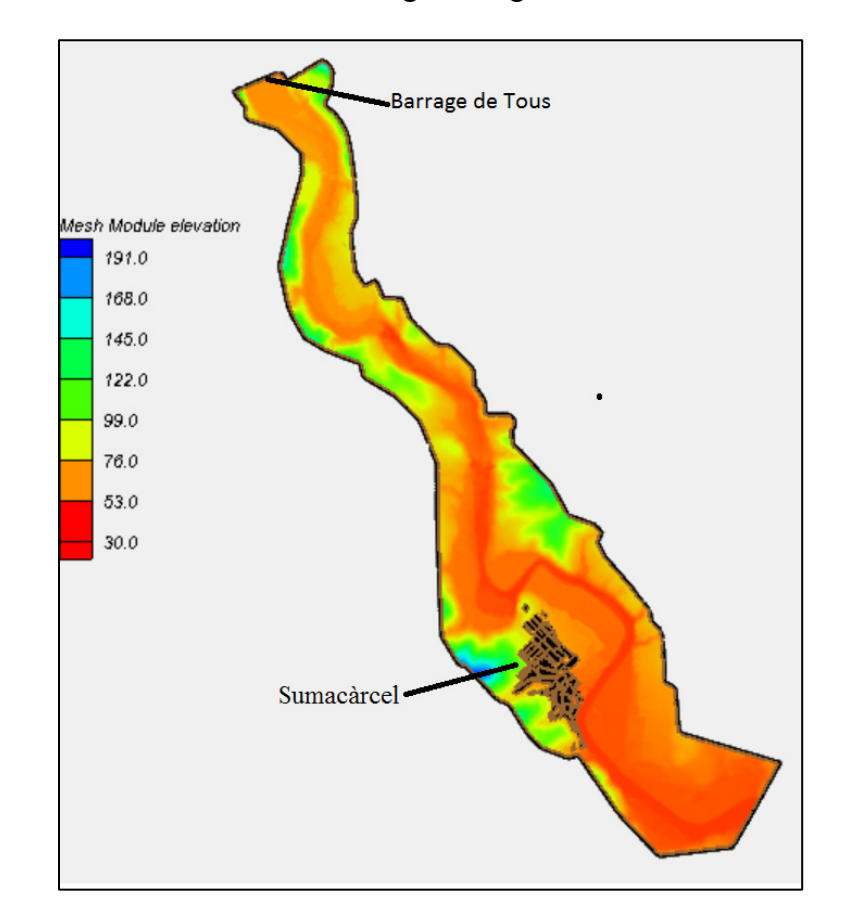

La [Figure 4-31](#page-107-0) montre les élévations du maillage ainsi généré :

<span id="page-107-0"></span>Figure 4-31 : Élévations du maillage fourni par Gonzalez (2016) et régénéré pour Hydro-AS\_2D Le maillage est non structuré, c'est-à-dire qu'il est composé d'éléments triangulaires. La taille des mailles varie selon la région du maillage. En effet, la majorité du terrain est composé de mailles d'une vingtaine de mètres de côtés. Les rues de Sumacàrcel sont cependant modélisées avec des mailles d'environ 1,5 m de côté. En effet, la ville est modélisée à l'aide de la méthode dite des « Building Hole », selon laquelle les bâtiments sont représentés par des trous dans le maillage (Gonzalez, 2016). Les mailles plus petites permettent de modéliser plus fidèlement les rues de la ville. La [Figure 4-33](#page-108-0) montre une section du maillage située dans la ville de Sumacàrcel :
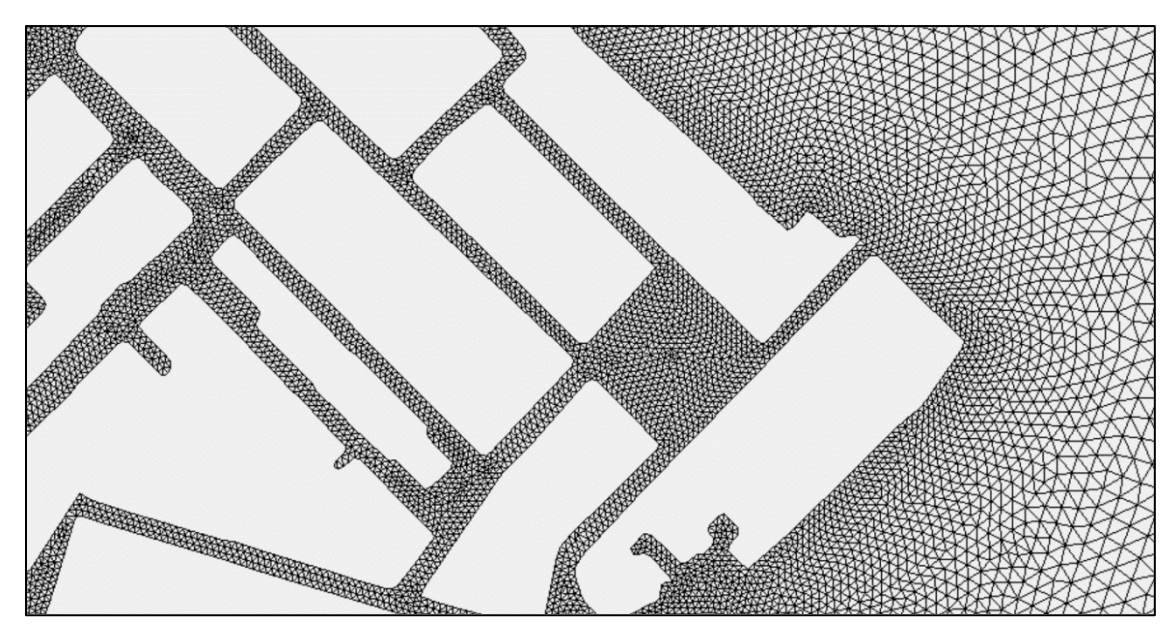

Figure 4-32 : Section du maillage dans la ville de Sumacàrcel

Les zones de rugosité retenues sont les mêmes que celles utilisées par Gonzalez (2016) :

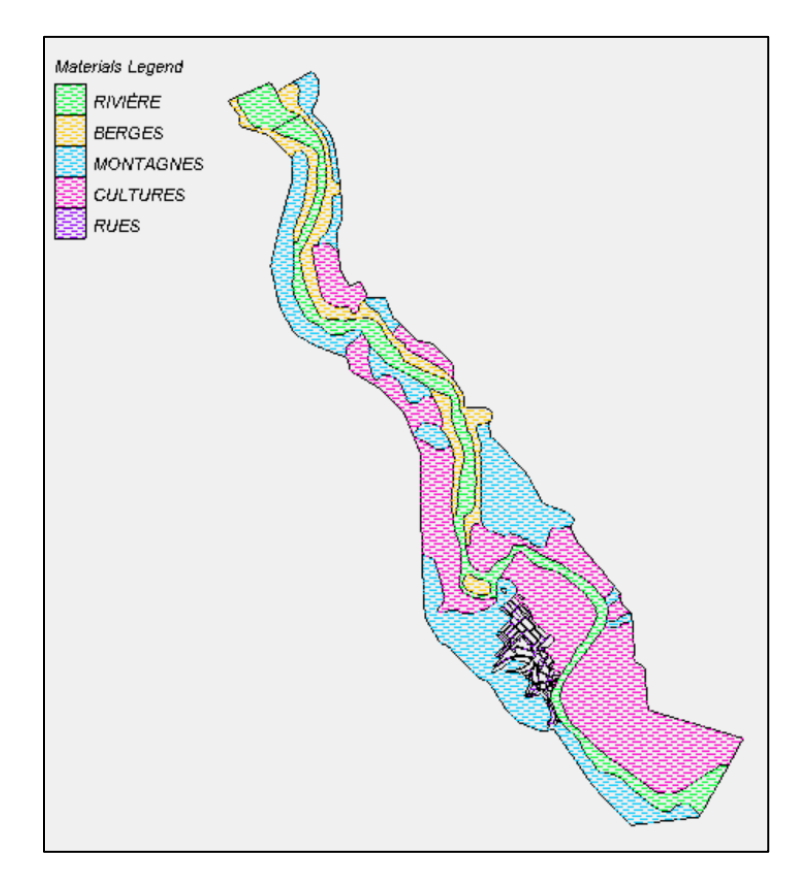

Figure 4-33 : Zones de rugosité, cas d'étude no. 6

Bien qu'un hydrogramme de crue de brèche soit disponible dans la littérature, la calibration est effectuée en régime permanent avec le débit de pointe de la brèche. Cette méthode a l'avantage d'économiser considérablement du temps de calcul, élément crucial considérant la finesse du maillage et le fait que le processus de calibration demande de lancer le modèle à de nombreuses reprises. Il faut cependant noter que la calibration en régime permanent entraîne une surestimation des coefficients de rugosité (Gonzalez, 2016). La condition limite amont consiste donc en un hydrogramme plat de 15 000 m3/s, correspondant au pique de débit de l'hydrogramme fourni dans la littérature (Alcrudo & Mulet, 2007).

La condition limite aval est aussi reprise directement de Gonzalez (2016). Dans ce mémoire, en raison de l'absence d'un ouvrage de contrôle ou d'une section critique en aval de la ville, une méthode est développée pour produire une condition avale basée sur une hypothèse d'écoulement fluvial et sur l'imposition d'un nombre de Froude fixe. L'auteur démontre qu'une condition limite basée sur un nombre de Froude de 0.6 permet d'obtenir une condition frontière n'influençant pas l'écoulement au niveau de la ville (Gonzalez, 2016).

La [Figure 4-34](#page-109-0) présente la courbe de tarage obtenue par cette méthode :

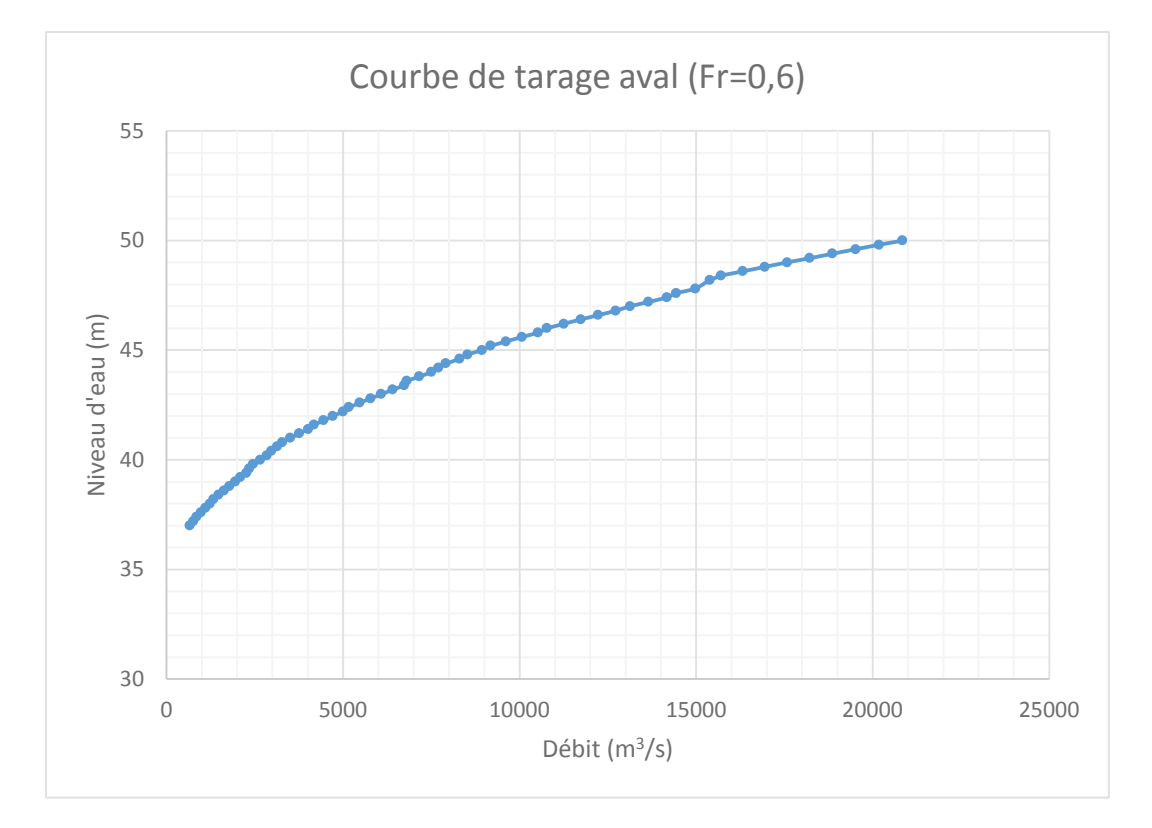

<span id="page-109-0"></span>Figure 4-34 : Courbe de tarage imposée en condition limite avale (Gonzalez, 2016)

La [Figure 4-35](#page-110-0) montre la position des conditions limites et aval :

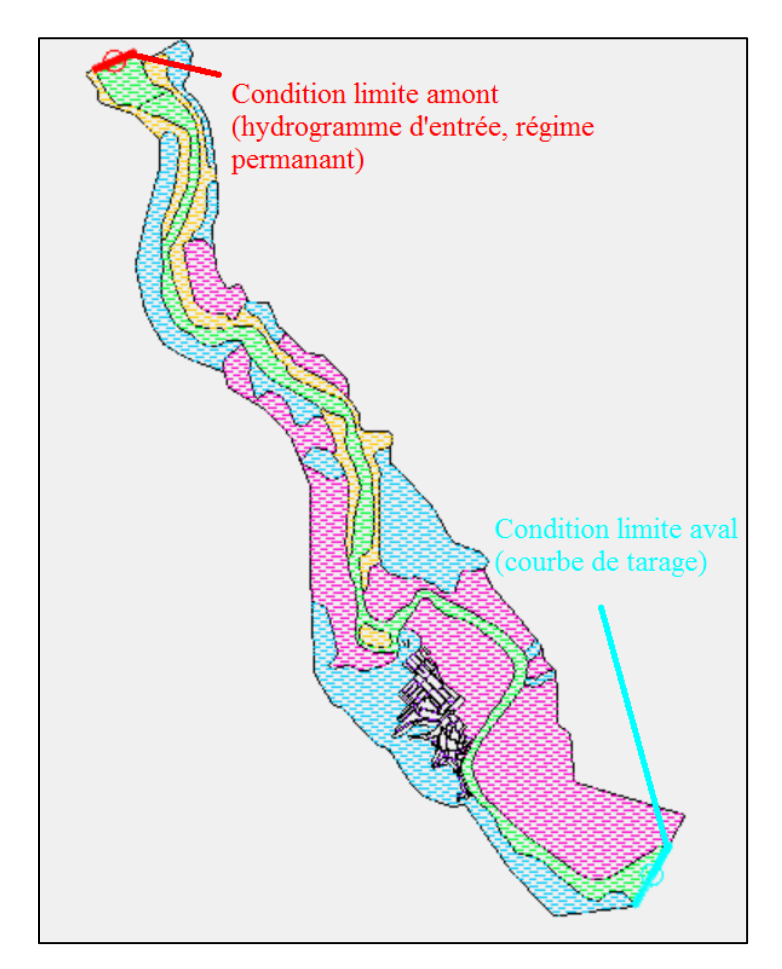

Figure 4-35: Emplacement des conditions limites en amont et aval, cas d'étude no. 6

<span id="page-110-0"></span>Afin de simuler un régime permanant, la durée de la simulation est fixée à 5400 secondes (1 h 30). Le temps nécessaire à la stabilisation des niveaux d'eau dans la rivière dépend de la vitesse d'écoulement, et donc de la rugosité, mais 1 h semble généralement une durée suffisante. La demi-heure supplémentaire permet de s'assurer de l'obtention d'une situation en équilibre. Rappelons qu'Hydro-AS\_2D fixe lui-même le pas de temps de calcul. Les résultats pour SMS sont quant à eux produits pour un intervalle de temps de 300 secondes.

La condition initiale correspond à un fond complétement sec, la simulation laissant de toute façon le temps aux niveaux d'eau de se stabiliser.

#### **4.5.3 Intervalles d'optimisation et points d'observation - cas d'étude no. 6**

Les paramètres de la calibration automatique correspondent essentiellement à ceux utilisés par Gonzalez (2016). La différence principale a trait aux nombres de paramètres de rugosité calibrés. En effet, Gonzalez (2016) regroupe les zones du lit de la rivière et des berges en une seule zone. La présente étude conserve les cinq paramètres indépendants.

Les valeurs de départ ainsi que les bornes de calibrations sont toutes empruntées de l'étude de Gonzalez (2016). En effet ceux-ci sont adéquates et correspondent à la littérature. De plus, cela permet une meilleur comparaison entre la calibration effectuée par HOPPS et celle effectuée par Hydro-PEST. Les valeurs ont cependant été converties en coefficient de Strickler (s) correspondant à l'inverse du coefficient de Manning (n). Le [Tableau 4-17](#page-111-0) présente ces valeurs de rugosité :

| Zone de<br>rugosité | Rugosité de départ lors<br>de la calibration $s(n)$ | <b>Borne</b> inférieure<br>de calibration | Borne supérieure<br>de calibration |
|---------------------|-----------------------------------------------------|-------------------------------------------|------------------------------------|
| Lit de la rivière   | 40(0,025)                                           | 25(0,04)                                  | 100(0,01)                          |
| <b>Berges</b>       | 40(0,025)                                           | 25(0,04)                                  | 100(0,01)                          |
| Montagnes           | 25,64 (0,039)                                       | 10(0,1)                                   | 100(0,01)                          |
| Cultures            | 16,67(0,06)                                         | 10(0,1)                                   | 100(0,01)                          |
| Rues                | 37 (0,027)                                          | 25 (0,04)                                 | 100(0,01)                          |

<span id="page-111-0"></span>Tableau 4-17 : Coefficients de rugosité initiaux et bornes de calibration, cas d'étude no. 6

Les observations permettant la calibration sont quant à elles tirées des valeurs de hauteurs d'eau maximales atteintes à différents points de la ville, fournies par Alcrudo & Mulet (2007). Ces valeurs, obtenues grâce à des observations sur le terrain et des témoignages des résidents, sont présentées au Tableau 4-18 :

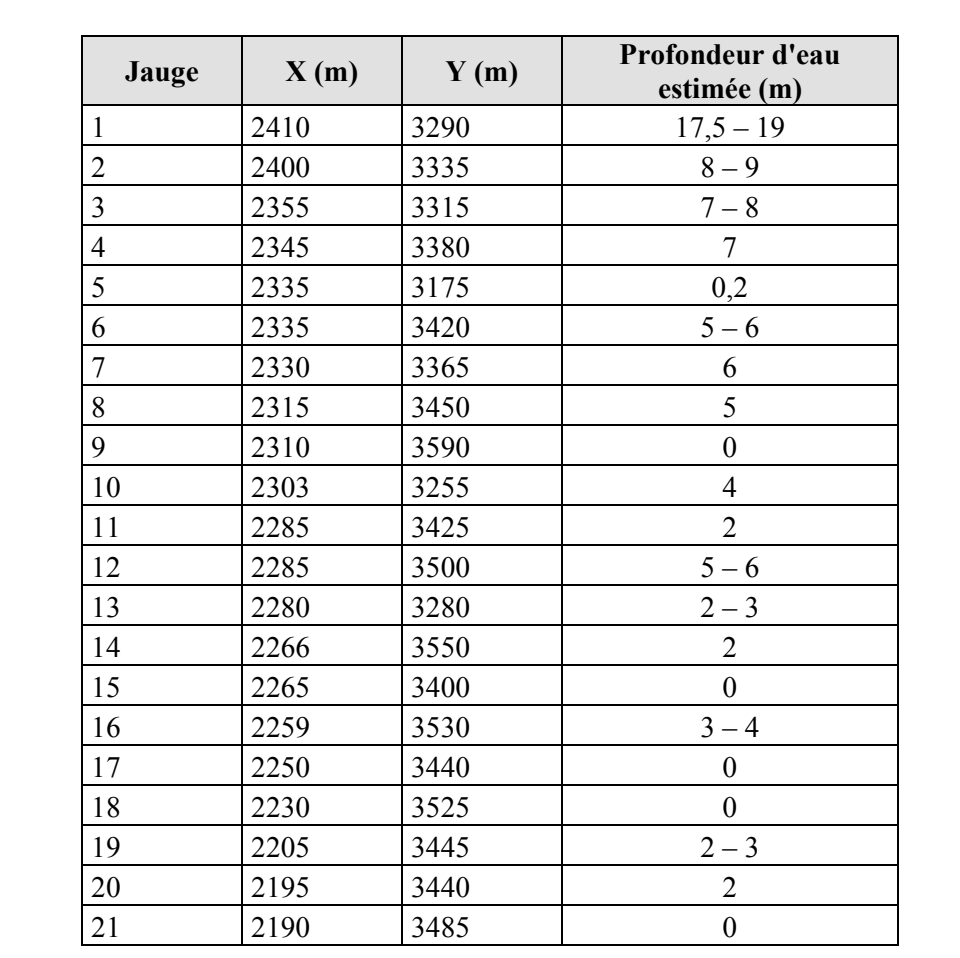

Tableau 4-18: Hauteurs d'eau enregistrées et localisation des jauges dans la ville de Sumacàrcel

(Alcrudo & Mulet, 2007).

Les jauges retenues pour la calibration sont les mêmes que celles retenues par Gonzalez, soit les jauges aux hauteurs d'eau non nulles, présentant une valeur entière. Cela donne 6 points d'observation, soit les jauges 4, 7, 8, 10, 14 et 20.

Comme Hydro-PEST demande à ce que les observations soit situées sur des nœuds des maillages, les nœuds les plus proches des jauges ont étés déplacés sur celles-ci. Il aurait aussi été possible de simplement mesurer les profondeurs d'eau à proximité des jauges et de les considérer égales. Cependant, cette méthode permet d'obtenir plus de précision sans déformer le maillage outre mesure. Le [Tableau 4-19](#page-113-0) présente les numéros des nœuds associés à chaque jauge alors que la Figure 4-37 montre leur emplacement sur le maillage :

| Jauge | Numéro du nœud | Profondeur<br>d'eau cible (m) |  |  |
|-------|----------------|-------------------------------|--|--|
| 4     | 43002          | 7                             |  |  |
| 7     | 23820          | 6                             |  |  |
| 8     | 38275          | 5                             |  |  |
| 10    | 8207           | 4                             |  |  |
| 14    | 41386          | 2                             |  |  |
| 20    | 41991          | 2                             |  |  |

<span id="page-113-0"></span>Tableau 4-19 : Observations retenues et nœuds du maillage correspondants, cas d'étude no 6

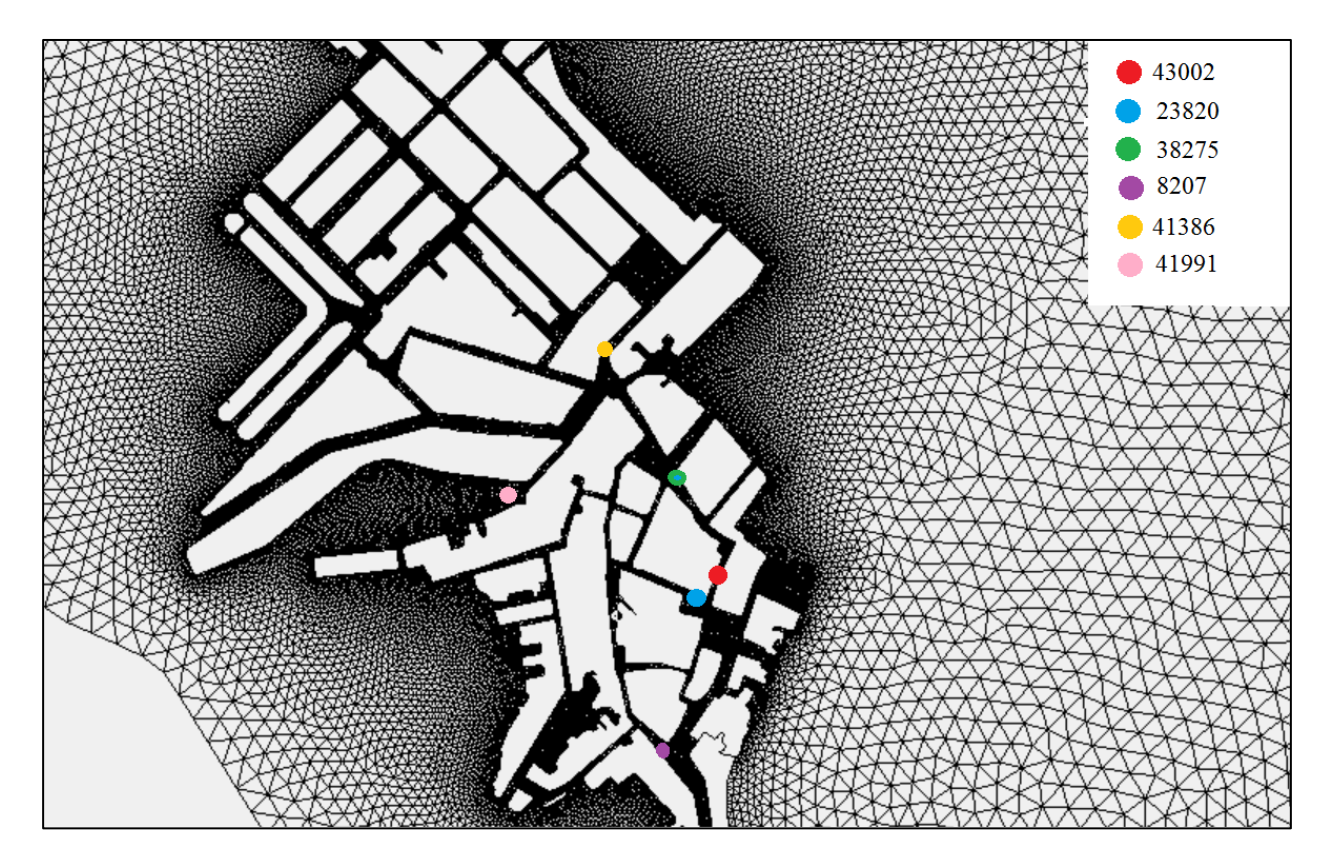

<span id="page-113-1"></span>Figure 4-36 : Emplacement des nœuds servant de points d'observation, cas d'étude no. 6

### **4.5.4 Résultats de calibration - cas d'étude no. 6**

Les résultats de la calibration et les jeux de paramètres définis par PEST après chaque itération sont présentés au [Tableau 4-20](#page-114-0) :

<span id="page-114-0"></span>

| Zone de<br>rugosité | <b>Initiale</b><br>s(n) | Ité. 1  | Ité. 2  | Ité. 3  | Ité. 4  | Ité. 5  | Ité. 6  | Ité. 7  | Ité. 8  | Ité. 9  | Ité. 10 |
|---------------------|-------------------------|---------|---------|---------|---------|---------|---------|---------|---------|---------|---------|
| Lit de la           | 40,00                   | 77,87   | 65,35   | 65,35   | 25,00   | 42,15   | 30,88   | 31,58   | 25,00   | 100,0   | 100,0   |
| rivière             | (0.025)                 | (0.013) | (0,015) | (0,015) | (0,040) | (0,024) | (0.033) | (0.032) | (0,040) | (0,010) | (0,010) |
| <b>Berges</b>       | 40,00                   | 25,00   | 25,00   | 25,00   | 25,00   | 60,63   | 55,26   | 54,68   | 25,00   | 95,01   | 100,00  |
|                     | (0,025)                 | (0,040) | (0,040) | (0,040) | (0,040) | (0.016) | (0,018) | (0,018) | (0,040) | (0,011) | (0,010) |
| Montagn             | 25,64                   | 10,00   | 10,00   | 10,00   | 10,00   | 10,00   | 10,00   | 10,00   | 25,00   | 10,00   | 10,00   |
| es                  | (0,039)                 | (0,10)  | (0,10)  | (0,10)  | (0,10)  | (0,10)  | (0,10)  | (0,10)  | (0,040) | (0,10)  | (0,10)  |
| Cultures            | 16,67                   | 11.66   | 13,02   | 13,02   | 13,47   | 12,97   | 13,32   | 13,29   | 14,52   | 12,77   | 12,67   |
|                     | (0.06)                  | (0.086) | (0.077) | (0.077) | (0.074) | (0.077) | (0.075) | (0,075) | (0.069) | (0.078) | (0,079) |
| Rues                | 37,00                   | 28,45   | 25,00   | 25,00   | 25,00   | 100,0   | 25,00   | 43,75   | 100.0   | 81,61   | 100,0   |
|                     | (0,027)                 | (0.035) | (0,040) | (0,040) | (0,040) | (0,10)  | (0,040) | (0.028) | (0.010) | (0.012) | (0.010) |
| Valeur<br>de $\Phi$ | 5,421                   | 0,7523  | 0,1559  | 0,1561  | 0,1485  | 0,1496  | 0,1423  | 0,1420  | 0,5408  | 0,1550  | 0,1630  |

Tableau 4-20 : Résultats de calibration, cas d'étude no. 6

Les valeurs de rugosité minimisant l'erreur sont identifiées après la 7<sup>e</sup> itération. Certaines valeurs obtenues sont cohérentes avec la théorie alors que d'autres s'en écartent. La Tableau 4-21 présente des valeurs de rugosité théoriques des cours d'eau naturels. Bien que peu d'information soit disponible sur la nature du fond de la rivière Jùcar, le coefficient de Manning obtenu par calibration pour le lit de la rivière (0,032) se situe dans la fourchette définie par Chow (1959) pour un canal relativement droit et sans obstacle, où l'on retrouve des herbes et des roches (0,030 à 0,040). La valeur obtenue pour les berges (0,018) est cependant un peu plus faible que les valeurs normalement associées aux plaines inondables (grossièrement entre 0,20 et 0,040). La rugosité de la zone dite « de culture », représentant des orangers, est de 0,075 après calibration. C'est plus haut que les valeurs définies pour des troncs d'arbre seulement (0,030 à 0,050) et plus bas que celles définies pour un boisé dense dont les branches sont atteintes par la crue (0,10 à 0,160), ce qui est somme toute logique. Le coefficient de Manning dit de « Montagne » (0,10) s'écarte toutefois franchement des valeurs prédites pour un terrain rocheux et escarpé, même si celui-ci présente des rochers de bonne taille (0,040 à 0,070). Finalement, la valeur de rugosité

définie pour les rues de Sumacàrcel (0,028) est supérieure à celle associée à une rue pavée (environ 0,016) (FHWA, 1961).

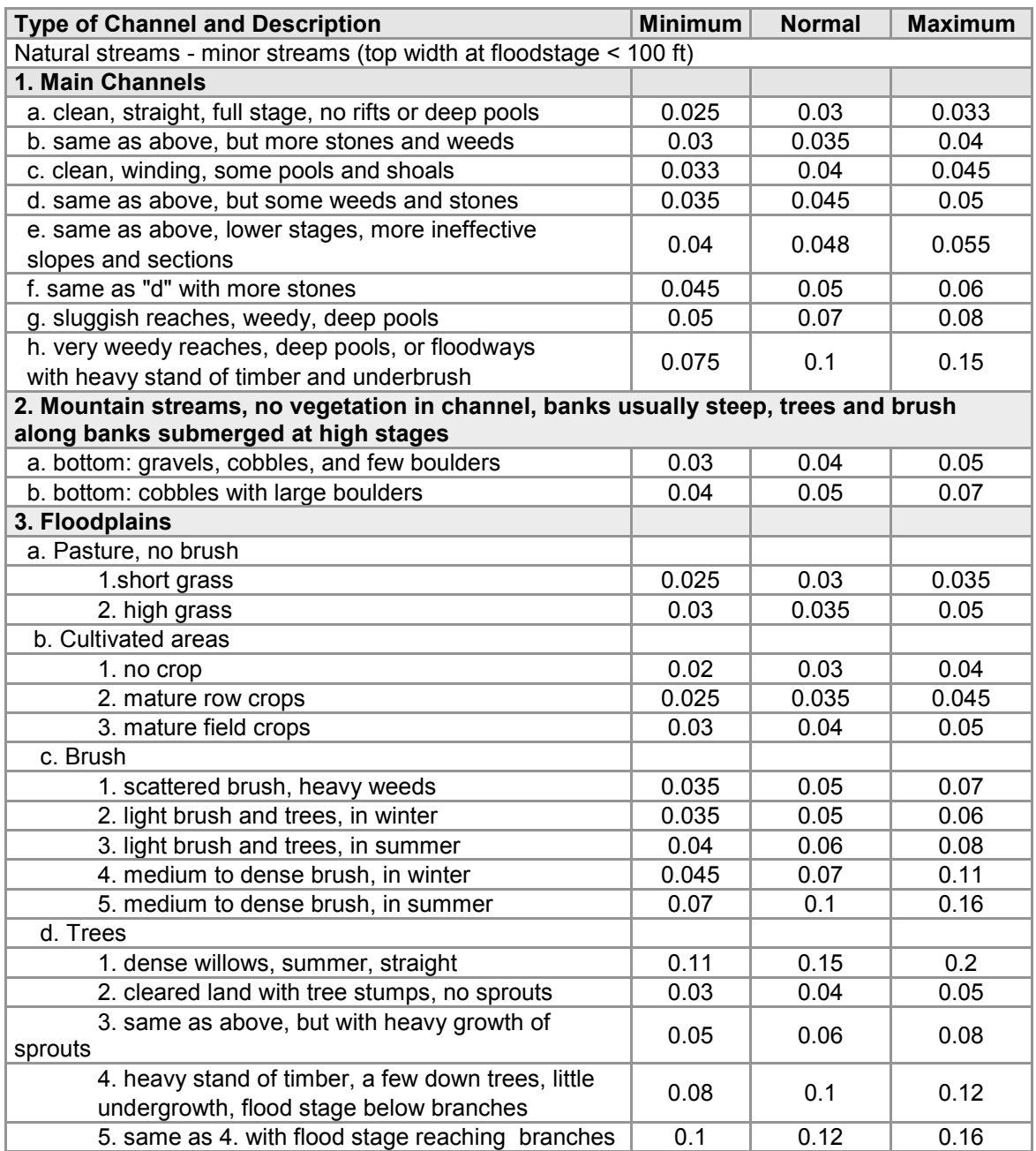

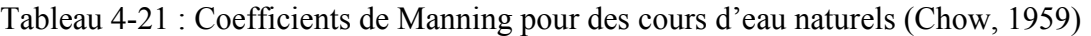

La qualité de la calibration ne doit toutefois pas être évaluée uniquement sur la correspondance avec les coefficients théoriques. En effet, pendant la modélisation, le coefficient de rugosité devient un coefficient de calibration du modèle. Il permet de compenser pour les phénomènes physiques qui ne peuvent pas être modélisés directement. En effet, de nombreux détails, comme

des obstacles (clôtures, débris, structures variées, voitures dans les rues) ou des reliefs locaux du terrain peuvent échapper au modélisateur dépendamment des informations disponibles et de la précision des données terrain utilisées. Ces phénomènes « non modélisables » sont d'autant plus nombreux dans le cas d'un écoulement non permanent rapidement varié, comme dans le cas d'une de brèche de barrage où les débris emportés par la crue peuvent influencer l'écoulement.

La variabilité importante des coefficients disponibles dans la littérature et leur incapacité à prendre en compte certains phénomènes physiques expliquent justement la nécessité de calibrer le modèle. En somme, s'il est important de vérifier les valeurs de rugosité afin de s'assurer que le modèle conserve une certaine signification physique, c'est la correspondance entre les valeurs modélisées et celles mesurées sur le terrain qui permet de juger de la qualité de la calibration.

Le [Tableau 4-22](#page-116-0) présente une comparaison des coefficients obtenus par calibration de deux autres études, soit celle de Gonzalez (2016), effectuée avec le même maillage et celle d'Alcrudo & Mulet (2007) :

<span id="page-116-0"></span>Tableau 4-22 : Comparaison des valeurs de rugosité avec les études précédentes, cas d'étude no.

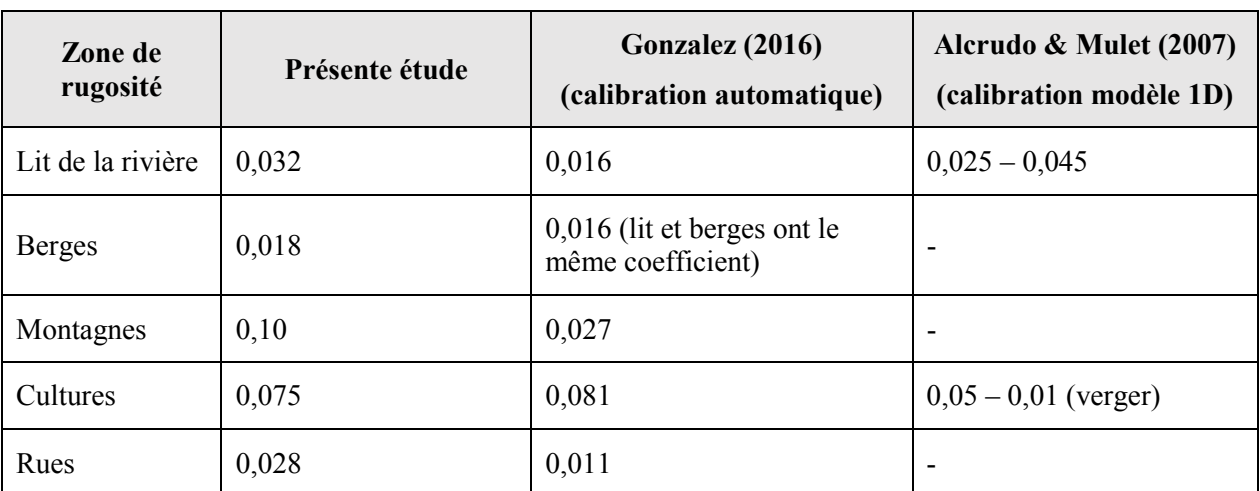

6

Les valeurs obtenues dans la présente étude sont consistantes avec celles proposées par Alcrudo & Mulet (2007). Elles sont dans l'ensemble plus élevées que celles obtenues par Gonzalez, mise à part la rugosité des zones de cultures, qui sont sensiblement les mêmes (0,075 et 0,081). Alcrudo & Mulet (2007) émettent l'hypothèse dans leur étude que la rugosité élevée de la zone couverte par les orangers a été un facteur déterminant de l'ampleur de l'inondation.

Finalement, le [Tableau 4-23](#page-117-0) compare la profondeur d'eau mesurée aux jauges cibles de la calibration à celles simulées en régime permanent avant et après la calibration, ainsi que le coefficient de détermination linéaire avant et après calibration. Le coefficient de détermination  $\mathbb{R}^2$ est calculé comme suit :

$$
R^{2} = \frac{\sum (h_{simul\acute{e}i} - h_{mesur\acute{e}i})^{2}}{\sum (h_{mesur\acute{e}i} - \bar{h}_{mesur\acute{e}})^{2}}
$$
(4-2)

(Pennsylvania State University, 2017)

avec h<sub>simulé et</sub> h <sub>mesuré</sub> les profondeurs d'eau respectivement simulées et observées sur le terrain.

<span id="page-117-0"></span>Tableau 4-23 : Comparaison entre les profondeurs d'eau mesurées et simulées, cas d'étude no. 6

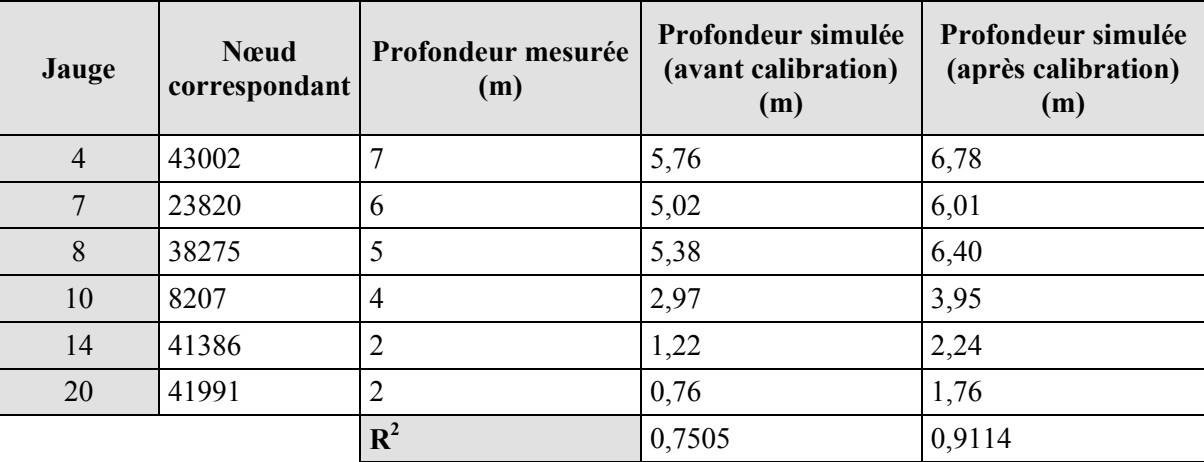

Les profondeurs simulées se rapprochent sensiblement des profondeurs mesurées à la suite de la calibration pour toutes les jauges sauf la jauge 8, pour laquelle l'écart s'est accentué. Le coefficient de détermination subit néanmoins une importante amélioration, passant de 0,7505 à 0,99114. Bien que les écarts observés soient encore importants (0,01 à 1,40 m), il faut rappeler, d'une part, l'incertitude importante sur les valeurs mesurées sur le terrain après la crue et, d'autre part, l'ordre de grandeur des profondeurs d'eau mesurées dans la ville, qui s'élèvent à plus de 18 m par endroit.

En somme, considérant la réduction de l'écart entre les valeurs simulées et observées ainsi que la correspondance satisfaisante avec les valeurs obtenues des autres études et les valeurs prescrites par la théorie, il est possible d'affirmer que le modèle est calibré avec succès. Cependant, comme ces résultats sont obtenus en régime permanent, il est primordial de vérifier l'effet qu'ont les valeurs de rugosités obtenues sur l'écoulement simulé en régime non permanent.

Il faut aussi noter que la calibration a nécessité 10 itérations et pas moins de 122 appels de modèles, ce qui représente près de 4 semaines de calculs.

## **4.5.5 Validation des résultats en régime non permanent - cas d'étude no. 6**

La modélisation a été lancée en régime non permanent, avec les valeurs de rugosité déterminées par calibration. L'hydrogramme entrant est présenté à la [Figure 4-37.](#page-118-0) Il est tiré de l'hydrogramme de brèche reconstitué présenté par Alcrudo & Mulet (2007). L'hydrogramme est coupé après la  $20<sup>e</sup>$  heure. En effet, à ce moment, 7 heures se sont écoulées depuis le pic de la crue de brèche et le niveau d'eau à Sumacàrcel est en train de redescendre.

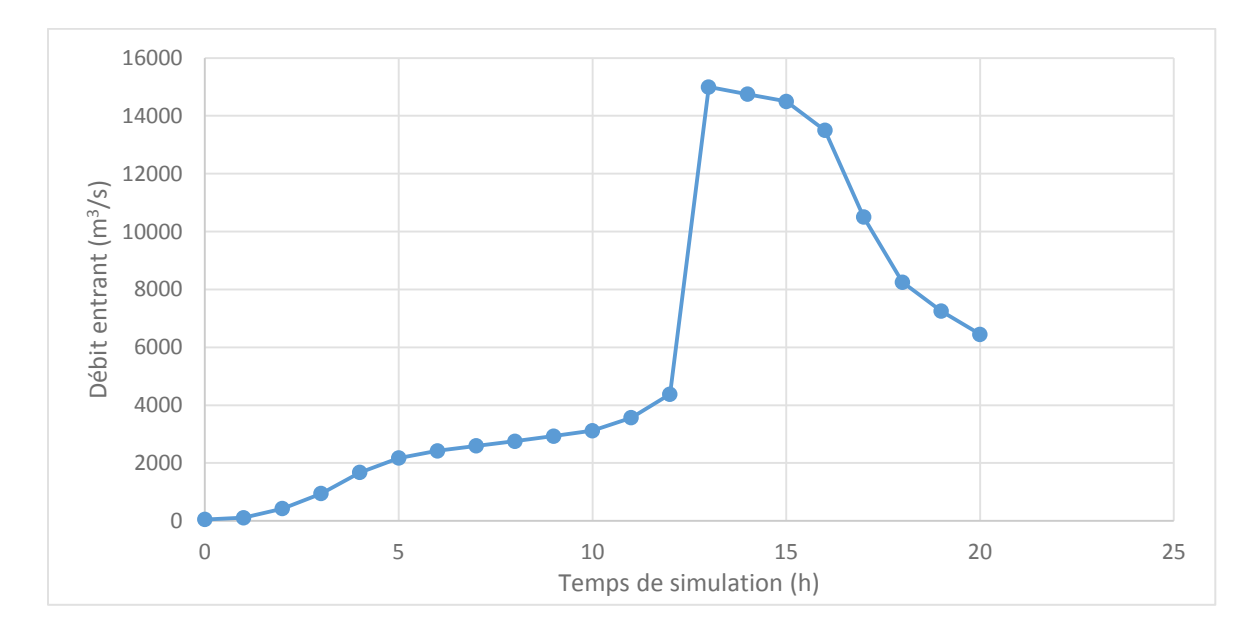

Figure 4-37 : Hydrogramme entrant en régime non permanent, cas d'étude no. 6

<span id="page-118-0"></span>Dans un premier temps, l'hypothèse selon laquelle il est possible de calibrer le modèle en régime permanent en utilisant le débit de pointe doit être validée. Le [Tableau 4-24](#page-119-0) montre l'écart entre les valeurs de profondeurs d'eaux simulées aux différentes jauges en régime permanent et les profondeurs d'eau maximales simulées en régime non permanent :

101

| Jauge                   | <b>N</b> cud<br>correspondant | Profondeur<br>simulée<br>(permanent)<br>(m) | Profondeur<br>simulée (non<br>permanent)<br>(m) | <b>Différence</b><br>(m) |
|-------------------------|-------------------------------|---------------------------------------------|-------------------------------------------------|--------------------------|
| $\mathbf{1}$            | 29810                         | 16,07                                       | 16,04                                           | $-0,03$                  |
| $\overline{2}$          | 28675                         | 9,36                                        | 9,34                                            | $-0,03$                  |
| $\overline{\mathbf{3}}$ | 20733                         | 7,26                                        | 7,23                                            | $-0,03$                  |
| $\overline{4}$          | 43002                         | 6,81                                        | 6,78                                            | $-0,03$                  |
| 5                       | 5465                          | 0,00                                        | 0,00                                            | 0,00                     |
| 6                       | 35119                         | 7,50                                        | 7,47                                            | $-0,03$                  |
| $\overline{7}$          | 23820                         | 6,03                                        | 6,01                                            | $-0,03$                  |
| 8                       | 38275                         | 6,43                                        | 6,40                                            | $-0,03$                  |
| 9                       | 38051                         | 0,08                                        | 0,07                                            | $-0,01$                  |
| 10                      | 8207                          | 3,97                                        | 3,95                                            | $-0,02$                  |
| 11                      | 35499                         | 2,81                                        | 2,78                                            | $-0,03$                  |
| 12                      | 41507                         | 4,77                                        | 4,74                                            | $-0,03$                  |
| 13                      | 10687                         | 4,27                                        | 4,25                                            | $-0,02$                  |
| 14                      | 41386                         | 2,27                                        | 2,24                                            | $-0,03$                  |
| 15                      | 33476                         | 1,92                                        | 1,90                                            | $-0,03$                  |
| 16                      | 41977                         | 3,58                                        | 3,55                                            | $-0,03$                  |
| 17                      | 35862                         | 0,69                                        | 0,67                                            | $-0,03$                  |
| 18                      | 42015                         | 1,05                                        | 1,02                                            | $-0,03$                  |
| 19                      | 42177                         | 2,09                                        | 2,03                                            | $-0,06$                  |
| 20                      | 41991                         | 1,82                                        | 1,76                                            | $-0,06$                  |
| 21                      | 42998                         | 0,00                                        | 0,00                                            | 0,00                     |
|                         |                               |                                             | <b>Moyenne</b>                                  | $-0,03$                  |

<span id="page-119-0"></span>Tableau 4-24 : Comparaison des profondeurs d'eau maximales simulées en régime permanent et non permanent, cas d'étude no. 6

De manière générale, la simulation en régime permanent surestime les profondeurs d'eau, ce qui est logique considérant que le débit de pointe sera laminé en régime non permanent. Toutefois, l'écart entre les valeurs obtenues en régime permanent et non permanent n'est en moyenne que de 3 cm, l'écart maximal étant de 6 cm. Il s'agit d'écarts faibles en comparaison avec les profondeurs de submersions importantes observées dans la ville. Il est donc possible d'affirmer que la calibration en régime permanent est ici une bonne stratégie, influençant peu les résultats de calibration et permettant de réduire de manière radicale les temps de calculs.

Dans un second temps, afin de valider la calibration, les différences entre les profondeurs d'eau simulées avant et après la calibration et celles mesurées sont comparées pour toutes les jauges disponibles, même celles présentant une étendue de valeurs possibles plutôt qu'une valeur fixe. Les résultats et les coefficients de détermination linéaires pour l'ensemble des jauges sont donnés au [Tableau 4-25](#page-120-0) :

<span id="page-120-0"></span>Tableau 4-25 : Comparaison entre les profondeurs d'eau mesurées et simulées en régime non permanent, cas d'étude no. 6

| Jauge          | <b>N</b> ocud<br>correspondant | Profondeur mesurée<br>moyenne (m) | Profondeur simulée<br>(avant calibration)<br>(m) | Profondeur simulée<br>(après calibration)<br>(m) |  |
|----------------|--------------------------------|-----------------------------------|--------------------------------------------------|--------------------------------------------------|--|
| $\mathbf{1}$   | 29810                          | 18,25                             | 15,09                                            | 16,07                                            |  |
| $\overline{2}$ | 28675                          | 8,5                               | 8,37                                             | 9,36                                             |  |
| $\overline{3}$ | 20733                          | 7,5                               | 8,24                                             | 7,26                                             |  |
| $\overline{4}$ | 43002                          | $\overline{7}$                    | 5,76                                             | 6,81                                             |  |
| 5              | 5465                           | 0,2                               | 0,00                                             | 0,00                                             |  |
| 6              | 35119                          | 5,5                               | 6,45                                             | 7,50                                             |  |
| $\overline{7}$ | 23820                          | 6                                 | 5,02                                             | 6,03                                             |  |
| 8              | 38275                          | 5                                 | 5,38                                             | 6,43                                             |  |
| 9              | 38051                          | $\boldsymbol{0}$                  | $\mathbf{0}$                                     | 0,08                                             |  |
| 10             | 8207                           | $\overline{4}$                    | 2,97                                             | 3,97                                             |  |
| 11             | 35499                          | $\overline{2}$                    | 1,78                                             | 2,81                                             |  |
| 12             | 41507                          | 6                                 | 3,72                                             | 4,77                                             |  |
| 13             | 10687                          | $\overline{3}$                    | 3,26                                             | 4,27                                             |  |
| 14             | 41386                          | $\overline{2}$                    | 1,22                                             | 2,27                                             |  |
| 15             | 33476                          | $\boldsymbol{0}$                  | 0,90                                             | 1,92                                             |  |
| 16             | 41977                          | $\overline{4}$                    | 2,53                                             | 3,58                                             |  |
| 17             | 35862                          | $\boldsymbol{0}$                  | 0,00                                             | 0,69                                             |  |
| 18             | 42015                          | $\boldsymbol{0}$                  | 0,01                                             | 1,05                                             |  |
| 19             | 42177                          | 3                                 | 1.02                                             | 2,09                                             |  |
| 20             | 41991                          | $\overline{2}$                    | 0,76                                             | 1,82                                             |  |
| 21             | 42998                          | $\boldsymbol{0}$                  | 0,00                                             | 0,00                                             |  |
|                |                                | $\mathbf{R}^2$                    | 0,9064                                           | 0,9315                                           |  |

Lorsque les 21 jauges sont considérées plutôt que les six qui ont servi de cible de calibration, une augmentation du coefficient de détermination, peut encore être observée. L'amélioration est cependant plus modeste que si l'on observe seulement les jauges utilisées comme valeurs cibles. D'une part, cela est dû au coefficient  $R^2$  déjà assez élevé avant la calibration lorsque l'on considère les 21 jauges. D'autre part, il possible de constater que l'amélioration des profondeurs d'eau est moins importante pour les jauges n'ayant pas servi de valeur cibles. C'est tout à fait logique : bien qu'il ait été décidé ici de récréer les paramètres de calibration avec PEST de Gonzalez (2016), il y aurait probablement eu plus grande amélioration du coefficient de détermination sur les 21 jauges si elles avaient toutes servi de valeurs cibles lors de la calibration.

Considérant que la modélisation en régime permanent et non permanent donne des résultats semblables de profondeurs maximales et que les profondeurs d'eau simulées après la calibration sont en moyenne plus représentatives des valeurs mesurées sur le terrain, il est possible d'affirmer que la calibration est un succès et que la qualité du modèle en est améliorée.

# **4.6 Rupture du barrage de Tous – Analyse prédictive**

Le cas de la rupture du barrage de Tous est aussi utilisé afin de tester la fonction d'analyse prédictive d'Hydro-PEST. Cette fonction ne peut en effet pas être appliquée à un cas fictif pour laquelle une solution exacte est connue, car elle est basée sur les valeurs d'erreurs résiduelles obtenues après une calibration de la rugosité du lit.

L'analyse prédictive permet de trouver une solution alternative à la solution obtenue par calibration de la rugosité. Cette solution vise à maximiser ou à minimiser une valeur dite « prédictive », soit une valeur observée pour un défi différent du débit de calibration, tout en conservant une erreur résiduelle de calibration limitée.

#### **4.6.1 Description du cas d'étude no. 7**

Pour ce cas d'étude, il suffit d'imaginer que la calibration effectuée au cas no. 7, sur les données provenant du bris de barrage de 1982, est supposée servir à la modélisation d'une étude portant sur l'évacuateur de crue conçu lors de la reconstruction de l'ouvrage.

Alors que le débit de pointe enregistré lors de la brèche est d'environ 15 000 m<sup>3</sup>/s, le nouvel évacuateur a une capacité de 20 000 m<sup>3</sup>/s (Gonzalez, 2016). Considérons qu'un ingénieur souhaite évaluer les effets d'une évacuation de 18 000 m<sup>3</sup>/s sur les niveaux d'eau dans la ville de Sumacàrcel. Il calibre la rugosité de son modèle avec les données de 1982, et obtient la solution décrite au cas d'étude no. 6.

Il n'est cependant pas complètement convaincu de la capacité prédictive de son modèle, et de sa capacité à modéliser fidèlement les niveaux d'eau pour un débit supérieur, de 18 000 m<sup>3</sup>/s. Il relance donc la calibration de la rugosité en mode prédictif. Cela revient à lancer deux modèles en parallèle, celui de 15 00 m<sup>3</sup>/s et celui « prédictif » de 18 000 m<sup>3</sup>/s. L'objectif est d'identifier une solution plus conservatrice, maximisant la profondeur d'eau en un seul point du modèle prédictif, tout en conservant une erreur acceptable entre les résultats du modèle de 15 000 m3/s et les valeurs mesurées sur le terrain.

Le modèle « calibré » est identique à celui présenté au cas d'étude no. 6. Cela inclut le maillage, l'emplacement et la nature des conditions frontières ainsi que l'emplacement et la valeur des profondeurs d'eaux observées fournies à PEST aux 6 nœuds étudiés. Les valeurs de rugosité initiales sont conservées, de même que les bornes de calibration. Le lecteur peut se référer aux tableaux 4-17 et 4-18 ainsi qu'aux figures 4-33 à 4-37. La durée de l'hydrogramme entrant est cependant réduite à 4 500 secondes afin d'accélérer les calculs. Il s'agit d'un temps suffisant pour atteindre un équilibre correspondant à un écoulement en régime permanent.

Le modèle « prédictif » est identique au modèle calibré, mis à part la valeur du débit entrant, augmentée à 18 000 m<sup>3</sup>/s. La valeur « prédictive » qui doit être maximisée est mesurée au nœud 43 002. Ce nœud sert aussi la calibration du modèle et son emplacement est illustré à la [Figure](#page-113-1)  [4-36.](#page-113-1) La profondeur d'eau maximale enregistrée à ce nœud avec les coefficients de rugosité initiale, pour un débit de 18 000 m<sup>3</sup>/s, est de 6,76 m.

### <span id="page-122-0"></span>**4.6.2 Paramètres de l'analyse prédictive, cas d'étude no. 7**

Doherty (2010) présente des équations, abordées au chapitre 3, pour choisir PD0, la valeur de l'erreur résiduelle sous laquelle le modèle est considéré comme « calibré ». PD0 est équivalent à  $Φ<sub>min</sub> + δ$ , où  $Φ<sub>min</sub>$  est l'erreur minimale trouvée de la calibration du modèle et δ est défini par les équations suivantes :

$$
\delta = n \sigma^2 F_\alpha(n, m - n) \tag{4-3}
$$

(Doherty, 2010)

$$
\sigma^2 = \frac{\Phi_{min}}{(m-n)}\tag{4-4}
$$

avec m, le nombre d'observation et n, le nombre de coefficients calibrés (Doherty, 2010)

Bien que ces équations puissent servir de repères aux utilisateurs de la fonction prédictive, le cas présent démontre les limites de leur applicabilité. En effet, alors que la valeur de  $\Phi_{min}$  obtenue au cas d'étude no. 6 est de 0,142, il faudrait, dans le cas présent, considérer le modèle « calibré » pour une valeur de Φ inférieure à 40,80 avec une précision de 95 %, soit près de 8 fois la valeur de l'erreur avant la calibration (5,48). Par ailleurs, si 10 nœuds étaient utilisés comme points d'observation plutôt que 6, le modèle serait considéré comme « calibré » pour une valeur de Φ de 0,63.

Hors, s'il est logique de considérer qu'une calibration est plus fiable lorsque davantage de points d'observation sont utilisés, il n'est pas raisonnable d'affirmer que l'ajout de 4 points d'observation modifierait suffisamment la qualité de celle-ci pour augmenter de façon importante la capacité prédictive du modèle. En effet, considérant la nature du problème, des observations de hauteurs d'eau supplémentaires dans la ville seraient forcément semblables à celles utilisées et n'offriraient à PEST qu'une quantité limitée d'information supplémentaire.

Il faut cependant se rappeler que PEST est conçu pour calibrer des problèmes de nature multiple. Par ailleurs, il est facile de voir comment l'ajout d'observations supplémentaires peut influencer de façon plus importante un autre type de calibration, comme la calibration d'un hydrogramme ou d'une courbe de tarage, où il est primordial d'avoir des valeurs pour le plus de pas de temps possible.

Une valeur de PD0 est finalement retenue selon le jugement de l'ingénieur. Elle est de 0,50, soit 3,5 fois l'erreur résiduelle obtenue au cas d'étude no. 6. Cette valeur est aussi 11 fois inférieure à l'erreur initiale, avant la calibration. Les valeurs de PD1 et PD2 retenues sont respectivement de 0,505 et 0,5 (voir section [3.6.3\)](#page-69-0). Les autres paramètres de calibration sont les paramètres par défaut proposés par Hydro-PEST.

## **4.6.3 Résultats de l'analyse prédictive, cas d'étude no. 7**

Le [Tableau 4-26](#page-124-0) présente le jeu de paramètres obtenu par l'analyse prédictive et le compare aux valeurs de rugosité obtenues au cas d'étude no. 6 :

| Zone de<br>rugosité  | Analyse<br>prédictive | Calibration de la<br>rugosité (cas no. 7) |
|----------------------|-----------------------|-------------------------------------------|
| Lit de la<br>rivière | 0,036                 | 0,032                                     |
| <b>Berges</b>        | 0,016                 | 0,018                                     |
| Montagnes            | 0,10                  | 0,10                                      |
| Cultures             | 0,081                 | 0,075                                     |
| Rues                 | 0,020                 | 0,028                                     |

<span id="page-124-0"></span>Tableau 4-26 : Valeurs de coefficient de Manning (n) obtenue par analyse prédictive, cas d'étude

no. 7

Il est possible de voir que les valeurs obtenues sont près de celles calculées par la simple calibration de la rugosité effectuée au cas d'étude no. 6. Cela est un bon signe car il a déjà été établi que ces valeurs étaient consistantes avec celles présentes dans la théorie et celles identifiées dans les études précédentes. Il est donc possible de conclure que ces valeurs sont réalistes et présentent une bonne signification physique.

Le [Tableau 4-27](#page-124-1) présente l'effet de ce jeu de paramètres sur le l'erreur résiduelle Φ et la valeur « prédictive » :

<span id="page-124-1"></span>

| Jauge          | <b>N</b> eud<br>correspondant | Profondeur mesurée<br>(m) | Profondeur simulée<br>(analyse prédictive)<br>(m) | Profondeur simulée<br>(calibration de la<br>rugosité) (m) |
|----------------|-------------------------------|---------------------------|---------------------------------------------------|-----------------------------------------------------------|
| $\overline{4}$ | 43002                         |                           | 7,08                                              | 6,78                                                      |
| 7              | 23820                         | 6                         | 6,31                                              | 6,01                                                      |
| 8              | 38275                         | 5                         | 7,81                                              | 6,40                                                      |
| 10             | 8207                          | 4                         | 4,26                                              | 3,95                                                      |
| 14             | 41386                         | 2                         | 2,56                                              | 2,24                                                      |
| 20             | 41991                         | 2                         | 2,09                                              | 1,76                                                      |
|                |                               | Valeur prédictive         | 8,18                                              | 7,87                                                      |
|                |                               | $\boldsymbol{\phi}^2$     | 0,499                                             | 0,142                                                     |

Tableau 4-27 : Erreur et valeur prédictive selon le jeu de paramètres

Tel que prévu, les paramètres obtenus par l'analyse prédictive offrent une solution s'éloignant davantage des valeurs mesurées sur le terrain. Cette solution entraîne par contre une augmentation de la valeur prédictive (8,18 vs 7,87) de près de 0,41 m.

L'ingénieur se retrouve donc à devoir faire un choix : il peut considérer que les valeurs obtenues par analyse prédictive offrent une correspondance satisfaisante avec les valeurs sur le terrain, et les conserver pour l'étude prédictive. Il s'agirait d'une décision conservatrice, car les hauteurs de submersion obtenues pour le débit de 18 000 m<sup>3</sup>/s seraient supérieures.

Il pourrait aussi conserver les coefficients obtenus au cas d'étude no. 6, jugeant que ceux-ci correspondent davantage à la réalité terrain car ils permettent une meilleure correspondance avec les données mesurées. L'analyse prédictive pourrait cependant le rassurer : un jeu de paramètres réaliste, mais différent, n'augmente la hauteur d'eau au nœud 43 002 que de 0,41 m en comparaison avec sa solution. Celle-ci est déjà conservatrice comparée au modèle avant la calibration  $(7,87 \text{ vs } 6,75 \text{ m})$ .

La discussion autour de la valeur PD0 de la section [4.6.2](#page-122-0) montre qu'il faut être prudent par rapport aux paramètres de l'analyse prédictive, et donc de ses résultats. Cependant, les résultats du cas d'étude no. 7 prouvent que l'analyse prédictive peut être un bon outil d'aide à la décision. Ils permettent ici à l'utilisateur de considérer un second jeu de paramètres plus conservateur, et de juger si ces paramètres offrent une calibration adéquate ou non.

Il faut aussi noter que ce processus est cependant lourd en calculs. Il nécessite ici de lancer le modèle 73 fois, ce qui peut s'avérer long ou même complètement irréaliste en fonction du temps de calculs nécessaire pour une modélisation unique.

#### **CHAPITRE 5 CONCLUSION ET RECOMMANDATIONS**

Trois problèmes principaux compliquent l'application des techniques de calibration automatique aux modèles hydrodynamiques 2D, soit l'accès aux données terrain, la non-linéarité du problème d'optimisation, qui entraîne la présence d'optimums locaux et de solutions équivalentes, ainsi que les temps de calculs importants.

La question de l'accessibilité des données n'est pas l'objet de cette étude. Il est cependant important de rappeler que la calibration d'un modèle ne peut pas être plus précise que les données sur lesquelles elle s'appuie. Le modélisateur doit être conscient des limitations entraînées par la quantité et la qualité des données disponibles.

L'utilisation des algorithmes dit « évolutionnistes », tel que l'algorithme génétique, permet l'identification de l'optimum global. Ces algorithmes sont cependant gourmands en itérations, ce qui pose un problème en modélisation hydrodynamique, où les modélisations nécessitent souvent de nombreuses heures de calculs. De façon analogue, bien que les fonctions à objectifs multiples permettent de contourner le problème des solutions équivalentes, elles sont difficiles à appliquer aux modèles hydrauliques, car la quantité de données disponibles est généralement limitée.

Dans le cadre de cette étude, il est démontré qu'il est possible d'utiliser une méthode d'optimisation à objectif unique, basée sur la recherche d'un optimum local, pour calibrer avec succès divers éléments d'un modèle hydrodynamique 2D. Hydro-PEST, un outil doté d'une interface graphique conviviale, a été crééà cet effet. Cet outil couple le logiciel d'optimisation PEST au modèle Hydro-AS\_2D.

Hydro-PEST a été validé à l'aide de plusieurs cas d'études. Dans un premier temps, des cas dits « fictifs » ont été utilisés. Ils visent à retrouver des paramètres connues, correspondants à une solution exacte. Les cas no. 1 et 2 montrent qu'Hydro-PEST est en mesure de calibrer la rugosité du terrain avec succès. De manière générale, la calibration fonctionne mieux si davantage d'informations sont fournies à PEST. Ainsi, l'ajout de points d'observation accélère la calibration, et il est déconseillé d'utiliser moins de points d'observation que de paramètres à calibrer. Il est aussi conseillé d'utiliser des vitesses d'écoulement en plus des hauteurs d'eau, si ces données sont disponibles. Par ailleurs, il ne semble pas y avoir d'avantages à utiliser des débits unitaires, ou encore à utiliser des normes de vitesses lorsque des valeurs vectorielles sont

disponibles. Toutefois, il faudrait effectuer plusieurs autres tests afin de comparer efficacement l'efficacité de la calibration en fonction des types d'observations utilisés.

Un autre cas fictif a permis de valider la fonction de calibration d'un débit entrant en régime permanant. Considérant qu'en régime permanent on admet, pour une pente et un débit donnés, une seule valeur de profondeur d'eau, la solution est unique. Cela simplifie la calibration. La calibration du cas no. 3 ne prend donc que 3 itérations. De plus, comme un seul paramètre est calibré, le modèle n'a pas besoin d'être lancé un grand nombre de fois à chaque itération.

Un quatrième cas fictif a servi à tester la calibration d'un hydrogramme entrant en régime non permanent. Une courbe de huit points calibrés a permis de produire une bonne approximation de l'hydrogramme. Cependant, cette fonction pourrait potentiellement être difficile à appliquer à des cas réels. En effet, la précision de l'hydrogramme obtenu dépend du nombre de points calibrés. Hors, le nombre d'appels du modèle nécessaire à chaque itération grimpe lorsque des points supplémentaires sont ajoutés. Par exemple, le cas no. 4 a nécessité de rouler 64 fois le modèle. Le processus pourrait donc être extrêmement long dans le cas d'un modèle demandant de plus long temps de calculs. De plus, il faut rappeler qu'un cas fictif, pour lequel une solution exacte existe, est plus simple à calibrer qu'un cas réel, pour lequel il est bien souvent impossible d'avoir une erreur nulle.

Un dernier cas fictif a permis de mettre en pratique la calibration d'une courbe de tarage. Il s'agit d'un cas particulier : en régime fluvial, c'est une section critique en aval qui contrôle l'écoulement. Il peut donc être hasardeux de calibrer une courbe de tarage à la sortie du maillage si aucune section de contrôle ne s'y trouve. L'utilisateur doit donc être prudent et conscient des limitations physiques de cette fonction. La fonction peut cependant servir à calibrer un écoulement en régime torrentiel, ou encore le niveau d'un lac ou d'un réservoir qui servirait de section de contrôle. Elle peut aussi servir à calibrer une courbe de tarage d'un ouvrage, situé à l'intérieur ou à la limite du maillage. Finalement, l'utilisateur pourrait calibrer une condition limite aval en régime fluvial, en autant qu'il soit conscient que son modèle, s'il peut recréer une situation connue et observée, pourrait ne pas être applicable pour un débit différent de ceux ayant servi à calibrer la courbe de tarage. Le cas no. 5 a néanmoins permis de valider le fonctionnement de la fonction en calibrant avec succès trois points d'une courbe de tarage correspondant à une hauteur normale.

Si les cas fictifs ont l'avantage de proposer une solution connue, ils ne représentent que de manière imparfaite le genre de calibration effectuée sur le terrain. En effet, dans un cas réel, il existe une incertitude sur les paramètres du modèle, comme le débit entrant et le modèle terrain, de même que sur les observations données servant à calibrer. De fait, la nature même de la modélisation rend impossible l'existence d'une solution exacte, c'est-à-dire une modélisation parfaite de la réalité terrain. Ainsi, il est plus difficile de calibrer un cas réel, car une erreur résiduelle nulle est impossible à atteindre.

Le cas du bris de barrage de Tous, survenu en Espagne en 1982, a servi d'exemple de cas réel. Dans un premier temps, les coefficients de rugosité du modèle ont été calibrés. Les résultats obtenus sont consistants avec les études précédentes et avec la théorie. Ils permettent d'améliorer le coefficient de détermination entre les hauteurs d'eau mesurées sur le terrain et celles modélisées. De plus, il a été démontré que la différence entre les niveaux d'eaux maximaux obtenue entre la modélisation de l'hydrogramme en régime non permanent et la modélisation du débit de pointe en régime permanent est limitée. Cela indique qu'il y a peu de laminage de l'hydrogramme de brèche entre le barrage et la ville de Sumacàrcel, et que l'hypothèse selon laquelle le modèle peut être calibré en régime permanent est valide. Il faut cependant souligner la durée importante de la calibration du modèle. En effet, le processus a pris 10 itérations et 122 appels de modèles, ce qui représente près de 4 semaines de calculs. Il serait possible de resserrer les critères d'arrêt de PEST pour accélérer l'arrêt, mais l'utilisateur doit être conscient que même s'il semble converger vers une solution, PEST réussit parfois à se sortir d'un optimum local et à identifier une solution radicalement différente après avoir semblé « stagner » pendant quelques itérations.

Finalement, la fonction d'analyse prédictive a aussi été testée sur ce cas d'étude. La fonction a permis d'identifier un second jeu de paramètres, qui permettrait une modélisation plus conservatrice en cas d'un débit plus élevé, tout en conservant une calibration « acceptable ». L'exercice est intéressant, dans la mesure où il permet au modélisateur de comparer deux solutions et de juger de leur effet sur un modèle prédictif. Le principal problème consiste à identifier une valeur de la fonction d'erreur pour laquelle le modèle est correctement « calibré ». Le cas d'étude no. 7 a en effet démontré la limite de la méthode proposée par Doherty (2010).

Le fonctionnement de toutes les fonctions d'Hydro-PEST a été validé avec succès. Néanmoins, il serait intéressant de tester l'outil sur davantage de cas réels. Par exemple, la calibration d'un hydrogramme entrant en régime permanent a demandé de nombreuses itérations pour un cas fictif. Un test sur un cas réel permettrait de voir les limites de son applicabilité. Il existe une jauge sur le cas du barrage de Tous pour lesquelles des valeurs de profondeurs d'eau sont disponibles à plusieurs moments. Il serait donc possible de tester la fonction sur ce cas. Toutefois, la modélisation de la brèche du barrage de Tous en régime non permanent prend une dizaine d'heure de calculs. Il faudrait probablement y allouer plusieurs semaines, voire plusieurs mois de calculs.

De plus, avant d'appliquer avec confiance l'analyse statistique, il serait nécessaire de se pencher davantage sur la notion du modèle « statistiquement calibré ». En effet, la méthode proposée par Doherty (2010) considère que la qualité de la calibration est fonction de l'erreur résiduelle et du nombre de points d'observation. Hors, l'ajout de points d'observation n'a pas nécessairement d'effet important sur la calibration. Par exemple, dans le cas no. 7, l'ajout de jauges dans la ville pour lesquelles la profondeur d'eau aurait nécessairement été semblable à celles mesurées aux jauges voisines aurait eu un effet négligeable sur la quantité d'information fournie à PEST, et par conséquent sur la fiabilité de la calibration. Pourtant, dans ce cas, une augmentation de 6 à 10 points d'observation aurait diminué d'un facteur de 65 l'erreur résiduelle pour laquelle le modèle devrait être considéré « calibré », alors qu'il est clair que cela aurait eu un effet limité sur la fiabilité réelle de la calibration. Comme les équations proposées par Doherty (2010) ont une applicabilité limitée, le modélisateur doit juger de la valeur de l'erreur résiduelle considérée « acceptable ». C'est une difficulté supplémentaire qui ne s'applique pas à la calibration classique. Il serait donc pertinent d'identifier ou de développer une méthode statistique supplémentaire liant l'erreur résiduelle minimale (Φ) obtenue suite à la calibration et l'erreur résiduelle dite « acceptable » (PD0).

Hydro-PEST est une boîte à outils permettant de calibrer la plupart des variables d'un modèle Hydro-AS\_ 2D. L'utilisateur doit cependant être conscient des limitations du logiciel d'optimisation et du modèle lui-même. Il doit choisir avec soin les limites de calibration des variables afin d'éviter les solutions irréalistes. Il doit aussi s'attendre à des temps de calculs importants lorsque le modèle est lourd ou lorsque de nombreuses variables sont calibrées.

Finalement, il doit exercer son jugement dans l'analyse des résultats et le choix final des paramètres du modèle.

#### **BIBLIOGRAPHIE**

- Alcrudo, F., & Mulet, J. (2007). Description of the Tous Dam break case study (Spain). *Journal of Hydraulic Research*, *45* (Extra issue), 45-57.
- Aquaveo (2014). *SMS 12.1 Tutorial.* Tiré de http://sms.aquaveo.com/SMS\_12.1\_Tutorials.zip
- Aquaveo (2016). SMS 12.1 The Complete Surface-water Solution. Tiré de http://www.aquaveo.com/software/sms-surface-water-modeling-system-introduction
- Beven, K., & Binley, A. (1992). The future of distributed models : model calibration and uncertainty prediction. *Hydrological processes, 6*, 279-298.
- Blasone, R. S., Madsen, H. & Rosbjerg, D. (2006). Comparison of Parameter Estimation Algorithms in Hydrological Modelling dans Bierkens, M. F.P., Gehrels, J. C. & Kovar, K., *Calibration and Reliability in Groundwater Modelling.*La Haye, Pays-Bas : IAHS.
- BMT-WBM. (2016). *TUFLOW user manual.* Tiré de http://www.tuflow.com/Download/TUFLOW/Releases/2016- 03/TUFLOW%20Manual.2016-03.pdf
- Brunner, G. W. (2016). *HEC-RAS river analysis system user's manual - US Army Corps of Engineers*. Tiré de http://www.hec.usace.army.mil/software/hec-ras/documentation/HEC-RAS 4.1 Users Manual.pdf
- Castaings, W. (2006). Automatic differentiation: A tool for variational data assimilation and adjoint sensitivity analysis for flood modeling. *Lecture Notes in Computational Science and Engineering*, 249-262.
- Chow, V. T. (1959). *Open Channel Hydraulics* (Édition 1). New York : McGraw-Hill
- Cunge, J.A. (2003). Of data and models, *Journal of Hydroinformatics, 5* (2), 75-98.
- Doherty, J. (2010). *PEST : Model-Independant Parameter Estimation -User Manual* (Édition 5). Tiré de *http://www.pesthomepage.org/getfiles.php?file=newpestman1.pdf*
- Dung, N.V., Merz, Bardossy, A., Thang, T.D., & Appel, H. (2011). Multi-objective automatic calibration of hydodynamic models utilizing inondation maps and gauge data. *Hydrology and Earth System Sciences, 15,* 1339-1354. doi:10.5194/hess-15-1339-2011
- Eymard, R., Gallou, T., & Herbin, R. (2003). *Finite Volume Methods.* Tiré de https://www.cmi.univ-mrs.fr/~herbin/PUBLI/bookevol.pdf
- FHWA (1961). *Design Charts for Open-Channel Flow,* Tiré de https://www.fhwa.dot.gov/engineering/hydraulics/pubs/hds3.pdf
- Gonzalez, P. (2016). *Modélisation de la propagation des inondations en zone urbaine.* (Mémoire de maîtrise, École Polytechnique de Montréal, Montréal, QC).
- Hervouet, J. M., & van Haren, L. (1996). TELEMAC2D Version 3.0 Principle Note. Rapport EDF HE-4394052B, Electricité de France. Chatou Cedex: Département Laboratoire National d'Hydraulique
- Hydrotech. (2017). HYDRO\_AS-2D Software für die 2D-Simulation von Fließgewässern. Tiré de https://www.hydrotec.de/software/Hydro-AS\_2D/
- Hydronia. (2016). *RiverFlow2D plus two-dimensional finite-volume river dynamics model*. Tiré de https://dl.dropboxusercontent.com/u/55967795/Rf2D\_ReferenceManual.pdf
- Lagon, F., & Osher, S. (1991). High Order Filtering Methods for Approximating Hyperbolic Systems of Conservation Laws. *Journal of computational physics, 96, 110-142.*
- Lai, Y. G. (2007). *2D Flow Modeling with SRH-2D.* [Présentation Power Point]. Tiré de https://www.usbr.gov/tsc/techreferences/computer%20software/models/srh2d/downloads/S RH2D-v2-Training-Dec2007-Taiwan.pdf
- Lai, Y. G. (2008). *SRH-2D version 2: theory and user's manual,* USBR. Tiré de https://www.usbr.gov/tsc/techreferences/computer%20software/models/srh2d/downloads/ Manual-SRH2D-v2.0-Nov2008.pdf
- Lai, Y. G. (2009). Two-Dimensional Depth-Averaged Flow Modeling with an Unstructured Hybrid Mesh. *Journal of Hydraulic Engineering, 136*(1). doi: http://dx.doi.org/10.1061/(ASCE)HY.1943-7900.0000134#sthash.LugbCvXm.dpuf
- Lavoie, B. & Mahdi. T. F. (2016). Comparison of two-dimensional flood propagation models : SRH-2D and Hydro\_AS-2D. *Natural Hazards, 86*.,1207-1222. doi:10.1007/s11069-016- 2737-7
- Madsen, H. (2000). Automatic calibration of a conceptual rainfall–runoff model using multiple objectives. *Journal of Hydrology, 235,* 276-288.
- McKibbon, J. et T. Mahdi (2010). Automatic calibration tool for river models based on the MHYSER software. *Natural hazards*, 879-899.
- Moore, C. & Doherty, J. (2005). Role of the calibration process in reducing model predictive error. *Water Ressources Research, 41.* doi: 10.1029/2004WR003501
- Nujić, M. (2013). *Hydro\_AS-2D : A two dimensional Flow Model For Water Management Applications - User's Manual*. Rosenheim, Allemagne
- Pennsylvania State University (2017). *Stat 501- Regression method : The Coefficient of Determination, r-squared*. Tiré de https://onlinecourses.science.psu.edu/stat501/node/255
- Syme, B. (2011). *Pros and Cons of 1D and 2D Modeling.* Communication présentée à la FMA Conference, San Diego, USA. Tiré de http://www.tuflow.com/Download/Presentations/Syme.Pros%20and%20Cons%20of%201 D%20and%202D%20Modelling.FMA,%20San%20Diego,%202011.pdf
- TermiumPlus. (2014). *Calage*. Consulté le 02 28, 2014, sur La banque de données terminologiques et linguistiques du Canada, Travaux public et service gouvernementaux du Canada. Tirée de http://www.btb.termiumplus.gc.ca/tpv2alpha/alpha fra.html? lang=fra&i=&index=alt&\_\_index=alt&srchtxt=calage&comencsrch.x=0&comencsrch.y=0
- Vidal, J.-P. (2007). River model calibration from guidelines to operational support tools. *Environmental Modeling and Software*, 1628-1640.